# **gsage Documentation**

*Release 1.0*

**Artem Chernyshev**

**Oct 12, 2019**

# **CONTENTS**

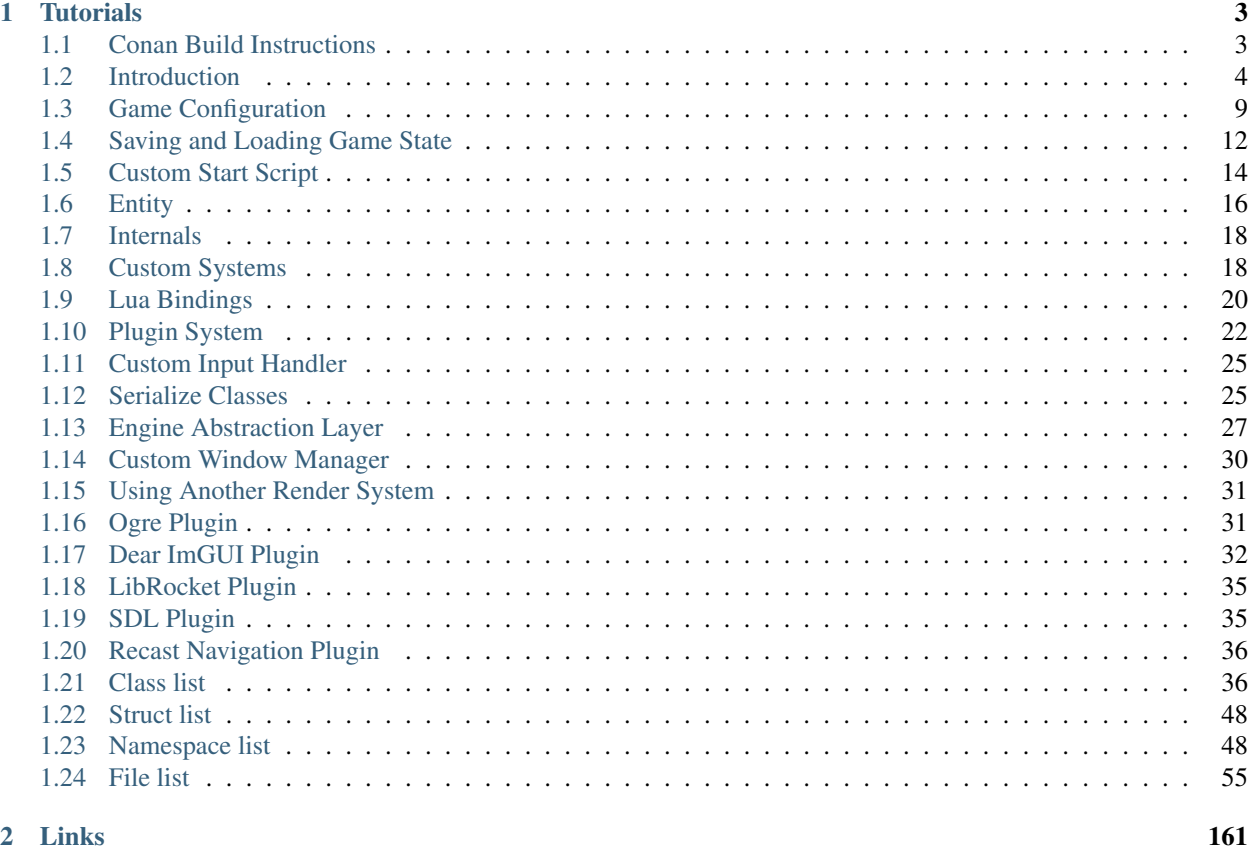

#### [Index](#page-166-0) **163**

Contents:

• search

### **CHAPTER**

### **ONE**

# **TUTORIALS**

# <span id="page-6-1"></span><span id="page-6-0"></span>**1.1 Conan Build Instructions**

It is possible to build the engine using Conan. It should be relatively simple, though it's necessary to have some prerequisites.

### **1.1.1 Before you start**

Important: You should have Makefile, gcc/XCode/VS2015 and Conan installed

On Windows you can install Anaconda <https://anaconda.org/anaconda/python> . Then you can open Anaconda prompt and install conan:

conda install conan

Set up VC environment using vcvarsall.bat and you're all set.

### **1.1.2 Build And Run**

To build the project run make build from the root directory.

Other convenient build targets:

- 1. make run starts the game.
- 2. make editor run editor.
- 3. make unit runs unit tests.
- 4. make functional runs lua functional tests.

If you do not want to use make, you can run several build commands manually:

```
# add gsage conan repository to Conan
conan remote add gsage https://api.bintray.com/conan/gsage/main --insert
# install Conan dependencies
conan install -g cmake -o gsage:with_ogre=1.9.0 -o gsage:with_librocket=True -o with_
˓→lua_version:luajit-2.0.5 --build=outdated .
# build the project
conan build .
```
# <span id="page-7-0"></span>**1.2 Introduction**

This tutorial will teach you how to create some basic scene using Gsage engine.

If you have not built the engine yet, check out these build tutorials:

#### *[Conan Build Instructions](#page-6-1)*

After you build the engine you will have the following file structure:

- game/game.app/game.exe executable file should be in the **build/bin** folder. This file is the main game executable.
- All resources are located in ./resources folder. This folder is symlinked to game.app/Contents/Resources on the Mac OS X systems.
- editor/editor.app/editor.exe should also be in the game folder.

Old example of game executable in action:

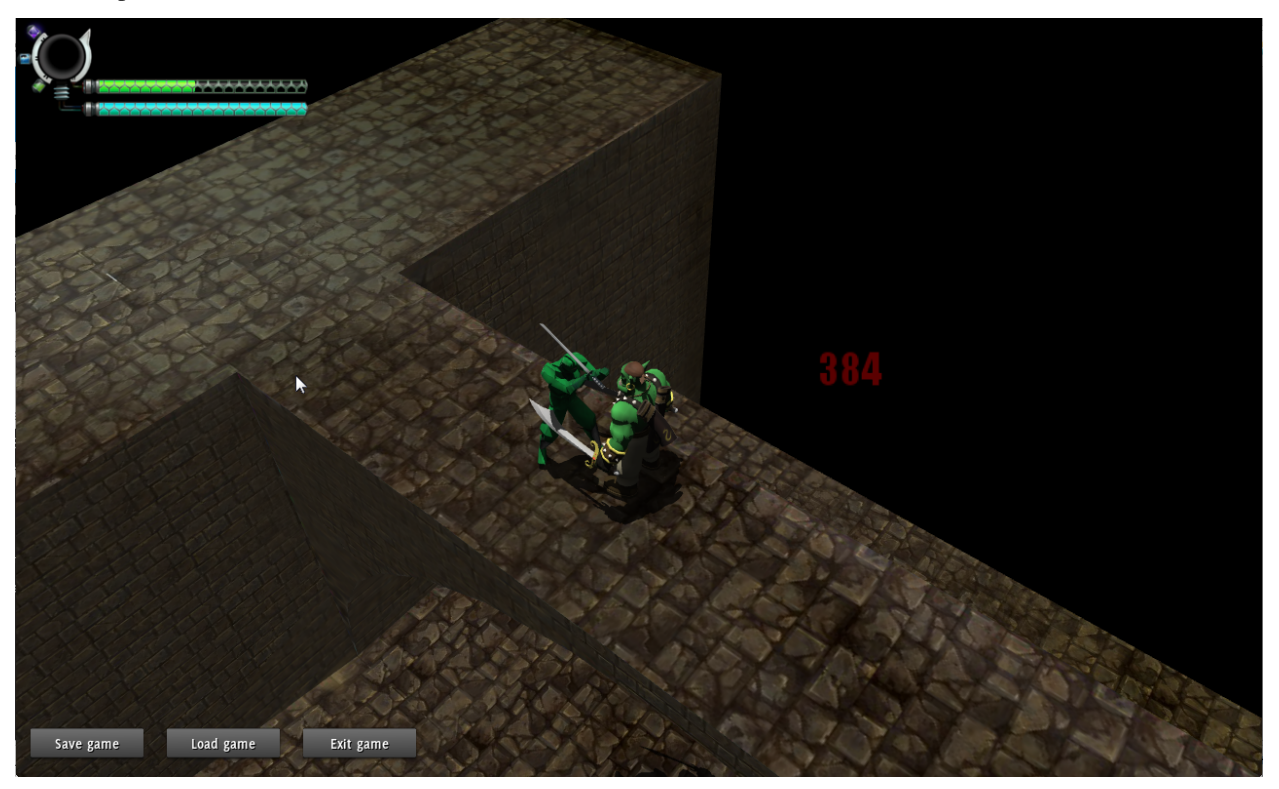

editor:

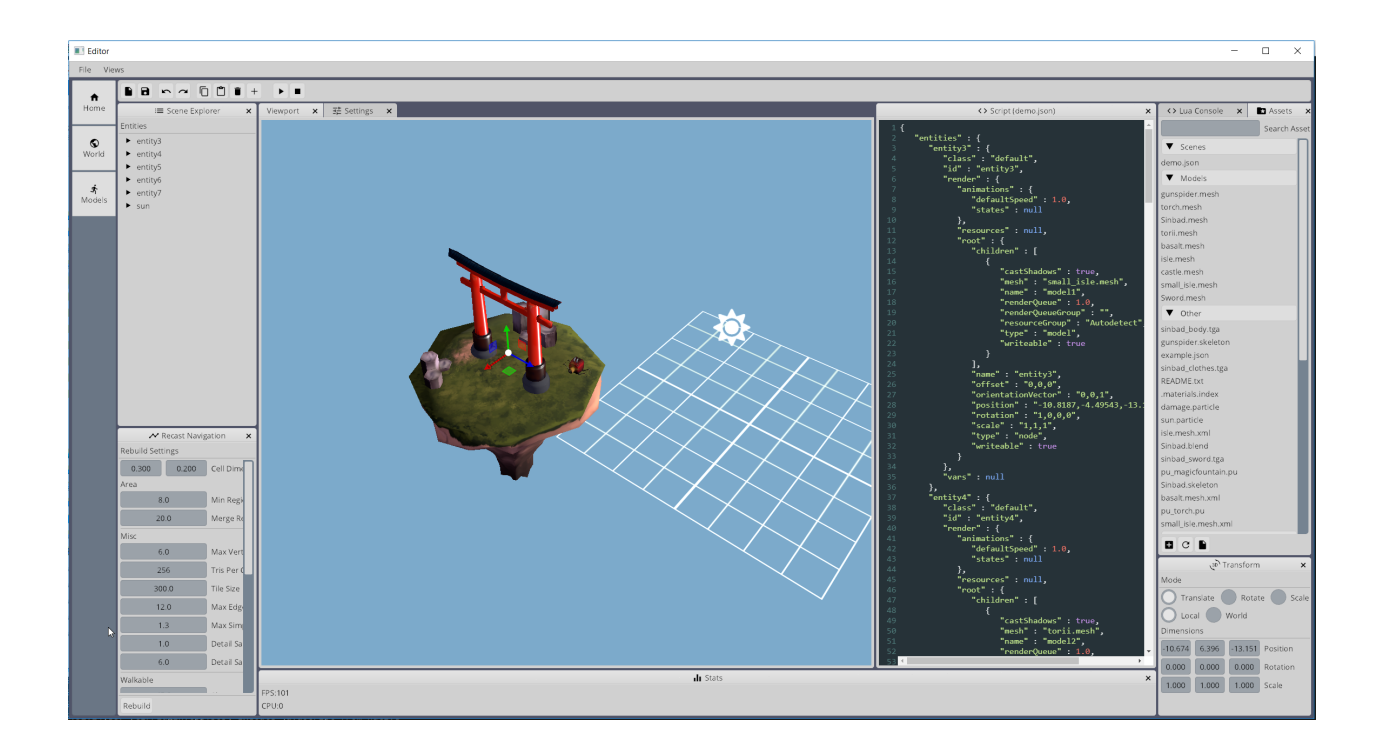

### **1.2.1 Modifying Level**

Note: Information below is outdated, use editor application instead. Manuals for editor will be available later.

If you open resources/levels folder, you will find the file named exampleLevel.json there. This file provides some basic level example.

You can modify it the way you want:

- 1. Add some model to resources/models folder (world.mesh).
- 2. Change entities list, and add this model to position " $x: 0, y: 0, z:0$ ":

```
entities: [
...
{
  "id": "hello",
  "render": {
    "root": {
      "position": "0,0,0",
      "rotation": "1,0,-1,0",
      "scale": "1,1,1",
      "children": [{
        "type": "model",
        "mesh": "world.mesh",
        "castShadows": true
      }]
    }
  }
}
 ...
```
If you run game, you should see your model on the scene. MovementSystem should automatically calculate walkable areas for this mesh.

For more information about entities format refer to *[Entity Format](#page-19-1)*.

Modifying level demo:

### **1.2.2 Creating Characters**

If you open resources/bundles/characters folder, you will see couple entities defined there:

- sinbad.json which is controlled by player.
- ninja.json which are hostile NPC.

You can use these characters as a reference and create a new character:

- 1. Grab model with some animations and add it to models folder.
- 2. Create new json file in the resources/characters folder.
- 3. Now you should be able to configure the character:
	- 3.1. Write Render Component

```
"render":
{
  "resources":
  {
    "Mob":
    [
      "Zip:models/packs/mob.zip" // pack file
      // or you can do
      "FileSystem:models/mob/"
      // or you can omit this section and add resource folder in global settings
   ]
  },
  "root":
  {
    "scale":"1,1,1",
    "rotation":"1,0,1,0",
    "children":
    [
      {
        "type": "model",
        // this is important, otherwise this entity will be treated as part of
\rightarrowlevel
        "query": "dynamic",
        "name": "modelName",
        "mesh": "mob.mesh",
        "castShadows": true
      }
    ]
  },
  "animations":
  {
    "states":
    {
      // animation is configured as <model_name>.<animation_name>
      "walk": {"body": "modelName.WalkAnimation"},
```

```
"idle": {"body": "modelName.IdleAnimation"},
  "attack": {"top": "modelName.AttackAnimation"},
},
"defaultState": "idle",
// animation speed. Adjust if necessary
"defaultSpeed": 1
```
#### 3.2. Write Movement Component

} }

```
"movement":
{
 // movement speed
  "speed": 10,
 // animation to use for movement
 "moveAnimation": "walk",
 // animation/speed ratio to apply
 "animSpeedRatio": 0.15
},
```
#### 3.3. Write Stats Component

```
// stats component is not limited by param types at all
"stats": {
 "anything": 123
}
```
#### 3.4. Write Script Component

Create script file characters/scripts/mob.lua. This file will be used as a setup script.

Startup script should return a function that accepts one parameter. This way the function will get subject entity as the first parameter.

```
-- log information on startup
return function(self) print("I am alive! (" .. self.id .. ")") end
```
Then write behaviour:

```
local function moveRandomly(self, context)
  local position = Vector3:new(
    self:render().position.x + math.random(30) - 15,
    0,self: render().position.z + math.random(30) - 15
  )
  self:movement():go(position)
end
local function createTree()
  return Repeat(
      Delay(Leaf(moveRandomly), function() return math.random(700)/100 + 3 end)
    )
  )
end
btree.register("walker", createTree)
```
Saving it as behaviours/trees/walker.lua.

Then you will be able to define script component:

```
"script":
{
  "setupScript": "@File:characters/scripts/mob.lua",
   "behavior": "walker"
}
```
4. Add character to scene. Edit scripts/start.lua file, add:

```
entity.create("mob")
```
This will create NPC. Or you can use lua console in GsageExe.

Console can be invoked by F9 key. Type the same line there, and NPC will appear.

### **1.2.3 Modifying UI**

UI integration is managed by classes, derived from Gsage::UIManager interface. Engine can have several UI libraries running at the same time.

#### **LibRocket**

RocketUI plugIn should be installed.

LibRocket looks like a dead project, but it can be configured very nicely using rml and rcss files.

And also it supports lua bindings out of the box, so can have very organic connection with other parts of the engine.

All librocket ui files are stored in the resources/ui folder. Currently it's in the mess, but it will be cleaned up very soon.

#### **Imgui**

ImGUI plugIn should be installed.

Imgui views can be registered in lua using:

```
- render method
function render()
imgui.ShowTestDialog()
end
-- render view class for stateful UI
View = class(function()
end)
function view:__call()
imgui.ShowTestDialog()
end
local view = View()
imgui.manager:addView("viewID", view)
```

```
imgui.manager:addView("viewID2", render)
-- remove
success = imgui.manager:removeView("viewID")
```
# <span id="page-12-0"></span>**1.3 Game Configuration**

Gsage engine has one global configuration file. It is loaded by Gsage::GsageFacade::initialize(). This file has initial configs for all engine systems, plugins list, startup script path and data manager configuration. It can be encoded in json and msgpack and can look like this:

```
{
  "dataManager":
  {
   "extension": "json",
   "charactersFolder": "characters",
   "levelsFolder": "levels",
   "savesFolder": "templates"
 },
 "startupScript": "scripts/start.lua",
 "inputHandler": "ois",
 "systems": ["ogre"],
 "plugins":
  [
    "PlugIns/Plugin_ParticleUniverseFactory"
 \vert,
 "packager": {
    "deps": [
      "tween"
    ]
  },
  "windowManager": {
   "type": "SDL"
  },
  "render":
  {
   "pluginsFile": "plugins.cfg",
    "configFile": "ogreConfig.cfg",
    "globalResources":
    {
      "General":
      \sqrt{2}"FileSystem:materials/",
        "FileSystem:programs/",
        "FileSystem:particles/PU",
        "FileSystem:particles/Ogre"
      \frac{1}{2},
      "Rocket":
      [
```

```
"FileSystem:fonts/",
        "FileSystem:ui/"
      ]
    },
    "window":
    {
      "name": "Game",
      "width": 1280,
      "height": 800,
      "params":
      {
        "FSAA": 4,"displayFrequency": 50,
        "vsync": false
      }
    }
  }
}
```
### <span id="page-13-0"></span>**1.3.1 Gsage::GameDataManager Config**

Gsage::GameDataManager settings are stored in "dataManager" section. There can be 4 kinds of variables:

- "extension" extension of all data files. "json" is recommended.
- "charactersFolder" folder where to search characters construction data.
- "levelsFolder" folder where to search levels data.
- "savesFolder" folder where to keep saves.

### **1.3.2 Plugins List**

"plugins" stores list of plugins to be loaded on engine startup. Plugins are c++ dynamic libraries: \*.so/\*. dylib/\*.dll.

Note: Plugin should be specified without extension. Engine will add appropriate extension for each platform itself.

Each defined plugin will be installed in the order defined in the list.

### **1.3.3 Systems Configs**

Systems can be either registered statically, by calling Gsage::GsageFacade::addSystem() or they can be created by SystemFactory in the runtime in GsageFacade::initialize function.

SystemFactory reads systems array in the configration file. For example:

```
...
"systems": ["ogre", "lua", "dynamicStats"]
...
```
• lua and dynamicStats are preinstalled systems.

• ogre and recast are registered by the OgrePlugin.

Each system has two identifiers:

- implementation id.
- functional id.

Implementation id is used by SystemFactory to create a system. Functional id defines system purpose and is used to identify it's components.

For example, there is render system that is using ogre underneath.

When the system is added to the engine it can read the configuration from the global configuration file. System configuration must be stored on the root level of global configuration file or scene file under functional id.

For example:

```
{
...
  "movement": {
    "cacheFolder": "./"
  }
  "coolSystem": {
    "setMeUP": 1
  }
...
}
```
Engine will inject each system configuration placed under system functional id. The system will get a Gsage::DataProxy object and will get all system specific parameters from it.

See *[Custom Systems](#page-21-1)* for more information how to add new types of systems into Gsage engine.

### **1.3.4 Input**

Input is configured by inputHandler field. It should have string identifier of input factory, which is installed into the Gsage Facade.

Currently it supports two kinds of inputHandlers:

- SDL (preferred).
- ois (may be removed in future releases).

You can implement your own input handler and install it into the Gsage Facade. See *[Custom Input Handler](#page-28-0)* to get more info how to implement your own input handler.

### **1.3.5 Window Management**

windowManager section can be used to configure window management system. It has one mandatory field and one optional:

"type" is mandatory and defines window manager type to use. "windows" is optional and may contain the list of windows that should be created by the window manager.

Elements of this list should be objects and may vary depending on the implementation fo the window manager.

### **1.3.6 Log Config**

logConfig can be used to define path to log configuration file. Refer to [easylogging++ documentation](https://github.com/muflihun/easyloggingpp#using-configuration-file) for more details.

### **1.3.7 Packager**

This packager can install any lua dependencies using luarocks. deps array should contain the list of dependencies. Each entry of this array support version pinning and version query operators.

### **1.3.8 Plug-Ins**

Global config file can contain any additional configuration, which are relevant to installed plugins.

# <span id="page-15-0"></span>**1.4 Saving and Loading Game State**

### **1.4.1 Level File Format**

Static scene objects are defined by render component of an entity. Only difference for static object is the static flag, defined in the entity. Static scene object can have any other components defined as well, such as script or sound.

Level is described by simple json or msgpack:

```
{
  "settings": {
   "render": {
      "resources": {
       "levelID": [
          "Zip:models/packs/levelResourcePack.zip"
       ]
      },
      "colourBackground": "0xc0c0c",
      "colourAmbient": "0x7F7F7F",
      "colourDiffuse": "0xc0c0c"
   },
    "script": {
      "hooks": {
       "camera": "setOrbitalCam()",
        "damageEmitter": "emitter.create('damage')"
     }
   }
 },
  "entities": [{
      "id": "castle",
      "render": {
        "root": {
          "position": "0,0,0",
          "rotation": "1,0,-1,0",
          "scale": "1,1,1",
          "children": [{
            "type": "model",
            "mesh": "castle.mesh",
            "name": "castle",
```

```
"castShadows": true
            }]
          }
       }
     }
  ]
}
```
"settings" section is used to reconfigure all engine systems for the particular level. It works in the similar way as the global config. In this example, "render" and script systems are configured, and have the following settings:

- "resources" contains list of resources, that are required for the level. Each resource list is identified by unique id to make shared resources reusable between different levels.
- "script" has some level startup script hooks defined.

"entities" section describes entity list to be used as static scene elements.

### **1.4.2 Loading Levels**

All levels are stored in the same folder. Level can be loaded by calling Gsage::GameDataManager::loadArea(). This will initialize all static entities and reconfigure systems.

By default, level folder path is resources/levels. Game data manager is configured in the *gameConfig.json* file, see *[Gsage::GameDataManager Config](#page-13-0)* for more information.

Levels information should be considered as constant. Game data loader is designed with thoughts that levels information will be stored in the single archive, which won't be changed.

To provide ability to modify levels information and save dynamic entities states, save files are used.

Note: Currently save file copies the whole level information. There is plan to save only difference between initial data and save

To load save file Gsage::GameDataManager::loadSave() function can be used. Save file format differs from level file format a bit:

• save file saves level information in the field area.

Several new Fields:

- characters saves all characters information.
- placement saves positions of all characters on all locations.
- settings saves global configs for systems (can be used for render system settings customizations).

Note: Save file format might change in the future. settings is likely to be removed.

### **1.4.3 Saving Levels**

Each engine component and system supports serialization. All settings, that can be read from configs also can be dumped to config files.

This allows Gsage::GameDataManager to iterate all systems and entities and dump their state to file.

Save file can be created by calling Gsage::GameDataManager::dumpSave().

Note: There is no method to modify level file itself yet. It will be created for editor purposes later.

### **1.4.4 Lua Bindings**

- game:loadSave("save1234")
- game:dumpSave("save1234")

### <span id="page-17-0"></span>**1.5 Custom Start Script**

Note: Start scripts are still in a mess. Common code parts will be bundled in some module later.

It is possible to write any kind of code in the start script. But it should be set up properly.

Firstly, it is required add other lua scripts folders to package.path.

```
package.path = package.path .. ';' .. getResourcePath('scripts/?.lua') ..
˓→main scripts folder, contains generic core logic
                               ';' .. getResourcePath('behaviors/trees/?.lua') .. --
˓→behavior trees folder
                               ";" .. getResourcePath('behaviors/?.lua') .. ";"
```
### **1.5.1 Setting Up ImGUI**

Check if ImGUI UI manager is installed and register a view:

```
local imguiInterface = require 'imgui.base'
if imguiInterface:available() then
  -- simple function
  imguiInterface:addView("window", function()
    imgui.TextWrapped("Hello world")
  end, true)
end
```
Refer to *[Creating ImGUI Views in Lua](#page-36-0)* for more details about registering ImGui views in Lua.

### **1.5.2 Setting Up LibRocket**

Librocket support can be checked by verifying if there is onRocketContext event handler. Then it is possible to subscribe to that callback:

```
-- librocket initialization
if event.onRocketContext ~= nil then
 event:onRocketContext(core, RocketContextEvent.CREATE, initLibrocket)
end
```
Librocket views, fonts loading should be done in initLibrocket:

```
function initLibrocket(event)
  local ctx = rocket.contexts[event.name]
  if not rocketInitialized then
    local fonts =
    {
      "Delicious-Roman.otf",
      "Delicious-BoldItalic.otf",
      "Delicious-Bold.otf",
      "Delicious-Italic.otf",
      "lucida.ttf"
    }
    for _, font in pairs(fonts) do
      resource.loadFont(font)
    end
  end
  main = resource.loadDocument(ctx, "minimal.rml")
  cursor = resource.loadCursor(ctx, "cursor.rml")
 main:Show()
end
```
initLibrocket will be called for each context initialized.

event.name can be used to distinguish different contexts and render different set of views for each of them.

### **1.5.3 Subscribing For Key Events**

```
function handleKeyEvent (e)
 if e.type == KeyboardEvent.KEY_UP then
    -- handle any key up
 end
 if e.key == Keys.KC_T and e.type == KeyboardEvent.KEY_DOWN then
    -- handle pressing T key
 end
end
event:onKeyboard(core, KeyboardEvent.KEY_DOWN, handleKeyEvent)
event:onKeyboard(core, KeyboardEvent.KEY_UP, handleKeyEvent)
```
### **1.5.4 Handling Scene Object Selection**

```
local function onSelect(e)
  local target = eal:getEntity(e.entity)
  if not target then
   return
  end
  ogreView:setGizmoTarget(target)
```
**end**

```
-- generic approach
event:bind(core, SelectEvent.OBJECT_SELECTED, onSelect)
```
### **1.5.5 Pipeline Setup**

TBD: when ogre 2.1 support is added

# <span id="page-19-0"></span>**1.6 Entity**

### <span id="page-19-1"></span>**1.6.1 Entity Format**

Each entity consists of several components.

Each component can communicate with adjacent component through entity. Each component belongs to one system and stores state of the entity for that system.

For example, for render system:

```
"render": {
 "root": {
   "position": "0,0,0",
    "rotation": "1,0,-1,0",
    "scale": "1,1,1",
   "children": [{
      "type": "model",
      "mesh": "castle.mesh",
      "name": "castle",
      "castShadows": true
    }]
  }
}
```
The component stores information about nodes: "root" is always root node of the component. It has "position", "rotation" and other props, typical for render system. "children" here can store the list of various visual children:

- models.
- billboards.
- particle systems.
- and others.

There are different kinds of systems. Script component data can look like this:

```
"script":
{
  "setupScript": "@File:characters/scripts/ninja.lua",
  "behavior": "dumbMonster"
}
```
(continued from previous page)

The engine is highly extensible, so it's easy to add any new kind of system. Each system is installed in the engine with the unique string id. The same id is used to match the system where the entity should be created.

That way, engine will find system by the name "script" and will create new component there using parameters, which are defined for it in the entity description.

For example for the script component type it will call Gsage:: Engine:: createComponent() with type = "script" and dict:

```
"setupScript": "@File:characters/scripts/ninja.lua",
"behavior": "dumbMonster"
```
Then it will add the pointer to the created component to the entity object.

### **1.6.2 Lifecycle**

{

}

On each update, each component state can be updated. Engine iterates and updates all the systems and each system iterates and updates each component it owns.

Each component can be altered during engine operation. For example, render component can update it's position or change model. Movement can change speed.

### **1.6.3 Entity Add Flow**

- 1. Gsage::Engine creates Gsage::Entity in the pool of entities. All entities are stored in the Gsage::Engine.
- 2. Engine iterates through the list of keys of Gsage::Entity, finds appropriate system by string id and allocates a component there.
- 3. Each system allocates the component in the pool and configures created component with Gsage::DataProxy that came from Gsage::Engine.

#### **1.6.4 Entity Remove Flow**

- 1. Gsage::Engine finds Gsage::Entity by id and iterates through all it's components.
- 2. Gsage::Engine removes each component by pointer it got from Gsage::Entity.
- 3. Gsage::ComponentStorage deallocates component.
- 4. Gsage::Engine removes entity from pool when all components are deleted.

# <span id="page-21-0"></span>**1.7 Internals**

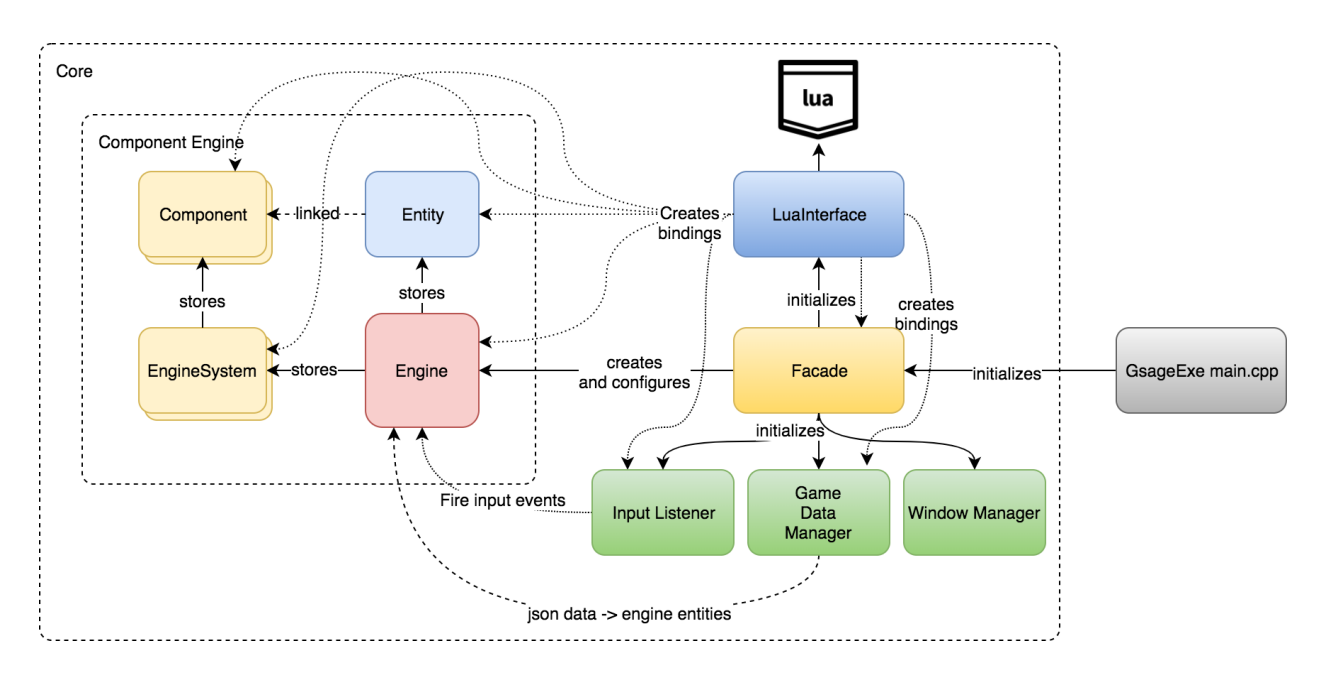

# **1.7.1 Terminology**

- component building block for the Gsage:: Entity. Constructing Entity from different components will make it have different features.
- system part of the Gsage:: Engine. Implements some gaming logic, manages corresponding component pool.
- manager logic, that goes out of system boundary, is wrapped into a manager. For example: UI, Input, Windowing.

# <span id="page-21-1"></span>**1.8 Custom Systems**

### **1.8.1 Writing a Component**

You should create a new class, which is derived from Gsage::EntityComponent, then define static SYSTEM field in the created component class. This field will define the id which will be used for this component and the system.

The component is derived from the Gsage::Serializable, so it can be easily configured to read and write it's state into json/mspack. More information about serialization *[Serialize Classes](#page-28-1)*.

If everything is defined properly, Gsage::GameDataManager will handle state saving and restoring for the newly created component.

### **1.8.2 Engine System**

Each Gsage Engine system should implement at least Gsage::EngineSystem interface.

To make system work, you should implement several methods.

#### **Abstract Methods**

- Gsage::EngineSystem::update() called on each engine update.
- Gsage::EngineSystem::createComponent() create component in the system.
- Gsage::EngineSystem::removeComponent() remove component from the system.
- Gsage::EngineSystem::unloadComponents() unload all components from the system.

This interface should be convenient to use for all systems that have components. It's not if you want system without components.

For that, you can use Gsage::UpdateListener interface.

If you want to add which does not need update but has components, then you'll have to make stub implementation for the Gsage::EngineSystem::update() method.

It would be nice to have a separate interface & pool for such systems so there is [a task](https://www.pivotaltracker.com/story/show/135001339) for that.

Also, each system must have static field ID, which defines it's string identifier for the Gsage::SystemManager.

#### **Optional Methods**

- Gsage::EngineSystem::initialize() handle initial configs in this method.
- Gsage::EngineSystem::configure() can be called if any level has different configs.

Don't forget to call base class implementation in each override, otherwise Gsage::EngineSystem::mConfig will be unset.

#### **Fields**

- Gsage::EngineSystem::mEngine engine instance.
- Gsage::EngineSystem::mConfig dictionary the current system configs.

### **1.8.3 Component Storage**

There is also another class, which can be used as a base class for the system: ComponentStorage.

This class helps you to handle component allocation, iteration, initialization.

It has only one pure virtual method Gsage::ComponentStorage::updateComponent(). This method is called for each component in the system.

#### **Optional Methods**

- Gsage::ComponentStorage::prepareComponent() call it for some precondition logic handling.
- Gsage::ComponentStorage::fillComponentData() this method can be used to configure the component.

### **1.8.4 Registering a New System**

Newly created system can be registered in the facade by a simple call. Just call Gsage::GsageFacade::addSystem() with the new system. You can do it at any time and engine will initialize this system properly.

#### Example:

```
facade.addSystem<Gsage::LuaScriptSystem>();
```
There is also another way to register new type of the system by using *Gsage::GsageFacade::registerSystemFactory*.

```
facade.registerSystemFactory<Gsage::LuaScriptSystem>("luaSystem");
```
After registering system this way, it will be possible to tell engine to create it using game config systems field:

```
...
"systems": ["luaSystem"]
...
```
Important: This solution is more flexible as it allows engine to create such systems at the runtime.

### **1.8.5 Further steps**

- After you've created the new system, you may want to expose some methods to the lua. See *[Lua Bindings](#page-23-0)*, *[Bind](#page-24-0) [Engine Systems](#page-24-0)* and *[Bind Entity Components](#page-24-1)* for more details.
- You may also want to wrap this new system into a plugin. See *[Plugin System](#page-25-0)* for more details.

# <span id="page-23-0"></span>**1.9 Lua Bindings**

Gsage::GsageFacade::initialize() initializes Lua state in the engine. This is a single global Lua state for the whole engine (At least for now it's single).

Gsage::LuaInterface binds the Core bindings:

- bindings for entity and engine wrappers.
- Gsage::GsageFacade bindings like Gsage::GsageFacade::shutdown().
- Gsage::GameDataManager bindings.
- and others.

[Sol2](http://sol2.readthedocs.io/en/latest/) library is used for Lua bindings.

Besides bindings, LuaInterface initializes global variables:

- core Gsage::Engine instance.
- game Gsage::GsageFacade instance.
- data Gsage::GameDataManager instance.
- log provides easylogging + API to lua.

Any script can be executed by calling Gsage::LuaInterface::runScript(). startupScript configuration variable can be used to define script which will be executed after Gsage::GsageFacade initialization.

LuaInterface also runs packager script.

### **1.9.1 Bindings Guidelines**

All Core bindings are located in the LuaInterface file. If any plug-in needs to add some Lua bindings, it should override Gsage::IPlugin::setupLuaBindings method. Plug-in can access Lua state by using mLuaInterface->getSolState() function. It will return pointer to sol::state\_view.

Note: Note that the pointer to Sol2 state can be 0 if the LuaInterface was not initialized by calling Gsage::LuaInterface::initialize().

#### <span id="page-24-0"></span>**Bind Engine Systems**

If you create a new engine system, you may want to access it from Lua. Systems can be added dynamically at any point and Gsage::Engine functions should be updated in the runtime:

lua["Engine"]["script"] = &Engine::getSystem<LuaScriptSystem>;

This way, when a plugin registers a new system, it will also update Gsage::Engine to have getter for this system: core:script().

So, if you add a new system, you will need to create a new binding like this:

```
lua.new_usertype<KittySystem>("KittySystem"
  "getKitten", &KittySystem::getKitten
);
lua["Engine"]["kitty"] = &Engine::getSystem<KittySystem>;
```
After you make this binding, you will be able to get the system instance:

```
s = core:kitty()
s:getKitten()
```
#### <span id="page-24-1"></span>**Bind Entity Components**

When registering a new Component, you should also update  $G\text{saqe}:$  Entity functions and add the getter for the new Component in the same way as for the new System, but instead of Engine binding, you should use Entity:

```
lua.new_usertype<KittyComponent>("KittyComponent"
  "meow", &KittyComponent::meow
);
lua["Entity"]["kitty"] = &Entity::getComponent<KittyComponent>;
```
After that it will be possible to get Component from Entity instance by using newly registered getter:

```
e = eal:getEntity("cat")cat.kitty:meow()
```
### **Bind Events**

Events can be handled in Lua script in two ways:

- event: bind(...) will bind generic callback. You can use it if you do not need upcasting from Gsage::Event to derived event type.
- event: <handlerID>(...) will bind callback specifically for some concrete type of event.

If you use bind, you will not be able to access derived class methods or variables:

```
local onSelect = function(event)
 print(e.hasFlags) -- prints nil
end
event:bind(core, "objectSelected", onSelect)
```
To listen for any specific event type use *event:<handlerID>*.

handlerID is defined when binding a new event type:

```
registerEvent<SelectEvent>("SelectEvent",
    "onSelect", // <-- handlerID
    sol::base_classes, sol::bases<Event>(),
    "hasFlags", &SelectEvent::hasFlags,
    "entity", sol::property(&SelectEvent::getEntityId),
);
```
To handle Gsage::SelectEvent in Lua:

```
local onSelect = function(event)
 -- you will be able to access derived class methods
 print(e:hasFlags(OgreSceneNode.DYNAMIC))
end
event:onSelect(core, "objectSelected", onSelect)
```
# <span id="page-25-0"></span>**1.10 Plugin System**

Gsage Engine supports plugins, which can be installed at the runtime. Each plugin can be wrapped into dynamically linked library or shared library (.so/.dynlib/.dll)

Plugin loader is borrowed from the Ogre project DynLib.h.

All plugins installed into the system should have unique id.

- Gsage::GsageFacade::loadPlugin() can be used to install plugin from a shared library.
- Gsage::GsageFacade::installPlugin() can be called with instantiated plugin object.
- Gsage::GsageFacade::uninstallPlugin() removes installed plugin.
- Gsage::GsageFacade::unloadPlugin() unloads shared library.

### **1.10.1 Writing a Plugin**

Each plugin should implement IPlugin interface.

### **Abstract Methods**

- Gsage::IPlugin::getName() this method should return unique string id of the plugin.
- Gsage::IPlugin::installImpl() should contain plugin initialization logic.
- Gsage::IPlugin::uninstallImpl() should contain plugin destruction logic.

installImpl can register UI/Window manager factories, add new SystemFactories or add a system to the Engine. uninstallImpl should properly uninstall plugin from the facade: remove the system, unregister lua bindings or unregister UI/Window manager.

Important: Though it is possible to define bindings in the installImpl method, there is another method for this: Gsage::IPlugin::setupLuaBindings(). Bindings may work properly if defined in installImpl, but if Lua state will be recreated by the LuaInterface, bindings will be lost.

While implementing a plugin, you should also add couple extern "C" methods, which will be called from the GsageFacade after plugin dynamic library was loaded:

- dllStartPlugin.
- dllStopPlugin.

#### Example:

```
// from OgrePlugin.h
```

```
...
#if GSAGE_PLATFORM == GSAGE_WIN32
#ifdef PLUGIN_EXPORT
#define PluginExport __declspec (dllexport)
#else
#define PluginExport __declspec (dllimport)
#endif
#else
#define PluginExport
#endif
```
...

```
// from OgrePlugin.cpp
...
bool OgrePlugin::installImpl()
{
 mEngine->addSystem<OgreRenderSystem>();
 mEngine->addSystem<RecastMovementSystem>();
  return true;
}
void OgrePlugin::uninstallImpl()
{
  mEngine->removeSystem("render");
  mEngine->removeSystem("movement");
}
OgrePlugin* ogrePlugin = NULL;
```

```
extern "C" bool PluginExport dllStartPlugin(GsageFacade* facade)
{
  if(ogrePlugin != NULL)
  {
   return false;
  }
  ogrePlugin = new OgrePlugin();
  return facade->installPlugin(ogrePlugin);
}
extern "C" bool PluginExport dllStopPlugin(GsageFacade* facade)
{
  if(ogrePlugin == NULL)
   return true;
 bool res = facade->uninstallPlugin(ogrePlugin);
  if(!res)
    return false;
  delete ogrePlugin;
  ogrePlugin = NULL;
  return true;
}
...
```
#### **Set Up Lua Bindings**

• Gsage::IPlugin::setupLuaBindings() - should contain all Lua bindings.

This method will be called again if  $\text{lua}$  State was recreated.

Example:

```
...
void OgrePlugin::setupLuaBindings() {
 if (mLuaInterface && mLuaInterface->getState())
  {
   sol::state_view lua = *mLuaInterface->getSolState();
   // Ogre Wrappers
   lua.new_usertype<OgreObject>("OgreObject",
       "type", sol::property(&OgreObject::getType)
   );
    ...
    lua.new_usertype<Ogre::Quaternion>("Quaternion",
        sol::constructors<sol::types<const Ogre::Real&, const Ogre::Real&, const
˓→Ogre::Real&, const Ogre::Real&>, sol::types<const Ogre::Radian&, const
˓→Ogre::Vector3&>>(),
        "w", &Ogre::Quaternion::w,
        "x", &Ogre::Quaternion::x,
        "y", &Ogre::Quaternion::y,
```

```
"z", &Ogre::Quaternion::z,
       sol::meta_function::multiplication,
˓→(Ogre::Quaternion(Ogre::Quaternion::*)(const Ogre::Quaternion&)const) &
˓→Ogre::Quaternion::operator*
   );
   lua.new_usertype<Ogre::Radian>("Radian",
       sol::constructors<sol::types<float>>()
   );
   lua.new_usertype<OgreSelectEvent>("OgreSelectEvent",
       sol::base_classes, sol::bases<Event, SelectEvent>(),
       "intersection", sol::property(&OgreSelectEvent::getIntersection),
       "cast", cast<const Event&, const OgreSelectEvent&>
   );
   lua["Engine"]["render"] = &Engine::getSystem<OgreRenderSystem>;
   lua["Engine"]["movement"] = &Engine::getSystem<RecastMovementSystem>;
   lua["Entity"]["render"] = &Entity::getComponent<RenderComponent>;
   lua["Entity"]["movement"] = &Entity::getComponent<MovementComponent>;
    ...
 }
}
...
```
## <span id="page-28-0"></span>**1.11 Custom Input Handler**

New handler should be registered in the Gsage::GsageFacade by calling Gsage::GsageFacade::registerInputFactory(). As you can get from the method specialization, you should pass class which implements interface Gsage::AbstractInputFactory.

Any concrete factory should create input handlers that implement interface Gsage::InputHandler.

Input factory will requested to create new handler for each created window. After creation, this handler will receive all resize and close events.

Gsage::OisInputFactory can be taken as a good starting point for a new input implementation.

```
InputHandler* OisInputFactory::create(size_t windowHandle, Engine* engine)
{
 return new OisInputListener(windowHandle, engine);
}
```
# <span id="page-28-1"></span>**1.12 Serialize Classes**

### **1.12.1 Bindings**

Gsage::Serializable is a convenient base class which can be used to tell Gsage Engine how the cpp object, which does not have any reflection and dynamic properties/methods lookup, can be converted into a Gsage::DataProxy.

Gsage::DataProxy can be converted to json, msgpack and sol::table. Lua can pass sol::table directly into the engine and it will be wrapped by the Gsage::DataProxy. json and msgpack serialization will automatically try to convert all complex types to primitive type. When converting to sol::table, no conversion will take place, so if it is required to use field that stores a complex type in lua, this type should be registered in lua bindings. When converting  $\text{sol}$ :: $\text{table}$  to Gsage::DataProxy, it will try convert primitive types to complex. However, it is better to initialize the fields as complex types in Lua, as it will work faster.

When you derive class from the Gsage::Serializable, you should tell it what kind of properties you want to dump and read and how.

There are several macros for that:

Warning: doxygendefine: Cannot find define "BIND\_PROPERTY" in doxygen xml output for project "gsage" from directory: xml/

Warning: doxygendefine: Cannot find define "BIND\_PROPERTY\_WITH\_PRIORITY" in doxygen xml output for project "gsage" from directory: xml/

Warning: doxygendefine: Cannot find define "BIND\_PROPERTY\_OPTIONAL" in doxygen xml output for project "gsage" from directory: xml/

Warning: doxygendefine: Cannot find define "BIND\_ACCESSOR" in doxygen xml output for project "gsage" from directory: xml/

Warning: doxygendefine: Cannot find define "BIND ACCESSOR WITH PRIORITY" in doxygen xml output for project "gsage" from directory: xml/

Warning: doxygendefine: Cannot find define "BIND\_ACCESSOR\_OPTIONAL" in doxygen xml output for project "gsage" from directory: xml/

Warning: doxygendefine: Cannot find define "BIND\_GETTER" in doxygen xml output for project "gsage" from directory: xml/

Warning: doxygendefine: Cannot find define "BIND\_GETTER\_OPTIONAL" in doxygen xml output for project "gsage" from directory: xml/

Warning: doxygendefine: Cannot find define "BIND\_SETTER\_OPTIONAL" in doxygen xml output for project "gsage" from directory: xml/

Warning: doxygendefine: Cannot find define "BIND\_READONLY\_PROPERTY" in doxygen xml output for project "gsage" from directory: xml/

Warning: doxygendefine: Cannot find define "BIND\_WRITEONLY\_PROPERTY" in doxygen xml output for project "gsage" from directory: xml/

There are various places in code, where you can check out how these methods are used. For example, from Gsage::RenderComponent:

```
BIND_ACCESSOR_OPTIONAL("resources", &RenderComponent::setResources, &
˓→RenderComponent::getResources);
BIND_GETTER("root", &RenderComponent::getRootNode);
BIND_GETTER("animations", &RenderComponent::getAnimations);
```
Or Gsage:: SceneNodeWrapper:

BIND\_PROPERTY("offset", &mOffset);

```
BIND_ACCESSOR("orientationVector", &SceneNodeWrapper::setOrientationVector, &
˓→SceneNodeWrapper::getOrientationVector);
BIND_ACCESSOR("name", &SceneNodeWrapper::createNode, &SceneNodeWrapper::getId);
BIND_ACCESSOR("position", &SceneNodeWrapper::setPosition, &
˓→SceneNodeWrapper::getPosition);
BIND_ACCESSOR("scale", &SceneNodeWrapper::setScale, &SceneNodeWrapper::getScale);
BIND_ACCESSOR("rotation", &SceneNodeWrapper::setOrientation, &
˓→SceneNodeWrapper::getOrientation);
BIND_ACCESSOR("children", &SceneNodeWrapper::readChildren, &
˓→SceneNodeWrapper::writeChildren);
```
### **1.12.2 Read and Dump**

After the bindings are defined, it will be possible to use Gsage::Serializable::dump() and Gsage::Serializable::read() functions.

- Gsage::Serializable::read() will allow to convert Gsage::DataProxy to the class. It will return false if any of non-Optional field is missing from the dict.
- Gsage::Serializable::dump() will allow to convert the class Gsage::DataProxy.

# <span id="page-30-0"></span>**1.13 Engine Abstraction Layer**

As systems, that are installed from plugins most definetely will have different set of Lua bindings, Gsage Engine has Lua abstraction layer, that can be used to unify interfaces for different kinds of systems.

EAL helps to tie Lua code to the engine entities. Besides that EAL allows extensive code reuse between different objects.

The idea is pretty simple, each engine entity can have defined:

- A single class type.
- Several mixin s.
- Each component can also trigger EAL to add more Lua logic.

### **1.13.1 Defining an Extension**

Extension is a function that accepts a class prototype as a first parameter.

```
local function extension(cls)
```
**end**

Then it is possible any amount of additional methods in that function.

```
local function extension(cls)
  function cls:moveToOrigin()
    self.render: setPosition(0, 0, 0)
  end
end
```
Besides defining custom methods, it is also possible to define setup and teardown methods. They are pretty similar to constructor/destructor methods, but there can be more than one setup and teardown.

```
local function extension(cls)
  ...
  cls.onCreate(function(self)
   self.someVariable = 1
  end)
  cls.onDestroy(function(self)
   print(tostring(self.id) .. " was destroyed")
  end)
  ...
end
```
To add this extension to the system, it is required to call extend method.

eal:extend({mixin = "extension"}, extension)

Now everything combined will look like that:

```
local eal = require 'eal.manager'
local function extension(cls)
  cls.onCreate(function(self)
    self.someVariable = 1
  end)
  cls.onDestroy(function(self)
    print(tostring(self.id) .. " was destroyed")
  end)
  function cls:moveToOrigin()
```

```
self.render: setPosition(0, 0, 0)
  end
end
eal:extend({mixin = "extension"}, extension)
```
In this example, extension is created as a mixin. Then, to use this extension for an entity, it is required to modify it's JSON data.

```
{
  "id": "something",
  "props": {
    "mixins": ["extension"] // adding a mixin
  }
  "render": {
    "root": {
    }
  }
}
```
After all these manipulations you should be able to use this EAL interface:

```
local e = eal:getEntity("something")
 - our extension method
e:moveToOrigin()
-- the variable set in set up should be accessible
assert(e.someVariable == 1)
```
### **1.13.2 Supported Types of Extensions**

#### **System**

System wide extensions. Allows applying extension for all entities that have a component of a system system with subtype type.

Extending EAL:

eal:extend({system="render", type="ogre"}, extension)

There is no need to modify entity data as this extension will be applied system wide: each entity with component of system render with subtype ogre will have this extension applied.

#### **Class**

When there is no need to stick to any particular system type, but it's still required to distinguish different system subtype, it is better to use the class extension. Though it is also possible to define a class without a strict requirement of system type.

```
-- enable this extension only when render system type is "ogre"
eal:extend({class = {name = "camera", requires = {render = "ogre"}}}, extension)
```
Using it in the entity data:

```
{
  ...
  "props": {
    "class": "camera"
  }
  ...
}
```
#### **Mixin**

Mixin allows defining multiple different extensions for a single entity that are not tied to any specific system. It is better to define only the highest level logic in the mixin. Do not create too many mixins as it may hit the performance.

Important: As it is possible to make a composition of extensions of different kinds, it is necessary to know the order they are applied. First go system level extensions. Then class extension. Then mixins in order, defined in the json array.

# <span id="page-33-0"></span>**1.14 Custom Window Manager**

Gsage Engine allows you to implement new windowing managers.

Current main windowing system is SDL.

WindowManager is optional, it is possible to let render system create windows on it's own.

Steps to register new WindowManager:

- 1. Inherit Gsage::WindowManager interface. Implement abstract methods:
	- Gsage::WindowManager::initialize().
	- Gsage::WindowManager::createWindow().
	- Gsage::WindowManager::destroyWindow().
- 2. Inherit Gsage:: Window interface. Implement abstract methods:
	- Gsage::WindowManager::getWindowHandle() should return native OS window handle.
	- Gsage::WindowManager::getGLContext() should return open GL pointer. Return 0 if not needed.
- 3. Add register, unregister methods in the plugin:

```
...
bool MyPlugin::installImpl() {
 mFacade->registerWindowManager<MyWindowManager>("MyWindowManager");
  return true;
}
...
```

```
void MyPlugin::uninstallImpl() {
 mFacade->removeWindowManager("MyWindowManager");
}
```
4. Make Gsage load the Plugin and switch to the new WindowManager:

```
...
"windowManager": {
  "type": "MyWindowManager"
}
...
"plugins":
[
...
"MyPlugin"
...
]
```
### <span id="page-34-0"></span>**1.15 Using Another Render System**

Writing the plugin which introduces another RenderSystem is pretty complicated thing to do, because many other plugins usually depend on RenderSystem implementation.

The most annoying thing is to write all UIManager adapters for newly implemented RenderSystem. Besides that, it is required to wrap all scene objects into serializable classes.

TODO: describe what interfaces to implement TODO: describe how to use generic 3D primitives

### **1.15.1 Implementing 2D Render System**

TODO: never done that yet, so hard to describe it yet

#### **1.15.2 Using EAL**

EAL can help to simplify migration from one render system to another. Or make Lua code written for one RenderSystem work with another RenderSystem without any changes.

TODO: more details

### **1.15.3 Implement Factories**

If it is impossible to use the same data structure for render component of the new system, it is possible to achieve compatibility by using different set of factories for different systems.

This way it will be possible to make it use the same interface, having different implementation underneath.

### <span id="page-34-1"></span>**1.16 Ogre Plugin**

Plugin Name: OgrePlugin

Only one version of OGRE can be built simultaneously. E.g. you can't build both 2.1 and 1.9 plugins at the same time.

### **1.16.1 Common Features**

### **1.16.2 1.9.0**

This version is still used by default, no additional build parameters are required to select this version.

Supported rendering subsystems:

- Direct3D9 Rendering Subsystem
- OpenGL Rendering Subsystem

Custom pipeline setup is not there yet. Editor starts, but it crashes when trying to load the scene:

• Direct3D11 Rendering Subsystem

### **1.16.3 1.10.0**

Will be used instead of 1.9.0 in future. 1.9.0 support will be dropped.

### **1.16.4 2.1.0**

To build against OGRE 2.1.

Using makefile:

```
# bash
OGRE_VERSION=2.1.0 make build
# windows shell
set OGRE_VERSION=2.1.0
make.exe build
```
Conan commands:

```
conan install -g cmake -s build_type=Release -o gsage:with_ogre=2.1.0 --
˓→build=outdated .
conan build .
```
Supported rendering subsystems:

- OpenGL 3+ Rendering Subsystem
- Metal Rendering Subsystem (OSX only)

# <span id="page-35-0"></span>**1.17 Dear ImGUI Plugin**

Plugin Name ImGUIPlugin

ImGUI is used only for game development utilities. It may be possible to use it for the game interface but it may lack some functional.
Important: built-in ImGui::Image(. . . ) is not supported. There is no support for images yet, but it should be possible to implement images basing on  $Gsage::OgreView$ .

## **1.17.1 Creating ImGUI Views in Lua**

All ImGui views manipulation must be done using imguiInterface. Registering a simple view is pretty straightforward:

```
local imguiInterface = require 'imgui.base'
if imguiInterface:available() then
  -- simple function
 imguiInterface:addView("window", function()
    imgui.TextWrapped("Hello world")
  end, true)
end
```
It is possible to use Lua class for some complicated views:

```
local imguiInterface = require 'imgui.base'
-- imgui engine stats view
Stats = class(ImguiWindow, function(self, title, docked, open)
 ImguiWindow.init(self, title, docked, open)
  self.fps = 0self.frames = 0self.elapsedTime = 0
  self.monitor = ResourceMonitor.new(0.1)
  self.stats = self.monitor.stats
  self.handleTime = function(delta)
   self.frames = self.frames + 1
    self.elapsedTime = self.elapsedTime + delta
   if self.elapsedTime >= 1 then
      self.fps = self.frames
     self.frames = 0
      self.elapsedTime = 0
    end
  end
  game:addUpdateListener(self.monitor)
  time.addHandler("stats", self.handleTime, true)
end)
-- render stats
function Stats:__call()
  if self:imguiBegin() then
    imgui.Text("FPS:" .. self.fps)
   imgui.Text("CPU:" .. math.floor(self.stats.lastCPU * 100))
   self:imguiEnd()
  end
end
```
**if** imguiInterface:available() **then**

(continues on next page)

(continued from previous page)

```
local stats = Stats("stats", true)
  imguiInterface:addView("window", stats)
end
```
Note that this view inherits ImguiWindow. This allows this view to be configured as dockable window by setting docked parameter to true.

### **ImGui Lua Interface**

ImGui interface for Lua differs from the what there is for C++. ImGui relies on pointers to bool, float and other types, but there is no way to pass pointer to primitive types from Lua to C++.

Refer to PlugIns/ImGUI/include/ImguiLuaInterface.h file to see the list of all available methods.

There are some additional utility classes for Ogre:

```
class OgreView : public EventSubscriber<OgreView>
     Allows displaying ogre camera into imgui window.
```
Lua usage example:

```
-- create ogre viewport
```

```
viewport = imgui.createOgreView("#000000FF")
local textureID = "myOgreView"
-- render camera to texture
local cam = camera:create("free")
cam:renderToTexture(textureID, {
 autoUpdated = false
})
-- set ogre view texture
viewport:setTextureID(textureID)
-- update on each imgui render call
viewport:render(320, 240)
```
#### <span id="page-37-0"></span>**class Gizmo** : **public** EventSubscriber<*[Gizmo](#page-40-0)*>

Transformation *[Gizmo](#page-37-0)*, supports move, scale and rotate operations.

Lua usage example:

```
-- create gizmo
gizmo = imgui.createGizmo()
-- setting target
local render = eal:getEntity("test").render
if render == nil then
 exit(1)
end
gizmo:addTarget(render.root)
-- enable
gizmo:enable(true)
-- render on each ImGUI cycle
gizmo:render(0, 0, 320, 240)
```
(continues on next page)

(continued from previous page)

```
- changing mode
gizmo.mode = imgui.gizmo.WORLD
-- changing operation
gizmo.operation = imgui.gizmo.ROTATE
-- draw coordinates editor for this gizmo
-- it is separate to make it possible to draw it in the separate window
gizmo:drawCoordinatesEditor(1, 0, 0, "%.3f", 1,
"position",
"scale",
"rotation")
```
#### **class ImGuiDockspaceRenderer**

Dockspace for ImGUI.

Provides alternate methods for Begin and End. Docked view should be surrounded by BeginDock and EndDock methods.

```
local flags = 0
local active, open = imgui.BeginDockOpen("test", true, flags)
if active and open then
  -- render some view here
  imgui.TextWrapped("Hello World!")
end
imgui.EndDock()
```
Saving and loading dockspace state:

```
-- save dock state (will get lua table)
local savedState = imgui.GetDockState()
...
-- restore dock state
imgui.SetDockState(savedState)
```
Additional imgui global variables:

- imgui.render [Gsage::ImguiRenderer](#page-43-0) instance.
- imgui.dockspace [Gsage::ImGuiDockspaceRenderer](#page-41-0) instance.

# **1.18 LibRocket Plugin**

Plugin Name: RocketUIPlugin

TODO: examples, more description

# **1.19 SDL Plugin**

Plugin Name: SDLPlugin

SDL Plugin registers Gsage:: SDLWindowManager and Gsage:: SDLInputListener.

# **1.20 Recast Navigation Plugin**

Plugin Name: RecastNavigationPlugin

All render systems should inherit Gsage::RenderSystem and implement Gsage::RenderSystem::getGeometry() function.

When Gsage::RecastNavigationPlugin tries to build navmesh, it gets this raw 3D scene information from the RenderSystem.

TODO: describe some examples.

# **1.21 Class list**

## **1.21.1 Class Gsage::Animation**

#### <span id="page-39-2"></span>**class Animation**

Class that wraps ogre animation state, adds speed definition

## **1.21.2 Class Gsage::AnimationController**

### <span id="page-39-3"></span>**class AnimationController**

*[Animation](#page-53-0)* controller

## **1.21.3 Class Gsage::AnimationGroup**

#### <span id="page-39-4"></span>**class AnimationGroup** Container for several animations

# **1.21.4 Class Gsage::AnimationScheduler**

<span id="page-39-0"></span>**class AnimationScheduler** : **public** Serializable<*[AnimationScheduler](#page-39-0)*> Class that reads all animation information, configures states, then manages all animations playback

# **1.21.5 Class Gsage::BillboardSetWrapper**

**class BillboardSetWrapper** : **public** *[Gsage](#page-59-0)*::*[MovableObjectWrapper](#page-44-0)*<OgreV1::BillboardSet>

## **1.21.6 Class Gsage::BillboardWrapper**

<span id="page-39-1"></span>**class BillboardWrapper** : **public** Serializable<*[BillboardWrapper](#page-39-1)*>

## **1.21.7 Class Gsage::CameraWrapper**

**class CameraWrapper** : **public** *[Gsage](#page-59-0)*::*[MovableObjectWrapper](#page-44-0)*<*[Ogre](#page-59-1)*::Camera>, **public** Listener

# **1.21.8 Class Gsage::CustomPass**

<span id="page-40-1"></span>**class CustomPass** : **public** CompositorPass Subclassed by *[Gsage::OverlayPass](#page-134-0)*

## **1.21.9 Class Gsage::CustomPassDef**

<span id="page-40-2"></span>**class CustomPassDef** : **public** CompositorPassDef Subclassed by *[Gsage::OverlayPassDef](#page-134-1)*

## **1.21.10 Class Gsage::CustomPassProvider**

**class CustomPassProvider** : **public** CompositorPassProvider

## **1.21.11 Class Gsage::Dock**

<span id="page-40-3"></span>**class Dock**

## **1.21.12 Class Gsage::EntityWrapper**

**class EntityWrapper** : **public** *[Gsage](#page-59-0)*::*[MovableObjectWrapper](#page-44-0)*<OgreV1::Entity>

## **1.21.13 Class Gsage::Gizmo**

```
class Gizmo : public EventSubscriber<Gizmo>
     Transformation Gizmo, supports move, scale and rotate operations.
```
Lua usage example:

```
-- create gizmo
gizmo = imgui.createGizmo()
-- setting target
local render = eal:getEntity("test").render
if render == nil then
 exit(1)
end
gizmo:addTarget(render.root)
-- enable
gizmo:enable(true)
-- render on each ImGUI cycle
gizmo:render(0, 0, 320, 240)
-- changing mode
gizmo.mode = imgui.gizmo.WORLD
-- changing operation
gizmo.operation = imgui.gizmo.ROTATE
```
(continues on next page)

(continued from previous page)

```
- draw coordinates editor for this gizmo
-- it is separate to make it possible to draw it in the separate window
gizmo:drawCoordinatesEditor(1, 0, 0, "%.3f", 1,
"position",
"scale",
"rotation")
```
# **1.21.14 Class Gsage::GsageOgrePlugin**

**class GsageOgrePlugin** : **public** IPlugin

## **1.21.15 Class Gsage::HlmsUnlit**

<span id="page-41-1"></span>**class HlmsUnlit** : **public** *[HlmsUnlit](#page-41-1)* Extends *[Ogre](#page-58-0)* standard *[HlmsUnlit](#page-53-1)*

## **1.21.16 Class Gsage::HlmsUnlitDatablock**

<span id="page-41-2"></span>**class HlmsUnlitDatablock** : **public** *[HlmsUnlitDatablock](#page-41-2)*

# **1.21.17 Class Gsage::IMovableObjectWrapper**

<span id="page-41-3"></span>**class IMovableObjectWrapper** : **public** *[Gsage](#page-59-0)*::*[OgreObject](#page-45-0)* Provides templateless base class for *[MovableObjectWrapper](#page-115-0)*

Subclassed by *[Gsage::MovableObjectWrapper< T >](#page-115-0)*, *[Gsage::MovableObjectWrapper< Ogre::Camera](#page-115-0) [>](#page-115-0)*, *[Gsage::MovableObjectWrapper< Ogre::Item >](#page-115-0)*, *[Gsage::MovableObjectWrapper< Ogre::Light](#page-115-0) [>](#page-115-0)*, *[Gsage::MovableObjectWrapper< Ogre::ManualObject >](#page-115-0)*, *[Gsage::MovableObjectWrapper<](#page-115-0) [OgreV1::BillboardSet >](#page-115-0)*, *[Gsage::MovableObjectWrapper< OgreV1::Entity >](#page-115-0)*

# **1.21.18 Class Gsage::ImGUIRenderable**

**class ImGUIRenderable** : **public** Renderable

## **1.21.19 Class Gsage::ImGuiDockspace**

**class ImGuiDockspace**

Imgui dockspace

## **1.21.20 Class Gsage::ImGuiDockspaceRenderer**

#### <span id="page-41-0"></span>**class ImGuiDockspaceRenderer**

Dockspace for ImGUI.

Provides alternate methods for Begin and End. Docked view should be surrounded by BeginDock and EndDock methods.

```
local flags = 0
local active, open = imgui.BeginDockOpen("test", true, flags)
if active and open then
 -- render some view here
 imgui.TextWrapped("Hello World!")
end
imgui.EndDock()
```
Saving and loading dockspace state:

```
-- save dock state (will get lua table)
local savedState = imgui.GetDockState()
...
-- restore dock state
imgui.SetDockState(savedState)
```
# **1.21.21 Class Gsage::ImageRenderer**

```
class ImageRenderer : public Gsage::Renderer
     Really simple image renderer
```
## **1.21.22 Class Gsage::ImguiDockspaceView**

**class ImguiDockspaceView** : **public** *[Gsage](#page-59-0)*::*[ImguiViewCollection](#page-43-1)* Renders window collection into workspace

## **1.21.23 Class Gsage::ImguiEvent**

**class ImguiEvent** : **public** Event

## **1.21.24 Class Gsage::ImguiImage**

**class ImguiImage**

## **1.21.25 Class Gsage::ImguiLuaInterface**

**class ImguiLuaInterface**

## **1.21.26 Class Gsage::ImguiManager**

<span id="page-42-0"></span>**class ImguiManager** : **public** UIManager, **public** EventSubscriber<*[ImguiManager](#page-42-0)*>, **public** *[Gsage](#page-59-0)*::*[ImguiViewCollection](#page-43-1)*

## **1.21.27 Class Gsage::ImguiMovableObject**

**class ImguiMovableObject** : **public** MovableObject

# **1.21.28 Class Gsage::ImguiMovableObjectFactory**

**class ImguiMovableObjectFactory** : **public** MovableObjectFactory Factory object for creating *[ImguiMovableObject](#page-96-0)* instances

# **1.21.29 Class Gsage::ImguiOgrePlugin**

**class ImguiOgrePlugin** : **public** IPlugin

# **1.21.30 Class Gsage::ImguiOgreRenderer**

<span id="page-43-2"></span>**class ImguiOgreRenderer** : **public** EventSubscriber<*[ImguiOgreRenderer](#page-43-2)*>, **public** *[Gsage](#page-59-0)*::*[ImguiRenderer](#page-43-0)* Subclassed by *[Gsage::ImguiRendererV1](#page-99-0)*, *[Gsage::ImguiRendererV2](#page-100-0)*

# **1.21.31 Class Gsage::ImguiPlugin**

**class ImguiPlugin** : **public** IPlugin

# **1.21.32 Class Gsage::ImguiRenderable**

**class ImguiRenderable** : **public** Renderable

# **1.21.33 Class Gsage::ImguiRenderer**

### <span id="page-43-0"></span>**class ImguiRenderer** Subclassed by *[Gsage::ImguiOgreRenderer](#page-54-0)*

## **1.21.34 Class Gsage::ImguiRendererV1**

**class ImguiRendererV1** : **public** *[Gsage](#page-59-0)*::*[ImguiOgreRenderer](#page-43-2)*

# **1.21.35 Class Gsage::ImguiRendererV2**

**class ImguiRendererV2** : **public** *[Gsage](#page-59-0)*::*[ImguiOgreRenderer](#page-43-2)*

# **1.21.36 Class Gsage::ImguiTextBuffer**

**class ImguiTextBuffer** Imgui buffer that can be used by lua

# **1.21.37 Class Gsage::ImguiViewCollection**

### <span id="page-43-1"></span>**class ImguiViewCollection**

Subclassed by *[Gsage::ImguiDockspaceView](#page-54-1)*, *[Gsage::ImguiManager](#page-92-0)*

# **1.21.38 Class Gsage::ItemWrapper**

**class ItemWrapper** : **public** *[Gsage](#page-59-0)*::*[MovableObjectWrapper](#page-44-0)*<*[Ogre](#page-59-1)*::Item>

# **1.21.39 Class Gsage::LightWrapper**

**class LightWrapper** : **public** *[Gsage](#page-59-0)*::*[MovableObjectWrapper](#page-44-0)*<*[Ogre](#page-59-1)*::Light>

## **1.21.40 Class Gsage::ManualObjectWrapper**

**class ManualObjectWrapper** : **public** *[Gsage](#page-59-0)*::*[MovableObjectWrapper](#page-44-0)*<*[Ogre](#page-59-1)*::ManualObject>, **public** *[Gsage](#page-59-0)*::*[MovableObjectWrapper](#page-44-0)*<*[Ogre](#page-59-1)*::ManualObject>

## **1.21.41 Class Gsage::ManualTextureManager**

**class ManualTextureManager** : **public** Listener This class is used to handle manual texture management and update

## **1.21.42 Class Gsage::MaterialBuilder**

### **class MaterialBuilder**

## **1.21.43 Class Gsage::MaterialLoader**

<span id="page-44-1"></span>**class MaterialLoader** : **public** EventDispatcher, **public** EventSubscriber<*[MaterialLoader](#page-44-1)*> TODO: INDEXER

{ "filename": { "checksum": ". . . ", "changed": ". . . ", "materials": [] } }

for(auto& file : filesystem->ls(folder)) { if(filesystem->extension(file) != "material") { continue; } } Custom OGRE material loader

## **1.21.44 Class Gsage::MovableObjectWrapper**

<span id="page-44-0"></span>template<typename **T**> **class MovableObjectWrapper** : **public** *[Gsage](#page-59-0)*::*[IMovableObjectWrapper](#page-41-3)*

## **1.21.45 Class Gsage::ObjectMutation**

**class ObjectMutation**

## **1.21.46 Class Gsage::OgreGeom**

**class OgreGeom** : **public** Geom

# **1.21.47 Class Gsage::OgreLogRedirect**

**class OgreLogRedirect** : **public** LogListener Class, used to redirect all ogre output to the easylogging++

# **1.21.48 Class Gsage::OgreObject**

<span id="page-45-0"></span>**class OgreObject** : **public** Serializable<*[OgreObject](#page-45-0)*> Abstract ogre object

Subclassed by *[Gsage::IMovableObjectWrapper](#page-54-2)*, *[Gsage::ParticleSystemWrapper](#page-134-2)*, *[Gsage::SceneNodeWrapper](#page-154-0)*

# **1.21.49 Class Gsage::OgreObjectManager**

<span id="page-45-1"></span>**class OgreObjectManager** : **public** EventDispatcher

# **1.21.50 Class Gsage::OgreObjectManagerEvent**

**class OgreObjectManagerEvent** : **public** Event Event related to factory lifecycle

# **1.21.51 Class Gsage::OgreObjectManager::ConcreteOgreObjectPool**

template<typename **C**> **class ConcreteOgreObjectPool** : **public** *[Gsage](#page-59-0)*::*[OgreObjectManager](#page-45-1)*::*[OgreObjectPool](#page-45-2)*

## **1.21.52 Class Gsage::OgreObjectManager::OgreObjectPool**

<span id="page-45-2"></span>**class OgreObjectPool**

## **1.21.53 Class Gsage::OgreRenderComponent**

<span id="page-45-3"></span>**class OgreRenderComponent** : **public** EventDispatcher, **public** RenderComponent *[Ogre](#page-58-0)* render system component

## **1.21.54 Class Gsage::OgreRenderSystem**

<span id="page-45-4"></span>class OgreRenderSystem: public ComponentStorage<[OgreRenderComponent](#page-45-3)>, public RenderQueueListener, public E

## **1.21.55 Class Gsage::OgreSelectEvent**

**class OgreSelectEvent** : **public** SelectEvent

## **1.21.56 Class Gsage::OgreTexture**

<span id="page-45-5"></span>**class OgreTexture** : **public** Texture, **public** Listener Implements abstract texture class Texture

# **1.21.57 Class Gsage::OgreTexture::AllocateScalingPolicy**

**class AllocateScalingPolicy** : **public** *[Gsage](#page-59-0)*::*[OgreTexture](#page-45-5)*::*[ScalingPolicy](#page-46-1)*

# **1.21.58 Class Gsage::OgreTexture::DefaultScalingPolicy**

**class DefaultScalingPolicy** : **public** *[Gsage](#page-59-0)*::*[OgreTexture](#page-45-5)*::*[ScalingPolicy](#page-46-1)*

## **1.21.59 Class Gsage::OgreTexture::ScalingPolicy**

## <span id="page-46-1"></span>**class ScalingPolicy**

Subclassed by *[Gsage::OgreTexture::AllocateScalingPolicy](#page-111-0)*, *[Gsage::OgreTexture::DefaultScalingPolicy](#page-111-1)*

## **1.21.60 Class Gsage::OgreView**

## <span id="page-46-0"></span>**class OgreView** : **public** EventSubscriber<*[OgreView](#page-46-0)*>

Allows displaying ogre camera into imgui window.

Lua usage example:

```
-- create ogre viewport
viewport = imgui.createOgreView("#000000FF")
local textureID = "myOgreView"
-- render camera to texture
local cam = camera:create("free")
cam:renderToTexture(textureID, {
 autoUpdated = false
})
-- set ogre view texture
viewport:setTextureID(textureID)
-- update on each imgui render call
viewport:render(320, 240)
```
## **1.21.61 Class Gsage::OverlayPass**

**class OverlayPass** : **public** *[Gsage](#page-59-0)*::*[CustomPass](#page-40-1)*

## **1.21.62 Class Gsage::OverlayPassDef**

**class OverlayPassDef** : **public** *[Gsage](#page-59-0)*::*[CustomPassDef](#page-40-2)*

## **1.21.63 Class Gsage::ParticleSystemWrapper**

**class ParticleSystemWrapper** : **public** *[Gsage](#page-59-0)*::*[OgreObject](#page-45-0)*

## **1.21.64 Class Gsage::RenderEvent**

- **class RenderEvent** : **public** Event
	- Event that is used to update any UI overlay system

# **1.21.65 Class Gsage::RenderSystemWrapper**

## <span id="page-47-3"></span>**class RenderSystemWrapper** Subclassed by *[Gsage::RocketOgreWrapper](#page-144-0)*

# **1.21.66 Class Gsage::RenderTarget**

<span id="page-47-1"></span>**class RenderTarget** : **public** EventSubscriber<*[RenderTarget](#page-47-1)*> Subclassed by *[Gsage::RttRenderTarget](#page-56-0)*, *[Gsage::WindowRenderTarget](#page-56-1)*

# **1.21.67 Class Gsage::RenderTargetFactory**

### **class RenderTargetFactory** Factory creates Ogre::RenderTarget wrapped into Gsage wrapper

# **1.21.68 Class Gsage::RenderTargetType**

<span id="page-47-4"></span>**class RenderTargetType**

# **1.21.69 Class Gsage::Renderer**

#### <span id="page-47-0"></span>**class Renderer** Subclassed by *[Gsage::ImageRenderer](#page-53-2)*

# **1.21.70 Class Gsage::RendererFactory**

**class RendererFactory**

## **1.21.71 Class Gsage::ResourceManager**

**class ResourceManager**

# **1.21.72 Class Gsage::RocketContextEvent**

**class RocketContextEvent** : **public** Event

# **1.21.73 Class Gsage::RocketOgreWrapper**

<span id="page-47-2"></span>**class RocketOgreWrapper** : **public** EventSubscriber<*[RocketOgreWrapper](#page-47-2)*>, **public** *[Gsage](#page-59-0)*::*[RenderSystemWrapper](#page-47-3)*

# **1.21.74 Class Gsage::RocketUIManager**

<span id="page-48-1"></span>**class RocketUIManager** : **public** UIManager, **public** EventSubscriber<*[RocketUIManager](#page-48-1)*>

# **1.21.75 Class Gsage::RocketUIPlugin**

**class RocketUIPlugin** : **public** IPlugin

## **1.21.76 Class Gsage::RttRenderTarget**

- **class RttRenderTarget** : **public** *[Gsage](#page-59-0)*::*[RenderTarget](#page-47-1)* Wraps *[Ogre](#page-58-0)* RT target
- **1.21.77 Class Gsage::SDLAudioSystem**
- **class SDLAudioSystem**

## **1.21.78 Class Gsage::SDLCore**

**class SDLCore** : **public** UpdateListener

## **1.21.79 Class Gsage::SDLEventListener**

<span id="page-48-2"></span>**class SDLEventListener** Subclassed by *[Gsage::SDLInputListener](#page-150-0)*

## **1.21.80 Class Gsage::SDLInputFactory**

**class SDLInputFactory** : **public** AbstractInputFactory

## **1.21.81 Class Gsage::SDLInputListener**

<span id="page-48-0"></span>**class SDLInputListener** : **public** InputHandler, **public** EventDispatcher, **public** *[Gsage](#page-59-0)*::*[SDLEventListener](#page-48-2)*

## **1.21.82 Class Gsage::SDLPlugin**

**class SDLPlugin** : **public** IPlugin

## **1.21.83 Class Gsage::SDLRenderer**

### **class SDLRenderer**

Wraps SDL renderer and call updates on each engine update

## **1.21.84 Class Gsage::SDLWindow**

**class SDLWindow** : **public** *[Window](#page-138-0)*

## **1.21.85 Class Gsage::SDLWindowManager**

<span id="page-49-0"></span>**class SDLWindowManager** : **public** WindowManager SDL Window Manager implementation

## **1.21.86 Class Gsage::SceneNodeWrapper**

<span id="page-49-1"></span>**class SceneNodeWrapper** : **public** *[Gsage](#page-59-0)*::*[OgreObject](#page-45-0)*, **public** EventSubscriber<*[SceneNodeWrapper](#page-49-1)*>

## **1.21.87 Class Gsage::ViewportRenderData**

**class ViewportRenderData**

## **1.21.88 Class Gsage::WindowEventListener**

<span id="page-49-2"></span>**class WindowEventListener** : **public** *[WindowEventListener](#page-49-2)* Proxy ogre window resize events to the engine

## **1.21.89 Class Gsage::WindowRenderTarget**

**class WindowRenderTarget** : **public** *[Gsage](#page-59-0)*::*[RenderTarget](#page-47-1)* Wrapped Ogre::RenderWindow

### **1.21.90 Class Gsage::WorkspaceEvent**

**class WorkspaceEvent** : **public** Event Fired when a new Ogre::CompositorWorkspace is created

## **1.21.91 Class MOC::CollisionTools**

### **class CollisionTools**

### **1.21.92 Class Ogre::ManualMovableTextRenderer**

**class ManualMovableTextRenderer** : **public** ParticleSystemRenderer Renderer that is used to create floating text particles, like damage

## **1.21.93 Class Ogre::ManualMovableTextRendererFactory**

#### **class ManualMovableTextRendererFactory** : **public** ParticleSystemRendererFactory

## **1.21.94 Class Ogre::ManualMovableTextRenderer::CmdFontName**

**class CmdFontName** : **public** ParamCommand

## **1.21.95 Class Ogre::MeshInformation**

**class MeshInformation** A single mesh information

## **1.21.96 Class Ogre::MeshTools**

<span id="page-50-0"></span>**class MeshTools** : **public** *[Ogre](#page-59-1)*::Singleton<*[MeshTools](#page-50-0)*> Provides cached access to raw mesh data

## **1.21.97 Class Ogre::MovableText**

<span id="page-50-1"></span>**class MovableText** : **public** MovableObject, **public** Renderable, **public** FrameListener, **public** MovableObject, **public** Renderable

## **1.21.98 Class Ogre::MovableTextFactory**

**class MovableTextFactory** : **public** MovableObjectFactory Factory object for creating *[MovableText](#page-50-1)* instances

## **1.21.99 Class Ogre::MovableTextValue**

**class MovableTextValue** : **public** ParticleVisualData Movable text string

## **1.21.100 Class Ogre::TextNode**

#### **class TextNode**

Class that represents created movable text node

## **1.21.101 Class RenderInterfaceOgre3D**

**class RenderInterfaceOgre3D** : **public** RenderInterface A sample render interface for Rocket into Ogre3D.

Modified by Brett Didemus to work with programable pipeline

Author Peter Curry

## **1.21.102 Class SystemInterfaceOgre3D**

**class SystemInterfaceOgre3D** : **public** SystemInterface A sample system interface for Rocket into Ogre3D.

Author Peter Curry

# **1.22 Struct list**

# **1.22.1 Struct Gsage::ImGuiDockspaceState**

- **struct ImGuiDockspaceState**
- **1.22.2 Struct Gsage::ImGuiDockspaceState::Dockstate**

**struct Dockstate**

- **1.22.3 Struct Gsage::ImGuiDockspaceStyle**
- **struct ImGuiDockspaceStyle**
- **1.22.4 Struct Gsage::ImguiRenderer::Context**

**struct Context**

**1.22.5 Struct Gsage::MaterialLoader::FileInfo**

**struct FileInfo**

**1.22.6 Struct Gsage::OgreObject::PendingPropertyUpdate**

**struct PendingPropertyUpdate**

# **1.22.7 Struct ImGui::Gradient**

**struct Gradient** Subclassed by *[ImGui::VerticalGradient](#page-51-0)*

# **1.22.8 Struct ImGui::VerticalGradient**

<span id="page-51-0"></span>**struct VerticalGradient** : **public** *[ImGui](#page-161-0)*::*[Gradient](#page-161-1)*

# **1.23 Namespace list**

## **1.23.1 Namespace Gsage**

**namespace Gsage**

## **Typedefs**

**typedef** *[RenderTarget](#page-47-1)* \***RenderTargetPtr typedef** std::shared\_ptr<*[Renderer](#page-47-0)*> **RendererPtr typedef** std::shared\_ptr<*[Dock](#page-40-3)*> **DockPtr**

### **Enums**

**enum DockSlotPreviewStyle** *Values:* **DockSlotPreviewFill** = 0 **DockSlotPreviewOutline** = 1 **enum ImGuiDockFlags** *Values:* **ImGuiDock\_NoTitleBar** = 1 << 0 **ImGuiDock\_NoResize** = 1 << 1

### **Functions**

**static const** *[Ogre](#page-59-1)*::Vector3 **GsageVector3ToOgreVector3**(**const** *[Gsage](#page-59-0)*::Vector3 &*vector*) **static const** *[Gsage](#page-59-0)*::Vector3 **OgreVector3ToGsageVector3**(**const** *[Ogre](#page-59-1)*::Vector3 &*vector*) **static const** *[Ogre](#page-59-1)*::Quaternion **GsageQuaternionToOgreQuaternion**(**const** *[Gsage](#page-59-0)*::Quaternion &*quaternion*) **static const** *[Gsage](#page-59-0)*::Quaternion **OgreQuaternionToGsageQuaternion**(**const** *[Ogre](#page-59-1)*::Quaternion

&*quaternion*)

**static const** *[Ogre](#page-59-1)*::AxisAlignedBox **BoundingBoxToAxisAlignedBox**(**const** Bounding-Box &*bbox*)

**TYPE\_CASTER**(OgreDegreeCaster, *[Ogre](#page-59-1)*::Degree, std::string)

**TYPE\_CASTER**(OgreColourValueCaster, *[Ogre](#page-59-1)*::ColourValue, std::string)

**TYPE\_CASTER**(OgreVector3Caster, *[Ogre](#page-59-1)*::Vector3, std::string)

**TYPE\_CASTER**(OgreQuaternionCaster, *[Ogre](#page-59-1)*::Quaternion, std::string)

**TYPE\_CASTER**(OgreFloatRectCaster, *[Ogre](#page-59-1)*::FloatRect, std::string)

**TYPE\_CASTER**(OgrePixelFormatCaster, *[Ogre](#page-59-1)*::PixelFormat, std::string)

**TYPE\_CASTER**(RenderOperationTypeCaster, *[Ogre](#page-59-1)*::RenderOperation::OperationType, std::string)

**TYPE\_CASTER**(RenderTargetTypeCaster, *[RenderTargetType](#page-47-4)*::Type, std::string)

unsigned long **WindowContentViewHandle**(SDL\_SysWMinfo &*info*)

**static** DataProxy **dumpState**(*[ImGuiDockspaceState](#page-87-0) state*)

```
static ImGuiDockspaceState loadState(DataProxy dp)
```
#### <span id="page-53-0"></span>**class Animation**

*#include <AnimationScheduler.h>* Class that wraps ogre animation state, adds speed definition

**class AnimationController**

*#include <AnimationScheduler.h> [Animation](#page-53-0)* controller

#### **class AnimationGroup**

*#include <AnimationScheduler.h>* Container for several animations

#### **class AnimationScheduler** : **public** Serializable<*[AnimationScheduler](#page-39-0)*>

*#include <AnimationScheduler.h>* Class that reads all animation information, configures states, then manages all animations playback

```
class CustomPass : public CompositorPass
    Subclassed by Gsage::OverlayPass
```

```
class CustomPassDef : public CompositorPassDef
```
Subclassed by *[Gsage::OverlayPassDef](#page-134-1)*

#### **class Gizmo** : **public** EventSubscriber<*[Gizmo](#page-40-0)*>

*#include <Gizmo.h>* Transformation *[Gizmo](#page-37-0)*, supports move, scale and rotate operations.

Lua usage example:

```
-- create gizmo
gizmo = imgui.createGizmo()
-- setting target
local render = eal:getEntity("test").render
if render == nil then
 exit(1)
end
gizmo:addTarget(render.root)
-- enable
gizmo:enable(true)
-- render on each ImGUI cycle
gizmo:render(0, 0, 320, 240)
-- changing mode
gizmo.mode = imgui.gizmo.WORLD
-- changing operation
gizmo.operation = imgui.gizmo.ROTATE
-- draw coordinates editor for this gizmo
-- it is separate to make it possible to draw it in the separate window
gizmo:drawCoordinatesEditor(1, 0, 0, "%.3f", 1,
"position",
"scale",
"rotation")
```
## <span id="page-53-2"></span><span id="page-53-1"></span>**class HlmsUnlit** : **public** *[HlmsUnlit](#page-41-1)*

*#include <HlmsUnlit.h>* Extends *[Ogre](#page-58-0)* standard *[HlmsUnlit](#page-53-1)*

```
class ImageRenderer : public Gsage::Renderer
    #include <Image.hpp> Really simple image renderer
```
**class ImGuiDockspace**

*#include <ImGuiDockspace.h>* Imgui dockspace

#### **class ImGuiDockspaceRenderer**

*#include <ImGuiDockspace.h>* Dockspace for ImGUI.

Provides alternate methods for Begin and End. Docked view should be surrounded by BeginDock and EndDock methods.

```
local flags = 0local active, open = imgui.BeginDockOpen("test", true, flags)
if active and open then
  -- render some view here
 imgui.TextWrapped("Hello World!")
end
imgui.EndDock()
```
Saving and loading dockspace state:

```
-- save dock state (will get lua table)
local savedState = imgui.GetDockState()
...
-- restore dock state
imgui.SetDockState(savedState)
```
#### <span id="page-54-1"></span>**class ImguiDockspaceView** : **public** *[Gsage](#page-59-0)*::*[ImguiViewCollection](#page-43-1)*

*#include <ImguiManager.h>* Renders window collection into workspace

#### **class ImguiMovableObjectFactory** : **public** MovableObjectFactory

*#include <ImguiMovableObject.h>* Factory object for creating *[ImguiMovableObject](#page-96-0)* instances

<span id="page-54-0"></span>**class ImguiOgreRenderer** : **public** EventSubscriber<*[ImguiOgreRenderer](#page-43-2)*>, **public** *[Gsage](#page-59-0)*::*[ImguiRenderer](#page-43-0)* Subclassed by *[Gsage::ImguiRendererV1](#page-99-0)*, *[Gsage::ImguiRendererV2](#page-100-0)*

#### **class ImguiRenderer**

Subclassed by *[Gsage::ImguiOgreRenderer](#page-54-0)*

**class ImguiTextBuffer**

*#include <ImguiLuaInterface.h>* Imgui buffer that can be used by lua

**class ImguiViewCollection**

Subclassed by *[Gsage::ImguiDockspaceView](#page-54-1)*, *[Gsage::ImguiManager](#page-92-0)*

<span id="page-54-2"></span>**class IMovableObjectWrapper** : **public** *[Gsage](#page-59-0)*::*[OgreObject](#page-45-0)*

*#include <MovableObjectWrapper.h>* Provides templateless base class for *[MovableObjectWrapper](#page-115-0)*

Subclassed by *[Gsage::MovableObjectWrapper< T >](#page-115-0)*, *[Gsage::MovableObjectWrapper< Ogre::Camera](#page-115-0) [>](#page-115-0)*, *[Gsage::MovableObjectWrapper< Ogre::Item >](#page-115-0)*, *[Gsage::MovableObjectWrapper< Ogre::Light](#page-115-0) [>](#page-115-0)*, *[Gsage::MovableObjectWrapper< Ogre::ManualObject >](#page-115-0)*, *[Gsage::MovableObjectWrapper<](#page-115-0) [OgreV1::BillboardSet >](#page-115-0)*, *[Gsage::MovableObjectWrapper< OgreV1::Entity >](#page-115-0)*

#### **class ManualTextureManager** : **public** Listener

*#include <ManualTextureManager.h>* This class is used to handle manual texture management and update

**class MaterialLoader** : **public** EventDispatcher, **public** EventSubscriber<*[MaterialLoader](#page-44-1)*> *#include <MaterialLoader.h>* TODO: INDEXER

{ "filename": { "checksum": ". . . ", "changed": ". . . ", "materials": [] } }

for(auto& file : filesystem->ls(folder)) { if(filesystem->extension(file) != "material") { continue; } } Custom OGRE material loader

```
class OgreLogRedirect : public LogListener
     #include <OgreRenderSystem.h> Class, used to redirect all ogre output to the easylogging++
```

```
class OgreObject : public Serializable<OgreObject>
    #include <OgreObject.h> Abstract ogre object
```
Subclassed by *[Gsage::IMovableObjectWrapper](#page-54-2)*, *[Gsage::ParticleSystemWrapper](#page-134-2)*, *[Gsage::SceneNodeWrapper](#page-154-0)*

#### **class OgreObjectManagerEvent** : **public** Event

*#include <OgreObjectManager.h>* Event related to factory lifecycle

**class OgreRenderComponent** : **public** EventDispatcher, **public** RenderComponent *#include <OgreRenderComponent.h> [Ogre](#page-58-0)* render system component

# **class OgreTexture** : **public** Texture, **public** Listener

*#include <ManualTextureManager.h>* Implements abstract texture class Texture

## **class OgreView** : **public** EventSubscriber<*[OgreView](#page-46-0)*>

*#include <OgreView.h>* Allows displaying ogre camera into imgui window.

Lua usage example:

```
-- create ogre viewport
viewport = imgui.createOgreView("#000000FF")
local textureID = "myOgreView"
-- render camera to texture
local cam = camera:create("free")
cam:renderToTexture(textureID, {
 autoUpdated = false
})
-- set ogre view texture
viewport:setTextureID(textureID)
-- update on each imgui render call
viewport:render(320, 240)
```
#### **class Renderer**

Subclassed by *[Gsage::ImageRenderer](#page-53-2)*

```
class RenderEvent : public Event
```
*#include <RenderEvent.h>* Event that is used to update any UI overlay system

#### **class RenderSystemWrapper**

Subclassed by *[Gsage::RocketOgreWrapper](#page-144-0)*

```
class RenderTarget : public EventSubscriber<RenderTarget>
    Subclassed by Gsage::RttRenderTarget, Gsage::WindowRenderTarget
```
#### **class RenderTargetFactory**

*#include <RenderTarget.h>* Factory creates Ogre::RenderTarget wrapped into Gsage wrapper

- <span id="page-56-0"></span>**class RttRenderTarget** : **public** *[Gsage](#page-59-0)*::*[RenderTarget](#page-47-1) #include <RenderTarget.h>* Wraps *[Ogre](#page-58-0)* RT target
- **class SDLEventListener** Subclassed by *[Gsage::SDLInputListener](#page-150-0)*

### **class SDLRenderer**

*#include <SDLRenderer.h>* Wraps SDL renderer and call updates on each engine update

- **class SDLWindowManager** : **public** WindowManager *#include <SDLWindowManager.h>* SDL Window Manager implementation
- **class WindowEventListener** : **public** *[WindowEventListener](#page-49-2) #include <WindowEventListener.h>* Proxy ogre window resize events to the engine
- <span id="page-56-1"></span>**class WindowRenderTarget** : **public** *[Gsage](#page-59-0)*::*[RenderTarget](#page-47-1) #include <RenderTarget.h>* Wrapped Ogre::RenderWindow
- **class WorkspaceEvent** : **public** Event *#include <WorkspaceEvent.h>* Fired when a new Ogre::CompositorWorkspace is created

### **1.23.2 Namespace ImGui**

#### **namespace ImGui**

#### **Functions**

**IMGUI\_API** bool ImGui::Spinner(const char \* label, float radius, int thickness, const I

**static** void **AddConvexPolyFilled**(ImDrawList \**drawList*, **const** ImVec2 \**points*, **const** int *points\_count*, **const** *[Gradient](#page-161-1)* &*gradient*)

**static** void **PathFillConvex**(ImDrawList \**drawList*, **const** *[Gradient](#page-161-1)* &*gradient*)

#### **struct Gradient**

Subclassed by *[ImGui::VerticalGradient](#page-51-0)*

### **1.23.3 Namespace ImGuizmo**

**namespace ImGuizmo**

#### **Enums**

**enum OPERATION** *Values:*

**TRANSLATE**

**ROTATE**

**SCALE**

**TRANSLATE**

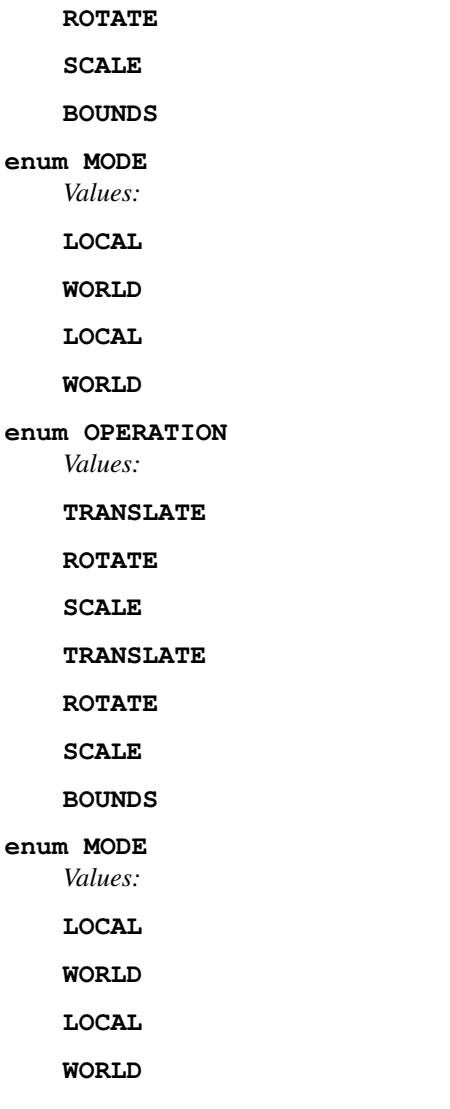

### **Functions**

**IMGUI\_API void ImGuizmo::BeginFrame() IMGUI\_API void ImGuizmo::EndFrame() IMGUI\_API bool ImGuizmo::IsOver() IMGUI\_API bool ImGuizmo::IsUsing() IMGUI\_API void ImGuizmo::Enable(bool enable) IMGUI\_API void ImGuizmo::DecomposeMatrixToComponents(const float \* matrix, float \* translation, float \* rotation, float \* scale)**  $IMGUI_API void ImGuizmo::RecomposeMatrixFromComponents (const float * translation, cons)$ **IMGUI\_API void ImGuizmo::SetRect(float x, float y, float width, float height) IMGUI\_API void ImGuizmo::DrawCube(const float \* view, const float \* projection, float \* matrix)** IMGUI\_API void ImGuizmo::Manipulate(const float \* view, const float \* projection, OPER **IMGUI\_API void ImGuizmo::SetDrawlist()**

**IMGUI\_API void ImGuizmo::SetOrthographic(bool isOrthographic)**

**IMGUI\_API void ImGuizmo::DrawCube(const float \* view, const float \* projection, const float \* matrix) IMGUI\_API** void ImGuizmo::DrawGrid(const float \* view, const float \* projection, const

### **1.23.4 Namespace MOC**

**namespace MOC**

## **1.23.5 Namespace Ogre**

#### <span id="page-58-0"></span>**namespace Ogre**

File: MovableText.h

Description: This creates a billboarding object that display a text. Note: This object must have a dedicated scene node since it will rotate it to face the camera (OGRE 2.1)

- Author 2003 by cTh see [gavocanov@rambler.ru](mailto:gavocanov@rambler.ru) 2006 by barraq see [nospam@barraquand.com](mailto:nospam@barraquand.com) 2012 to work with newer versions of OGRE by MindCalamity [mindcalamity@gmail.com](mailto:mindcalamity@gmail.com) 2015 to work on OGRE 2.1 (but not on older versions anymore) by Jayray [jeremy.richert1@gmail.com](mailto:jeremy.richert1@gmail.com)
	- See "Notes" on: <http://www.ogre3d.org/tikiwiki/tiki-editpage.php?page=MovableText>

#### **class ManualMovableTextRenderer** : **public** ParticleSystemRenderer

*#include <ManualMovableTextRenderer.h>* Renderer that is used to create floating text particles, like damage

#### **class MeshInformation**

*#include <MeshTools.h>* A single mesh information

- **class MeshTools** : **public** *[Ogre](#page-59-1)*::Singleton<*[MeshTools](#page-50-0)*> *#include <MeshTools.h>* Provides cached access to raw mesh data
- **class MovableTextFactory** : **public** MovableObjectFactory *#include <MovableText.h>* Factory object for creating *[MovableText](#page-50-1)* instances

#### **class MovableTextValue** : **public** ParticleVisualData *#include <ManualMovableTextRenderer.h>* Movable text string

#### **class TextNode**

*#include <ManualMovableTextRenderer.h>* Class that represents created movable text node

### **1.23.6 Namespace sol**

**namespace sol**

# **1.24 File list**

## **1.24.1 File AnimationScheduler.h**

### **Defines**

#### **DEFAULT\_FADE\_SPEED**

#### <span id="page-59-1"></span>**LOOP**

#### **namespace Ogre**

File: MovableText.h

Description: This creates a billboarding object that display a text. Note: This object must have a dedicated scene node since it will rotate it to face the camera (OGRE 2.1)

- Author 2003 by cTh see [gavocanov@rambler.ru](mailto:gavocanov@rambler.ru) 2006 by barraq see [nospam@barraquand.com](mailto:nospam@barraquand.com) 2012 to work with newer versions of OGRE by MindCalamity mindcalamity @gmail.com 2015 to work on OGRE 2.1 (but not on older versions anymore) by Jayray [jeremy.richert1@gmail.com](mailto:jeremy.richert1@gmail.com)
	- See "Notes" on: <http://www.ogre3d.org/tikiwiki/tiki-editpage.php?page=MovableText>

#### <span id="page-59-0"></span>**namespace Gsage**

#### **class Animation**

*#include <AnimationScheduler.h>* Class that wraps ogre animation state, adds speed definition

### **Public Functions**

**Animation**()

#### **virtual ~Animation**()

```
void initialize(OgreV1::AnimationState *state)
```

```
void update(double time)
    Calls Ogre::AnimationState addTime with adjusted speed
```
#### Parameters

• time: Time in seconds

void **enable**(double *time* = DEFAULT\_FADE\_SPEED) Enables animation

#### **Parameters**

• time: Time to fade in

void **disable**(double *time* = DEFAULT\_FADE\_SPEED) Disables animation

#### Parameters

• time: Time to fade out

- float **getTimePosition**() Gets current time position of anim
- void **setTimePosition**(double *value*) Sets current time position of anim

#### **Parameters**

• value: Time in seconds

float **getLength**() Gets animation length

bool **getEnabled**() Gets enabled

void **setEnabled**(bool *value*) Change enabled animation state immediately

#### Parameters

• value: Enable anim

bool **getLoop**() Gets loop enabled

void **setLoop**(bool *value*) Sets loop value

> Parameters • value:

bool **hasEnded**() Gets animation finished (if not looping)

double **getSpeed**() Gets animation speed

void **setSpeed**(float *speed*) Sets animation speed

bool **isInitialized**() *[Animation](#page-53-0)* has anim state

bool **isEnding**() *[Animation](#page-53-0)* is finite and fading out

bool **isFadingOut**() *[Animation](#page-53-0)* is disabled but is still fading

void **rewind**(double *offset* = 0) Rewind animation to the beginning, depends on direction Parameters • offset: If speed >= 0: 0 + offset, else: length - offset

### **Private Members**

OgreV1::AnimationState \***mAnimationState**

bool **mFadeIn**

bool **mFadeOut**

float **mFadeTime**

float **mSpeed**

### **Friends**

**friend Gsage::AnimationScheduler**

**class AnimationController**

*#include <AnimationScheduler.h> [Animation](#page-53-0)* controller

## **Public Functions**

<span id="page-61-0"></span>**AnimationController**(*[Animation](#page-39-2)* &*animation*, double *speed* = 0, double *offset* = 0)

**AnimationController**(**const** *[AnimationController](#page-61-0)* &*other*)

#### **virtual ~AnimationController**()

```
void start()
```
Starts animation with predefined parameters

void **finish**() Stops animation

bool **hasEnded**() Check that wrapped animation ended

*[AnimationController](#page-39-3)* **operator=**(**const** *[AnimationController](#page-39-3)* &*other*)

bool **operator==**(*[Animation](#page-39-2)* &*anim*)

bool **operator!=**(*[Animation](#page-39-2)* &*anim*)

## **Private Members**

*[Animation](#page-39-2)* &**mAnimation**

float **mOffset**

float **mSpeed**

#### **class AnimationGroup**

*#include <AnimationScheduler.h>* Container for several animations

## **Public Functions**

**AnimationGroup**()

**AnimationGroup**(*[OgreRenderComponent](#page-45-3)* \**c*)

#### **virtual ~AnimationGroup**()

bool **initialize**(**const** DataProxy &*dict*, *[Ogre](#page-59-1)*::SceneManager \**sceneManager*) Initialize animation groups

double **getSpeed**() Gets animations speed void **setSpeed**(float *value*) Sets animations speed

> Parameters • value: 1 is normal speed

bool **hasEnded**() Checks that all animations ended

### **Private Types**

<span id="page-62-0"></span>**typedef** std::map<std::string, *[Animation](#page-39-2)*> **Animations**

### **Private Members**

*[Animations](#page-62-0)* **mAnimations**

*[OgreRenderComponent](#page-45-3)* \***mRenderComponent**

float **mSpeed**

### **Friends**

#### **friend Gsage::AnimationScheduler**

#### **class AnimationScheduler** : **public** Serializable<*[AnimationScheduler](#page-39-0)*>

*#include <AnimationScheduler.h>* Class that reads all animation information, configures states, then manages all animations playback

### **Public Functions**

#### **AnimationScheduler**()

#### **virtual ~AnimationScheduler**()

#### void **setRenderComponent**(*[OgreRenderComponent](#page-45-3)* \**c*)

bool **initialize**(**const** DataProxy &*dict*, *[Ogre](#page-59-1)*::SceneManager \**sceneManager*, *[OgreRender-](#page-45-3)[Component](#page-45-3)* \**renderComponent*)

Read dict and configure groups, read anim states from entities

#### Parameters

- dict: DataProxy to get settings from
- sceneManager: Ogre::SceneManager to get entities from
- renderComponent: target render component

#### bool **adjustSpeed**(**const** std::string &*name*, double *speed*)

Adjust animation speed

## Return true if animation group exists

## Parameters

- name: *[Animation](#page-53-0)* group name
- speed: *[Animation](#page-53-0)* speed, 1 is normal speed

bool **play**(**const** std::string &*name*, int *times* = LOOP, double *speed* = 0, double *offset* = 0, bool

*reset* = false)

Play animations from animations group

Return true if animation group exists Parameters

- name: *[Animation](#page-53-0)* group name
- times: Repeat times, -1 means loop
- speed: *[Animation](#page-53-0)* speed, 1 is normal speed
- offset: *[Animation](#page-53-0)* start offset
- reset: Starts animation immediately

#### void **resetState**()

Reset animation state

void **update**(double *time*)

Update animations

#### Parameters

• time: Time delta in seconds

#### **Private Types**

- <span id="page-63-3"></span><span id="page-63-2"></span>**typedef** std::map<std::string, *[Animation](#page-39-2)* \*> **Animations**
- <span id="page-63-0"></span>**typedef** std::map<std::string, *[AnimationGroup](#page-39-4)*> **AnimationGroups**
- <span id="page-63-1"></span>**typedef** std::queue<*[AnimationController](#page-39-3)*> **AnimationQueue**
- **typedef** std::map<std::string, *[AnimationQueue](#page-63-0)*> **AnimationQueues**

### **Private Functions**

- void **playDefaultAnimation**() Plays default animation, if present
- bool **queueAnimation**(*[AnimationGroup](#page-39-4)* &*animation*, double *speed*, double *offset*, bool *reset*) Queue animation

#### Parameters

- animation: *[Animation](#page-53-0)* group to play
- speed: *[Animation](#page-53-0)* speed
- offset: *[Animation](#page-53-0)* offset
- reset: interrupt current animation

#### bool **isQueued**(**const** std::string &*group*, *[Animation](#page-39-2)* &*anim*)

#### Check that animation is in queue

#### Parameters

- group: *[Animation](#page-53-0)* group, queue name
- anim: *[Animation](#page-53-0)* instance
- void **setStates**(**const** DataProxy &*dict*)

#### Set animation states

#### Parameters

- dict: DataProxy with settings
- **const** DataProxy &**getStates**() **const**

Get animation states serialized

### **Private Members**

*[Ogre](#page-59-1)*::SceneManager \***mSceneManager** *[AnimationQueues](#page-63-1)* **mAnimationQueues** *[AnimationGroups](#page-63-2)* **mAnimationGroups** *[Animations](#page-63-3)* **mAnimations** float **mDefaultAnimationSpeed** std::string **mDefaultAnimation** std::string **mCurrentAnimation** DataProxy **mAnimationStatesDict** *[OgreRenderComponent](#page-45-3)* \***mRenderComponent** bool **mInitialized**

## **1.24.2 File BillboardWrapper.h**

## **Defines**

**BBT\_POINT\_ID BBT\_ORIENTED\_COMMON\_ID BBT\_ORIENTED\_SELF\_ID** BBT\_PERPENDICULAR\_SELF\_ID **BBT\_PERPENDICULAR\_COMMON\_ID namespace Gsage**

**class BillboardSetWrapper** : **public** *[Gsage](#page-59-0)*::*[MovableObjectWrapper](#page-44-0)*<OgreV1::BillboardSet>

### **Public Functions**

**BillboardSetWrapper**()

#### **virtual ~BillboardSetWrapper**()

bool **read**(**const** DataProxy &*dict*) Override default logic values reading

- void **setCommonUpVector**(**const** *[Ogre](#page-59-1)*::Vector3 &*vector*) Set common up vector of the billboard Parameters • vector: Vector3
- **const** *[Ogre](#page-59-1)*::Vector3 &**getCommonUpVector**() **const** Get common up vector of the billboard
- void **setCommonDirection**(**const** *[Ogre](#page-59-1)*::Vector3 &*vector*) Set common direction vector of the billboard

Parameters • vector: Vector3 **const** *[Ogre](#page-59-1)*::Vector3 &**getCommonDirection**() **const** Get direction vector of the billboard void **setBillboardType**(**const** std::string &*type*) Set billboard type See Ogre::BillboardType for the list of supported ids. It is the same as it is in the enum Parameters • type: Type id std::string **getBillboardType**() Get billboard type void **setMaterialName**(**const** std::string &*id*) Set billboard material Parameters • id: Material id **const** std::string &**getMaterialName**() **const** Get billboard material void **setBillboards**(**const** DataProxy &*dict*) Add billboards to the billboard set DataProxy **getBillboards**() Get billboards to the billboard set **Public Static Attributes const** std::string **TYPE Private Types**

<span id="page-65-0"></span>**typedef** std::vector<*[BillboardWrapper](#page-39-1)*> **Billboards**

### **Private Members**

OgreV1::BillboardSet \***mBillboardSet**

*[Billboards](#page-65-0)* **mBillboards**

std::string **mMaterialName**

### **Private Static Functions**

- **static** std::string **mapBillboardType**(**const** OgreV1::BillboardType *type*) Convert ogre type enum to string Parameters
	- type: Enum value of the type
- **static** OgreV1::BillboardType **mapBillboardType**(**const** std::string &*type*) Convert string type id to ogre type enum

```
Parameters
            • type: String id
class BillboardWrapper : public Serializable<BillboardWrapper>
    Public Functions
    BillboardWrapper()
    virtual ~BillboardWrapper()
    bool initialize(const DataProxy &dict, OgreV1::BillboardSet *billboardSet)
        Initialize billboard
        Return false if fails
        Parameters
             • dict: DataProxy with values
             • billboardSet: Ogre::BillboardSet to create billboard into
    void setPosition(const Ogre::Vector3 &position)
        Set billboard position
        Parameters
             • position: Position of the billboard object
    const Ogre::Vector3 &getPosition() const
        Get billboard position
    void setWidth(const float &value)
        Set billboard width
        Parameters
            • value: Billboard width
    float getWidth()
        Get billboard width
    void setHeight(const float &value)
        Set billboard height
        Parameters
             • value: Billboard height
    float getHeight()
        Get billboard height
    void setColour(const Ogre::ColourValue &value)
        Set billboard colour
        Parameters
             • value: Billboard colour ARGB
    const Ogre::ColourValue &getColour() const
        Get billboard colour
    void setRotation(const Ogre::Degree &value)
        Set billboard rotation
        Parameters
             • value: Billboard rotation
    Ogre::Degree getRotation()
        Get billboard rotation
```
void **setTexcoordRect**(**const** *[Ogre](#page-59-1)*::FloatRect &*rect*) Set Texcoord Rect

**const** *[Ogre](#page-59-1)*::FloatRect &**getTexcoordRect**() **const** Get Texcoord Rect

void **setTexcoordIndex**(**const** unsigned int &*index*) Set Texcoord Index

unsigned int **getTexcoordIndex**() Get Texcoord Index

### **Private Members**

OgreV1::BillboardSet \***mBillboardSet**

OgreV1::Billboard \***mBillboard**

float **mWidth**

float **mHeight**

## **1.24.3 File CameraWrapper.h**

#### **namespace Ogre**

File: MovableText.h

Description: This creates a billboarding object that display a text. Note: This object must have a dedicated scene node since it will rotate it to face the camera (OGRE 2.1)

- Author 2003 by cTh see [gavocanov@rambler.ru](mailto:gavocanov@rambler.ru) 2006 by barraq see [nospam@barraquand.com](mailto:nospam@barraquand.com) 2012 to work with newer versions of OGRE by MindCalamity [mindcalamity@gmail.com](mailto:mindcalamity@gmail.com) 2015 to work on OGRE 2.1 (but not on older versions anymore) by Jayray [jeremy.richert1@gmail.com](mailto:jeremy.richert1@gmail.com)
	- See "Notes" on: <http://www.ogre3d.org/tikiwiki/tiki-editpage.php?page=MovableText>

#### **namespace Gsage**

**class CameraWrapper** : **public** *[Gsage](#page-59-0)*::*[MovableObjectWrapper](#page-44-0)*<*[Ogre](#page-59-1)*::Camera>, **public** Listener

#### **Public Functions**

#### **CameraWrapper**()

```
virtual ~CameraWrapper()
```
void **setOrientation**(**const** *[Ogre](#page-59-1)*::Quaternion &*orientation*) Sets camera orientation

#### Parameters

- orientation: Ogre::Quaternion
- **const** *[Ogre](#page-59-1)*::Quaternion &**getOrientation**() **const** Gets camera orientation

```
void attach(Ogre::Viewport *viewport)
   Activate this camera
void attach(RenderTargetPtr renderTarget)
   Attach the camera to render target
   Parameters
       • renderTarget: RenderTarget
void detach()
   Detach camera from the render target
void createCamera(const std::string &name)
   Create camera
   Parameters
       • name: Camera name
Ogre::Camera *getCamera()
   Get camera ogre object
const Ogre::Camera *getCamera() const
   Get camera ogre object
const std::string &getName() const
   Get camera name
void setClipDistance(const float &value)
   Set camera clip distance
   Parameters
       • value: Clip distance
float getClipDistance()
   Get camera clip distance
void setBgColour(const Ogre::ColourValue &colour)
   Set viewport background colour
   Parameters
       • colour: ColourValue
const Ogre::ColourValue &getBgColour() const
   Get viewport background colour
bool isActive() const
   Check if camera is active
const Ogre::Matrix4 &getViewMatrix() const
   Get view matrix
const Ogre::Matrix4 &getProjectionMatrix() const
   Get projection matrix
void destroy()
   Remove camera
void objectDestroyed(Ogre::MovableObject *cam)
```

```
RenderTargetPtr getRenderTarget()
    Get render target camera attached to
```
### **Public Static Attributes**

**const** std::string **TYPE**

### **Private Members**

std::string **mTarget** *[Ogre](#page-59-1)*::ColourValue **mBgColour** *[Ogre](#page-59-1)*::Viewport \***mViewport** *[Ogre](#page-59-1)*::RenderWindow \***mWindow** bool **mIsActive** *[RenderTargetPtr](#page-138-1)* **mRenderTarget**

## **1.24.4 File CollisionTools.h**

#### **namespace MOC**

**class CollisionTools**

### **Public Functions**

**CollisionTools**(*[Ogre](#page-59-1)*::SceneManager \**sceneMgr*)

**~CollisionTools**()

- bool **raycastFromCamera**(int *width*, int *height*, *[Ogre](#page-59-1)*::Camera \**camera*, **const** *[Ogre](#page-59-1)*::Vector2 &*mousecoords*, *[Ogre](#page-59-1)*::Vector3 &*result*, *[Ogre](#page-59-1)*::MovableObject \*&*target*, float &*closest\_distance*, **const** *[Ogre](#page-59-1)*::uint32 *queryMask* = 0xFFFFFFFF)
- bool **raycastFromCamera**(int *width*, int *height*, *[Ogre](#page-59-1)*::Camera \**camera*, **const** *[Ogre](#page-59-1)*::Vector2 &*mousecoords*, *[Ogre](#page-59-1)*::Vector3 &*result*, OgreV1::Entity \*&*target*, float &*closest\_distance*, **const** *[Ogre](#page-59-1)*::uint32 *queryMask* = 0xFFFFFFFF)
- bool **collidesWithEntity**(**const** *[Ogre](#page-59-1)*::Vector3 &*fromPoint*, **const** *[Ogre](#page-59-1)*::Vector3 &*to-Point*, **const** float *collisionRadius* = 2.5f, **const** float *rayHeightLevel* = 0.0f, **const** *[Ogre](#page-59-1)*::uint32 *queryMask* = 0xFFFFFFFF)
- void **calculateY**(*[Ogre](#page-59-1)*::SceneNode \**n*, **const** bool *doTerrainCheck* = true, **const** bool *doGrid-Check* = true, **const** float *gridWidth* = 1.0f, **const** *[Ogre](#page-59-1)*::uint32 *queryMask* = 0xFFFFFFFF)

float **getTSMHeightAt**(**const** float *x*, **const** float *z*)

bool **raycastFromPoint**(**const** *[Ogre](#page-59-1)*::Vector3 &*point*, **const** *[Ogre](#page-59-1)*::Vector3 &*normal*, *[Ogre](#page-59-1)*::Vector3 &*result*, *[Ogre](#page-59-1)*::MovableObject \*&*target*, float &*closest\_distance*, **const** *[Ogre](#page-59-1)*::uint32 *queryMask* = 0xFFFFFFFF)

bool **raycastFromPoint**(**const** *[Ogre](#page-59-1)*::Vector3 &*point*, **const** *[Ogre](#page-59-1)*::Vector3 &*normal*, *[Ogre](#page-59-1)*::Vector3 &*result*, OgreV1::Entity \*&*target*, float &*closest\_distance*, **const** *[Ogre](#page-59-1)*::uint32 *queryMask* = 0xFFFFFFFF)

bool **raycast**(**const** *[Ogre](#page-59-1)*::Ray &*ray*, *[Ogre](#page-59-1)*::Vector3 &*result*, *[Ogre](#page-59-1)*::MovableObject \*&*target*, float &*closest\_distance*, **const** *[Ogre](#page-59-1)*::uint32 *queryMask* = 0xFFFFFFFF)

bool **raycast**(**const** *[Ogre](#page-59-1)*::Ray &*ray*, *[Ogre](#page-59-1)*::Vector3 &*result*, OgreV1::Entity \*&*target*, float &*closest\_distance*, **const** *[Ogre](#page-59-1)*::uint32 *queryMask* = 0xFFFFFFFF)

void **setHeightAdjust**(**const** float *heightadjust*)

float **getHeightAdjust**(void)

#### **Public Members**

*[Ogre](#page-59-1)*::RaySceneQuery \***mRaySceneQuery**

*[Ogre](#page-59-1)*::RaySceneQuery \***mTSMRaySceneQuery**

*[Ogre](#page-59-1)*::SceneManager \***mSceneMgr**

### **Private Members**

float **\_heightAdjust**

## **1.24.5 File CustomPassProvider.h**

#### **namespace Gsage**

**class CustomPassProvider** : **public** CompositorPassProvider

#### **Public Functions**

**CustomPassProvider**()

**virtual ~CustomPassProvider**()

void **initialize**(Engine \**engine*)

*[Ogre](#page-59-1)*::CompositorPass \***addPass**(**const** *[Ogre](#page-59-1)*::CompositorPassDef \**definition*, *[Ogre](#page-59-1)*::Camera \**defaultCamera*, *[Ogre](#page-59-1)*::CompositorNode \**parentNode*, **const** *[Ogre](#page-59-1)*::CompositorChannel &*target*, *[Ogre](#page-59-1)*::SceneManager \**sceneManager*)

*[Ogre](#page-59-1)*::CompositorPassDef \***addPassDef**(*[Ogre](#page-59-1)*::CompositorPassType *passType*, *[Ogre](#page-59-1)*::IdString *customId*, *[Ogre](#page-59-1)*::CompositorTargetDef \**parentTarget-Def*, *[Ogre](#page-59-1)*::CompositorNodeDef \**parentNodeDef*)

template<class **C**, class **D**> bool **registerPassDef**(**const** std::string &*customId*)

### **Private Types**

<span id="page-71-2"></span><span id="page-71-1"></span><span id="page-71-0"></span>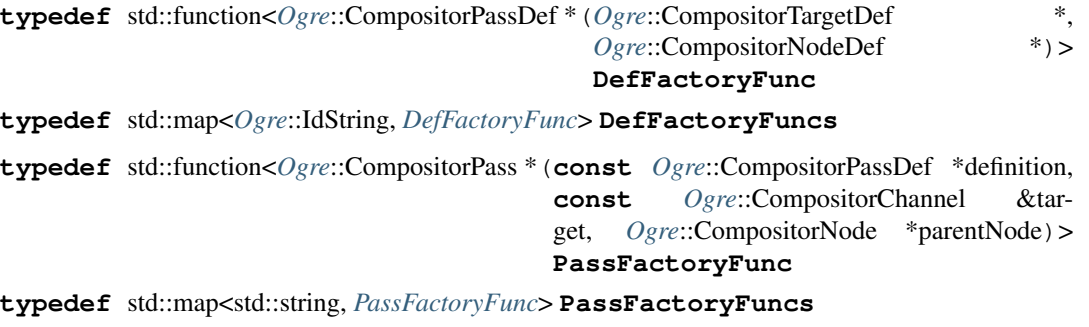

### <span id="page-71-3"></span>**Private Members**

Engine \***mEngine**

*[DefFactoryFuncs](#page-71-2)* **mDefFactories**

*[PassFactoryFuncs](#page-71-3)* **mPassFactories**

## **1.24.6 File CustomPass.h**

### **namespace Gsage**

### **Public Functions**

**CustomPass**(Engine \**engine*, **const** *[Ogre](#page-59-1)*::CompositorPassDef \**def*, **const** *[Ogre](#page-59-1)*::CompositorChannel &*target*, *[Ogre](#page-59-1)*::CompositorNode \**parentNode*)

**virtual ~CustomPass**()

#### **Protected Attributes**

Engine \***mEngine**

```
class CustomPassDef : public CompositorPassDef
    Subclassed by Gsage::OverlayPassDef
```
## **Public Functions**

**CustomPassDef**(**const** std::string &*id*, Engine \**engine*, *[Ogre](#page-59-1)*::CompositorTargetDef \**target*, *[Ogre](#page-59-1)*::CompositorNodeDef \**node*)

**virtual ~CustomPassDef**()

**const** std::string &**getID**() **const** Get pass def identifier

**class CustomPass** : **public** CompositorPass Subclassed by *[Gsage::OverlayPass](#page-134-0)*
# **Protected Attributes**

**const** std::string **mID**

Engine \***mEngine**

# **1.24.7 File Definitions.h**

**Defines**

**GSAGE\_OGRE\_PLUGIN\_API**

#### **OgreV1**

**GET\_IV\_DATA**(variable)

# **1.24.8 File EntityWrapper.h**

#### **namespace Ogre**

File: MovableText.h

Description: This creates a billboarding object that display a text. Note: This object must have a dedicated scene node since it will rotate it to face the camera (OGRE 2.1)

- Author 2003 by cTh see [gavocanov@rambler.ru](mailto:gavocanov@rambler.ru) 2006 by barraq see [nospam@barraquand.com](mailto:nospam@barraquand.com) 2012 to work with newer versions of OGRE by MindCalamity [mindcalamity@gmail.com](mailto:mindcalamity@gmail.com) 2015 to work on OGRE 2.1 (but not on older versions anymore) by Jayray [jeremy.richert1@gmail.com](mailto:jeremy.richert1@gmail.com)
	- See "Notes" on: <http://www.ogre3d.org/tikiwiki/tiki-editpage.php?page=MovableText>

#### **namespace Gsage**

**class EntityWrapper** : **public** *[Gsage](#page-59-0)*::*[MovableObjectWrapper](#page-44-0)*<OgreV1::Entity>

## **Public Types**

<span id="page-72-0"></span>**enum Query**

*Values:*

 $\textbf{STATE} = 0 \times 01$ 

 $D$ **YNAMIC** =  $0x02$ 

# **UNKNOWN** =  $0x04$

# **Public Functions**

**EntityWrapper**()

## **virtual ~EntityWrapper**()

# void **setQueryFlags**(**const** std::string &*type*)

Set model entity flags, used for raycasting and querying entities Parameters

• type: static means that entity is a part of location, dynamic means that entity is some actor **const** std::string &**getQueryFlags**() **const** Get query flags of the model void **setResourceGroup**(**const** std::string &*name*) Set model resource group Parameters • name: Resource group name, e.g. General **const** std::string &**getResourceGroup**() **const** Get resource group name void **setMesh**(**const** std::string &*mesh*) Set model mesh (this function creates entity) Parameters • mesh: Mesh file name **const** std::string &**getMesh**() **const** Get mesh file name void **setCastShadows**(**const** bool &*value*) Set cast shadows Parameters • value: Cast shadows bool **getCastShadows**() Get cast shadows void **setRenderQueue**(**const** unsigned int &*queue*) Set render queue Parameters • queue: queue id unsigned int **getRenderQueue**() Get render queue void **attachToBone**(**const** DataProxy &*params*, **const** std::string &*entityId*, DataProxy *movableObjectData*) Attach another entity to the bone Parameters • params: should contain boneID field • entityId: Id of new entity • movableObjectData: MovableObject to create and attach bool **attach**(*[Ogre](#page-59-1)*::MovableObject \**object*, **const** DataProxy &*params*) Attach another entity to the bone Parameters • params: must contain boneID OgreV1::Entity \***getEntity**() Get underlying entity

void **createCloneWithMaterial**(*[Ogre](#page-59-1)*::MaterialPtr *material*, *[Ogre](#page-59-1)*::uint8 *renderQueue*) Clone and assign entity material

#### **Parameters**

• material:

void **removeClone**() Remove cloned entity

*[Ogre](#page-59-1)*::AxisAlignedBox **getAabb**() **const** Get AABB

## **Public Static Attributes**

**const** std::string **TYPE**

## **Private Types**

<span id="page-74-0"></span>**typedef** std::vector<*[OgreObject](#page-45-0)* \*> **AttachedEntities**

### **Private Members**

OgreV1::SkeletonAnimationBlendMode **mAnimBlendMode**

std::string **mMeshName**

std::string **mQueryString**

std::string **mResourceGroup**

*[Query](#page-72-0)* **mQuery**

*[AttachedEntities](#page-74-0)* **mAttachedEntities**

OgreV1::Entity \***mClone**

# **1.24.9 File Factory.hpp**

#### **namespace Gsage**

## **class RendererFactory**

# **Public Functions**

*[RendererPtr](#page-143-0)* **create**(**const** DataProxy &*params*, SDL\_Renderer \**renderer*, *[SDLCore](#page-48-0)* \**core*, WindowPtr *window*)

# **1.24.10 File Gizmo.h**

#### **namespace Ogre**

File: MovableText.h

Description: This creates a billboarding object that display a text. Note: This object must have a dedicated scene node since it will rotate it to face the camera (OGRE 2.1)

Author 2003 by cTh see [gavocanov@rambler.ru](mailto:gavocanov@rambler.ru) 2006 by barraq see [nospam@barraquand.com](mailto:nospam@barraquand.com) 2012 to work with newer versions of OGRE by MindCalamity [mindcalamity@gmail.com](mailto:mindcalamity@gmail.com) 2015 to work on OGRE 2.1 (but not on older versions anymore) by Jayray [jeremy.richert1@gmail.com](mailto:jeremy.richert1@gmail.com)

• See "Notes" on: <http://www.ogre3d.org/tikiwiki/tiki-editpage.php?page=MovableText>

### **namespace Gsage**

```
class Gizmo : public EventSubscriber<Gizmo>
```
*#include <Gizmo.h>* Transformation *[Gizmo](#page-37-0)*, supports move, scale and rotate operations.

Lua usage example:

```
-- create gizmo
gizmo = imgui.createGizmo()
-- setting target
local render = eal:getEntity("test").render
if render == nil then
 exit(1)
end
gizmo:addTarget(render.root)
-- enable
gizmo:enable(true)
-- render on each ImGUI cycle
gizmo:render(0, 0, 320, 240)
-- changing mode
gizmo.mode = imgui.gizmo.WORLD
-- changing operation
gizmo.operation = imgui.gizmo.ROTATE
-- draw coordinates editor for this gizmo
-- it is separate to make it possible to draw it in the separate window
gizmo:drawCoordinatesEditor(1, 0, 0, "%.3f", 1,
"position",
"scale",
"rotation")
```
# **Public Functions**

```
Gizmo(OgreRenderSystem *rs)
```

```
virtual ~Gizmo()
```

```
void render(float x, float y, const std::string &rttName)
    Render gizmo UI
```
- void **enable**(bool *value*) Enable/disable gizmo
- void **addTarget**(*[SceneNodeWrapper](#page-49-0)* \**target*) Set target
- void **removeTarget**(**const** *[SceneNodeWrapper](#page-49-0)* \**target*) Remove target

void **resetTargets**() Reset all targets in *[Gizmo](#page-37-0)*

void **setOperation**(*[ImGuizmo](#page-56-0)*::*[OPERATION](#page-57-0) value*) Set gizmo operation

*[ImGuizmo](#page-56-0)*::*[OPERATION](#page-57-0)* **getOperation**() **const** Get gizmo operation

void **setMode**(*[ImGuizmo](#page-56-0)*::*[MODE](#page-57-1) value*) Set gizmo mode

*[ImGuizmo](#page-56-0)*::*[MODE](#page-57-1)* **getMode**() **const** Get gizmo mode

bool **drawCoordinatesEditor** (float  $v\_speed = 1.0f$ , float  $v\_min = 0.0f$ , float  $v\_max = 0.0f$ , **const** std::string &*display\_format* = "%.3f", float *power* = 1.0f, **const** std::string &*posLabel* = "position", **const** std::string &*scaleLabel* = "scale", **const** std::string &*rotationLabel* = "rotation")

Draw coordinates editor

## **Private Types**

<span id="page-76-1"></span><span id="page-76-0"></span>**typedef** std::vector<*[SceneNodeWrapper](#page-49-0)* \*> **Targets typedef** std::map<**const** *[SceneNodeWrapper](#page-49-0)* \*, *[Ogre](#page-59-1)*::Vector3> **Positions**

## **Private Functions**

**const** *[Ogre](#page-59-1)*::Vector3 &**getPosition**()

**const** *[Ogre](#page-59-1)*::Vector3 &**getScale**()

**const** *[Ogre](#page-59-1)*::Quaternion &**getOrientation**()

bool **onTargetDestroyed**(EventDispatcher \**sender*, **const** Event &*event*)

void **updateTargetNode**(bool *reset* = true)

void **rotate**(float *delta*[3])

void **setScale**(float *scale*[3])

bool **extractMatrix**(*[Ogre](#page-59-1)*::Matrix4, float \**dest*, int *length*)

## **Private Members**

*[OgreRenderSystem](#page-45-1)* \***mRenderSystem** *[Targets](#page-76-0)* **mTargets** *[Positions](#page-76-1)* **mPositions** *[Positions](#page-76-1)* **mInitialPositions** *[Positions](#page-76-1)* **mInitialScales**

float **mModelMatrix**[16] *[Ogre](#page-59-1)*::Vector3 **mPosition** *[Ogre](#page-59-1)*::Vector3 **mScale** *[Ogre](#page-59-1)*::Quaternion **mOrientation** *[ImGuizmo](#page-56-0)*::*[OPERATION](#page-57-0)* **mOperation** *[ImGuizmo](#page-56-0)*::*[MODE](#page-57-1)* **mMode** bool **mEnabled** bool **mUsing**

# **1.24.11 File GsageOgrePlugin.h**

## **namespace Gsage**

**class GsageOgrePlugin** : **public** IPlugin

## **Public Functions**

**GsageOgrePlugin**()

### **virtual ~GsageOgrePlugin**()

- **virtual const** std::string &**getName**() **const** Get ogre plugin name
- **virtual** bool **installImpl**() Registers *[OgreRenderSystem](#page-127-0)* and RecastNavigationSystem

**virtual** void **uninstallImpl**() Unregisters *[OgreRenderSystem](#page-127-0)* and RecastNavigationSystem

**virtual** void **setupLuaBindings**() Set up lua bindings

# **1.24.12 File HlmsUnlitDatablock.h**

## **namespace Gsage**

**class HlmsUnlitDatablock** : **public** *[HlmsUnlitDatablock](#page-41-0)*

**Public Functions**

**HlmsUnlitDatablock**(*[Ogre](#page-59-1)*::IdString *name*, *[HlmsUnlit](#page-41-1)* \**creator*, **const** *[Ogre](#page-59-1)*::HlmsMacroblock \**macroblock*, **const** *[Ogre](#page-59-1)*::HlmsBlendblock \**blendblock*, **const** *[Ogre](#page-59-1)*::HlmsParamVec &*params*)

**Friends**

**friend Gsage::HlmsUnlit**

# **1.24.13 File HlmsUnlit.h**

#### **namespace Gsage**

**class HlmsUnlit** : **public** *[HlmsUnlit](#page-41-1) #include <HlmsUnlit.h>* Extends *[Ogre](#page-58-0)* standard *[HlmsUnlit](#page-53-0)*

## **Public Functions**

**HlmsUnlit**(*[Ogre](#page-59-1)*::Archive \**dataFolder*, *[Ogre](#page-59-1)*::ArchiveVec \**libraryFolders*)

**HlmsUnlit**(*[Ogre](#page-59-1)*::Archive \**dataFolder*, *[Ogre](#page-59-1)*::ArchiveVec \**libraryFolders*, *[Ogre](#page-59-1)*::HlmsTypes *type*, **const** *[Ogre](#page-59-1)*::String &*typeName*)

#### **virtual ~HlmsUnlit**()

**virtual** *[Ogre](#page-59-1)*::uint32 **fillBuffersForV2**(**const** *[Ogre](#page-59-1)*::HlmsCache \**cache*, **const** *[Ogre](#page-59-1)*::QueuedRenderable &*queuedRenderable*, bool *casterPass*, *[Ogre](#page-59-1)*::uint32 *lastCacheHash*, *[Ogre](#page-59-1)*::CommandBuffer \**commandBuffer*)

void **setUseCustomProjectionMatrix**(*[Ogre](#page-59-1)*::IdString *name*, **const** *[Ogre](#page-59-1)*::Matrix4 &*ma-*

*trix*) Make *[HlmsUnlit](#page-53-0)* use the same projection matrix for all renderables which are using datablock with the specified name.

### Parameters

- name: Datablock name
- matrix: Ogre::Matrix4 to use

## **Public Static Functions**

**static** void **getDefaultPaths**(*[Ogre](#page-59-1)*::String &*outDataFolderPath*, *[Ogre](#page-59-1)*::StringVector &*out-LibraryFoldersPaths*)

### **Protected Types**

<span id="page-78-0"></span>**typedef** std::map<*[Ogre](#page-59-1)*::IdString, *[Ogre](#page-59-1)*::Matrix4> **CustomProjectionMatrices**

# **Protected Functions**

**virtual** *[Ogre](#page-59-1)*::HlmsDatablock \***createDatablockImpl**(*[Ogre](#page-59-1)*::IdString *datablockName*, **const** *[Ogre](#page-59-1)*::HlmsMacroblock \**macroblock*, **const** *[Ogre](#page-59-1)*::HlmsBlendblock \**blendblock*, **const** *[Ogre](#page-59-1)*::HlmsParamVec &*paramVec*)

# **Protected Attributes**

*[CustomProjectionMatrices](#page-78-0)* **mCustomProjectionMatrices**

# **1.24.14 File ImGuiConverters.h**

# **1.24.15 File ImGuiDockspaceState.h**

## **namespace Gsage**

## **Functions**

**static** DataProxy **dumpState**(*[ImGuiDockspaceState](#page-87-0) state*)

**static** *[ImGuiDockspaceState](#page-87-0)* **loadState**(DataProxy *dp*)

# **1.24.16 File ImGuiDockspace.h**

## **Defines**

## **IMGUI\_DEFINE\_MATH\_OPERATORS**

**namespace Gsage**

## **Typedefs**

<span id="page-79-0"></span>**typedef** std::shared\_ptr<*[Dock](#page-40-1)*> **DockPtr**

# **Enums**

```
enum DockSlotPreviewStyle
    Values:
```
**DockSlotPreviewFill** = 0

**DockSlotPreviewOutline** = 1

## **enum ImGuiDockFlags**

*Values:*

**ImGuiDock\_NoTitleBar** = 1 << 0

**ImGuiDock\_NoResize** = 1 << 1

# <span id="page-79-2"></span>**class Dock**

### **Public Types**

<span id="page-79-1"></span>**enum Layout** *Values:*

 $\textbf{None} = 0$ 

<span id="page-80-2"></span><span id="page-80-0"></span>**Vertical** = 1 **Horizontal** = 2 **enum Location** *Values:* **Unspecified** = 10  $Left = 1$ **Right** =  $Left \wedge 1$  $Left \wedge 1$ **Top** = 3 **Bottom** =  $Top \land 1$  $Top \land 1$  $\textbf{Tab} = 5$  $Root = 6$ 

# <span id="page-80-1"></span>**Public Functions**

**Dock**(**const** char \**label*, **const** *[ImGuiDockspaceStyle](#page-88-0)* &*mStyle*)

```
virtual ~Dock()
```

```
void reset()
```
Called when dock is detached

```
void activateOther()
```
Activate any other tab if there is one Descending order is preferable

```
bool isContainer() const
    Check if dock is container should have any children present
```

```
bool hasBothChildren() const
```
Check if container has both children open

```
bool bothChildrenVisible() const
   Check if both children are visible
```
void **updateChildren**()

Update children in container

Update dimensions, positions and draw splits

```
void setDimensions(ImVec2 pos, ImVec2 size)
   Update dock dimensions
```
### Parameters

- pos: Position
- size: Size

float **getRatio**() **const** Get first dock scale ratio

void **setRatio**(float *ratio*) Set first dock scale ratio

#### Parameters

• ratio: from 0 to 1

**const** ImVec2 &**getPosition**() **const** Get position

**const** ImVec2 &**getSize**() **const** Get size

bool **getOpened**() **const** Check if dock is opened

bool **anyTabOpen**() **const** Check if this tab or any next tab is open

void **setOpened**(bool *value*) Change opened state for dock

#### Parameters

• value:

bool **getActive**() **const** Check if dock is active (tab wise)

void **setActive**(bool *value*) Set dock as active

> Parameters • value:

bool **visible**() **const** Check if the dock should be drawn

bool **docked**() **const** Is docked to anything

void **addChild**(*[DockPtr](#page-79-0) child*) Add child to location defined in child itself

Parameters • child: DockPtr

void **addChildAt**(*[DockPtr](#page-79-0) child*, *[Location](#page-80-2) location*) Add child to container at location

#### **Parameters**

- child: DockPtr
- location: Location

void **removeChildAt**(*[Location](#page-80-2) location*) Remove child from location

#### Parameters

• location: Location

## *[DockPtr](#page-79-0)* **getChildAt**(*[Location](#page-80-2) location*) Get child at specified location

*[DockPtr](#page-79-0)* **getChildAt**(int *index*) Get child at specified index

*[Dock](#page-40-1)*::Layout **getLayout**() **const** Get dock layout

*[Dock](#page-40-1)*::Location **getLocation**() **const** Get dock location

- *[DockPtr](#page-79-0)* **getParent**() Get dock parent
- *[DockPtr](#page-79-0)* **getNextTab**() Get next tab

*[DockPtr](#page-79-0)* **getPreviousTab**() Get previous tab

- **const** char \***getLabel**() **const** Get dock label
- **const** char \***getTitle**() **const** Get dock title
- **const** ImRect &**getBoundingRect**() **const** Get bounding rect
- float **calculateRatio**(*[Dock](#page-40-1)*::Layout *layout*, **const** ImVec2 &*containerSize*) Calculate ratio for the dock, basing on dock location

Parameters

• container: destination container

# **Private Functions**

int **locationToIndex**(*[Location](#page-80-2) location*) **const**

#### **Private Members**

char \***mLabel** char \***mTitle**

ImVec2 **mPos**

ImVec2 **mSize**

ImRect **mBounds**

*[DockPtr](#page-79-0)* **mChildren**[2]

*[DockPtr](#page-79-0)* **mNextTab**

*[DockPtr](#page-79-0)* **mPreviousTab**

*[DockPtr](#page-79-0)* **mParent**

*[Layout](#page-79-1)* **mLayout**

*[Location](#page-80-2)* **mLocation**

bool **mActive**

bool **mOpened**

bool **mRendered**

bool **mResized**

bool **mDirty**

float **mRatio**

int **mFlags**

**const** *[ImGuiDockspaceStyle](#page-88-0)* &**mStyle**

# **Friends**

**friend Gsage::ImGuiDockspace**

**friend Gsage::ImGuiDockspaceRenderer**

## **class ImGuiDockspace**

*#include <ImGuiDockspace.h>* Imgui dockspace

## **Public Functions**

**ImGuiDockspace**()

**ImGuiDockspace**(**const** *[ImGuiDockspaceStyle](#page-88-0)* &*style*)

#### **virtual ~ImGuiDockspace**()

*[ImGuiDockspaceState](#page-87-0)* **getState**() Get dockspace state

Return current *[ImGuiDockspaceState](#page-51-0)*

## void **setState**(*[ImGuiDockspaceState](#page-87-0) state*) Set dockspace state

### Parameters

• state: *[ImGuiDockspaceState](#page-51-0)*

void **setDimensions**(ImVec2 *pos*, ImVec2 *size*) Update dockspace position and dimensions

#### Parameters

- pos: Position
- size: Size
- void **updateLayout**()

Update layout

bool **dockTo**(**const** char \**label*, *[DockPtr](#page-79-0) dock*, *[Dock](#page-40-1)*::Location *location*) *[Dock](#page-79-2)* window

#### Parameters

- label: parent dock label
- location: location to dock to

bool **undock**(*[DockPtr](#page-79-0) dock*, bool *destroy* = false)

Undock dock from any kind of container

#### Parameters

- dock: DockPtr
- destroy: removes dock object completely, clearing the dock state

bool **undock**(**const** char \**label*, bool *destroy* = false) Undock dock from any kind of container

#### Parameters

- label: dock label
- destroy: removes dock object completely, clearing the dock state

# *[DockPtr](#page-79-0)* **getRootDock**()

Get root dock

## <span id="page-84-0"></span>*[DockPtr](#page-79-0)* **getDock**(**const** char \**label*)

Get window state calculated by updateLayout call

#### Parameters

• label: identifies window uniquely

*[DockPtr](#page-79-0)* **getDock**(**const** std::string &*label*) *[ImGuiDockspace::getDock](#page-84-0)*

*[DockPtr](#page-79-0)* **createDock**(**const** char \**label*, bool *opened* = true, bool *active* = true) Create new dock

#### Parameters

• label: dock label

void **addChild**(*[DockPtr](#page-79-0) container*, *[DockPtr](#page-79-0) child*) Add child dock to container

#### Parameters

- container:
- child:

#### void **reset**()

Reset dockspace, remove all docks

#### *[DockPtr](#page-79-0)* **getDockAt**(**const** ImVec2 &*position*)

Get dock under mouse position

#### Parameters

• ImVec2: position

#### **Private Types**

<span id="page-84-1"></span>**typedef** std::map<std::string, *[DockPtr](#page-79-0)*> **Docks**

<span id="page-84-2"></span>**typedef** std::map<*[Dock](#page-40-1)*::Location, *[Dock](#page-40-1)*::Layout> **LocationToLayout**

## **Private Members**

*[ImGuiDockspaceStyle](#page-88-0)* **mStyle**

*[Docks](#page-84-1)* **mDocks**

*[LocationToLayout](#page-84-2)* **mLocationToLayout**

*[DockPtr](#page-79-0)* **mRootDock**

ImVec2 **mSize**

## **Friends**

#### **friend Gsage::ImGuiDockspaceRenderer**

#### **class ImGuiDockspaceRenderer**

*#include <ImGuiDockspace.h>* Dockspace for ImGUI.

Provides alternate methods for Begin and End. Docked view should be surrounded by BeginDock and EndDock methods.

```
local flags = 0
local active, open = imgui.BeginDockOpen("test", true, flags)
if active and open then
  -- render some view here
 imgui.TextWrapped("Hello World!")
end
imgui.EndDock()
```
Saving and loading dockspace state:

```
-- save dock state (will get lua table)
local savedState = imgui.GetDockState()
...
-- restore dock state
imgui.SetDockState(savedState)
```
## **Public Functions**

#### **ImGuiDockspaceRenderer**()

**ImGuiDockspaceRenderer**(**const** *[ImGuiDockspaceStyle](#page-88-0)* &*style*)

```
virtual ~ImGuiDockspaceRenderer()
```
bool **activateDock**(**const** char \**label*)

Activate dock Return true if succeed Parameters • label: *[Dock](#page-79-2)* id

void **beginWorkspace**(ImVec2 *pos*, ImVec2 *size*) Must be called before rendering all windows

```
bool begin(const char *label, bool *opened, ImGuiWindowFlags windowFlags)
   Begin rendering
```
#### Parameters

- label: Window label
- opened: Pointer to bool
- windowFlags: additional window flags
- bool **begin**(**const** char \**label*, **const** char \**title*, bool \**opened*, ImGuiWindowFlags *windowFlags*, int *dockFlags*)

Begin rendering

#### Parameters

- label: Window label
- opened: Pointer to bool
- windowFlags: additional window flags
- dockFlags: additional dock flags

bool **begin**(**const** char \**label*, **const** char \**title*, bool \**opened*, ImGuiWindowFlags *win-*

*dowFlags*) Begin rendering

#### Parameters

- label: Window label
- title: Actual window name
- opened: Pointer to bool
- windowFlags: additional window flags

## void **end**()

End rendering

void **endWorkspace**(bool *cleanup* = false)

Must be called after rendering all windows

#### Parameters

• cleanup: do cleanup of docks that were not rendered this time

#### *[ImGuiDockspaceState](#page-87-0)* **getState**()

Get workspace state

void **setState**(**const** *[ImGuiDockspaceState](#page-87-0)* &*state*)

Set workspace state

#### Parameters

• state:

## **Private Types**

<span id="page-86-0"></span>**enum EndCommand**

*Values:*

**End\_None** = 0

End  $Chi1d = 1$ 

**End Window** =  $2$ 

<span id="page-86-1"></span>**typedef** std::map<std::string, bool> **Windows**

## **Private Functions**

bool **tabbar**(*[DockPtr](#page-79-0) dock*, bool *closeButton*)

```
void title(DockPtr dock)
```
void **dockWindows**()

void **splitters**()

void **handleDragging**()

bool **dockSlots**(*[DockPtr](#page-79-0) destDock*, **const** ImRect &*rect*, **const** std::vector<*[Dock](#page-40-1)*::Location> &*locations*)

## **Private Members**

*[ImGuiDockspace](#page-41-2)* **mDockspace**

*[ImGuiDockspaceStyle](#page-88-0)* **mStyle**

*[EndCommand](#page-86-0)* **mEndCommand**

ImVec2 **mPos**

ImVec2 **mSize**

bool **mPopClipRect**

*[Windows](#page-86-1)* **mDockableWindows**

*[DockPtr](#page-79-0)* **mDraggedDock**

bool **mStateWasUpdated**

# <span id="page-87-0"></span>**struct ImGuiDockspaceState**

# **Public Types**

<span id="page-87-2"></span>**typedef** std::map<std::string, *[Dockstate](#page-87-1)*> **Docks**

# **Public Members**

*[Docks](#page-87-2)* **docks**

<span id="page-87-1"></span>ImVec2 **size**

**struct Dockstate**

## **Public Functions**

**Dockstate**()

**Dockstate**(*[DockPtr](#page-79-0) dock*)

**virtual ~Dockstate**()

# **Public Members**

float **ratio** std::string **children**[2] std::string **next** std::string **prev**

std::string **parent**

*[Dock](#page-40-1)*::Layout **layout**

*[Dock](#page-40-1)*::Location **location**

bool **active**

bool **opened**

<span id="page-88-0"></span>**struct ImGuiDockspaceStyle**

## **Public Members**

float **splitterThickness** float **tabbarHeight** float **tabbarTextMargin** float **tabbarPadding** float **windowRounding** ImU32 **windowBGColor** ImU32 **tabInactiveColor** ImU32 **tabActiveColor** ImU32 **tabHoveredColor** ImU32 **textColor** ImU32 **splitterHoveredColor**

ImU32 **splitterNormalColor**

ImU32 **dockSlotHoveredColor**

ImU32 **dockSlotNormalColor**

*[DockSlotPreviewStyle](#page-79-3)* **dockSlotPreview**

# **1.24.17 File Image.hpp**

### **namespace Gsage**

**class ImageRenderer** : **public** *[Gsage](#page-59-0)*::*[Renderer](#page-47-0) #include <Image.hpp>* Really simple image renderer

# **Public Functions**

**ImageRenderer**(**const** DataProxy &*params*, SDL\_Renderer \**renderer*, *[SDLCore](#page-48-0)* \**core*, WindowPtr *window*)

**~ImageRenderer**()

void **render**()

# **Private Members**

SDL\_Surface \***mImage** SDL\_Texture \***mTexture** SDL\_Renderer \***mRenderer** SDL\_Rect **mDestRect** bool **mCustomRect**

# **1.24.18 File ImguiDefinitions.h**

**Defines**

**RENDER\_QUEUE\_IMGUI**

**IMGUI\_MATERIAL\_NAME**

# **1.24.19 File ImguiEvent.h**

#### **namespace Gsage**

**class ImguiEvent** : **public** Event

# **Public Functions**

**ImguiEvent**(Event::ConstType *type*, **const** std::string &*contextName*)

**virtual ~ImguiEvent**()

# **Public Members**

std::string **mContextName**

## **Public Static Attributes**

**const** Event::Type **CONTEXT\_CREATED**

# **1.24.20 File ImguiExportHeader.h**

**Defines**

**IMGUI\_PLUGIN\_API**

# **1.24.21 File ImguiImage.h**

#### **namespace Gsage**

**class ImguiImage**

# **Public Functions**

**ImguiImage**(**const** std::string &*name*, RenderSystem \**render*)

#### **virtual ~ImguiImage**()

void **render**(unsigned int *width*, unsigned int *height*) Render image

#### Parameters

- width: Image width
- height: Image height

## TexturePtr **getTexture**() Get texture object

## **Private Members**

TexturePtr **mTexture**

RenderSystem \***mRender**

std::string **mName**

# **1.24.22 File ImguiLuaInterface.h**

### **namespace Gsage**

**class ImguiLuaInterface**

# **Public Static Functions**

**static** void **addLuaBindings**(*[sol](#page-58-1)*::state\_view &*lua*) Add IMGUI bindings to the lua state

#### Parameters

• lua: state to enrich with imgui bindings

### **class ImguiTextBuffer**

*#include <ImguiLuaInterface.h>* Imgui buffer that can be used by lua

# **Public Functions**

**ImguiTextBuffer**(int *size*, **const** char \**initialValue* = "")

```
virtual ~ImguiTextBuffer()
```
std::string **read**() **const** Read the buffer

char \***read**() Read the buffer

bool **write**(**const** std::string &*value*) Overwrite the buffer.

Parameters

• value: to write

int **size**() **const** Returns buffer size.

# **Private Members**

char \***mBuffer**

int **mSize**

# **1.24.23 File ImguiLuaIterator.h**

# **1.24.24 File ImguiManager.h**

#### **namespace Gsage**

**class ImguiDockspaceView** : **public** *[Gsage](#page-59-0)*::*[ImguiViewCollection](#page-43-0) #include <ImguiManager.h>* Renders window collection into workspace

# **Public Functions**

**ImguiDockspaceView**(*[ImguiManager](#page-42-0)* \**manager*, **const** std::string &*name*)

void **render**(int *x*, int *y*, int *width*, int *height*)

Render views

### Parameters

- x: dockspace x
- y: dockspace y
- width: dockspace width
- height: dockspace height

## *[sol](#page-58-1)*::table **getState**()

Get dockspace state

```
void setState(sol::table t)
    Set dockspace state
```
#### Parameters

- t: sol: table to read state data from
- bool **activateDock**(**const** std::string &*name*)

Activate dock

Return true if dock was found

# Parameters

- name: *[Dock](#page-79-2)* name
- **virtual** bool **addView**(**const** std::string &*name*, *[sol](#page-58-1)*::object *view*)

Add new lua view to the imgui renderer.

#### Parameters

- name: view name
- view: lua function that will render everything.
- **virtual** bool **removeView**(**const** std::string &*name*, *[sol](#page-58-1)*::object *view*)

Remove view from dockspace

# **Private Members**

#### *[ImguiManager](#page-42-0)* \***mManager**

DataProxy **mState**

std::unique\_ptr<*[ImGuiDockspaceRenderer](#page-41-3)*> **mDockspace**

std::string **mName**

<span id="page-92-1"></span>**class ImguiManager** : **public** UIManager, **public** EventSubscriber<*[ImguiManager](#page-42-0)*>, **public** *[Gsage](#page-59-0)*::*[ImguiViewCollection](#page-43-0)*

### **Public Types**

<span id="page-92-0"></span>**typedef** std::function<*[ImguiRenderer](#page-43-1)* \*()> **RendererFactory**

# **Public Functions**

**ImguiManager**()

#### **virtual ~ImguiManager**()

**virtual** void **initialize**(GsageFacade \**facade*, lua\_State \**L* = 0) Initialize ui manager

#### Parameters

- called: by gsage facade on setup
- facade: Gsage Facade
- L: init with lua state

### lua\_State \***getLuaState**()

Gets Rocket lua state

# void **setLuaState**(lua\_State \**L*)

Update load state

## Parameters

• L: lua\_State

void **setUp**() Configures rendering

void **tearDown**() Tear down imgui manager

bool **handleSystemChange**(EventDispatcher \**sender*, **const** Event &*event*) SystemChangeEvent::SYSTEM\_ADDED and SystemChangeEvent::SYSTEM\_REMOVED handler

bool **handleMouseEvent**(EventDispatcher \**sender*, **const** Event &*event*)

Handle mouse event from engine

### Parameters

- sender: EventDispatcher
- event: Event

## **const** std::string &**getType**()

void **addRendererFactory**(**const** std::string &*type*, *[RendererFactory](#page-92-0) f*)

This method is called by render system interfaces plugins

#### Parameters

- type: Type of render system to use for. RenderSystem must properly return "type" field from getSystemInfo call
- f: Factory method to create renderables

#### void **removeRendererFactory**(**const** std::string &*type*)

Unregister renderer factory

ImGuiContext \***getImGuiContext**(std::string *name*, **const** ImVec2 &*initialSize*) Get or create new ImGuiContext instance

#### **Parameters**

- name: Context name
- initialSize: Initial context size

### **virtual** void **renderViews**(*[ImguiRenderer](#page-43-1)*::*[Context](#page-95-0)* &*ctx*) Render a single imgui frame

## **Public Static Attributes**

**const** std::string **TYPE**

## **Private Types**

<span id="page-93-0"></span>**typedef** std::map<std::string, *[RendererFactory](#page-92-0)*> **RendererFactories**

<span id="page-93-1"></span>**typedef** std::vector<ImVector<ImWchar>> **GlyphRanges**

## **Private Functions**

- bool **handleKeyboardEvent**(EventDispatcher \**sender*, **const** Event &*event*) Handle keyboard event from engine
- bool **handleInputEvent**(EventDispatcher \**sender*, **const** Event &*event*) Handle input event from engine

bool **doCapture**() Check if mouse event can be captured by any rocket element

bool **render**(EventDispatcher \**dispatcher*, **const** Event &*e*) This function does not handle actual render system rendering, it only updates ImGUI draw list

## **Private Members**

*[ImguiRenderer](#page-43-1)* \***mRenderer** ImFontAtlas \***mFontAtlas** bool **mIsSetUp** *[RendererFactories](#page-93-0)* **mRendererFactories** std::string **mPendingSystemType** std::string **mUsedRendererType** ImVector<ImFont \*> **mFonts** *[GlyphRanges](#page-93-1)* **mGlyphRanges**

std::map<std::string, ImGuiContext \*> **mContexts**

*[ImGuiDockspaceRenderer](#page-41-3)* \***mCurrentDockspace**

# **Friends**

#### **friend Gsage::ImguiDockspaceView**

## **class ImguiRenderer**

Subclassed by *[Gsage::ImguiOgreRenderer](#page-54-0)*

## **Public Functions**

### **ImguiRenderer**()

#### **virtual ~ImguiRenderer**()

**virtual** void **initialize**(Engine \**facade*, lua\_State \**L*) Set engine, setup lua bindings

### Parameters

- engine: Gsage CE
- L: lua state
- void **setMousePosition**(**const** std::string &*name*, ImVec2 *position*) Update mouse position for the render target

#### Parameters

- name: render target name
- position: mouse position
- **virtual** void **createFontTexture**(unsigned char \**pixels*, int *width*, int *height*) = 0 Create font texture in the underlying render system

#### Parameters

- pixels: Raw texture
- width: Texture width
- height: Texture height

# **virtual** void **setImguiContext** (ImGuiContext  $*$ *ctx*) = 0

Imgui context is not shared across plugins, so pass it to renderer

## Parameters

• ctx: *[Context](#page-51-1)* to use

void **render**()

# **Protected Functions**

**virtual** *[Context](#page-95-0)* \***getContext**(ImGuiContext \**context*)

**virtual** *[Context](#page-95-0)* \***initializeContext**(**const** std::string &*name*)

## **Protected Attributes**

std::map<std::string, ImVec2> **mMousePositions** Engine \***mEngine** std::map<std::string, bool> **mRenderTargetWhitelist** std::mutex **mContextLock** std::map<std::string, *[Context](#page-95-0)*> **mContexts** std::map<ImGuiContext \*, std::string> **mContextNames** *[ImguiManager](#page-42-0)* \***mManager**

## **Friends**

<span id="page-95-0"></span>**friend Gsage::ImguiManager**

**struct Context**

## **Public Members**

ImVec2 **size**

ImGuiContext \***context**

## **class ImguiViewCollection**

Subclassed by *[Gsage::ImguiDockspaceView](#page-54-1)*, *[Gsage::ImguiManager](#page-92-1)*

## **Public Functions**

**virtual** bool **addView**(**const** std::string &*name*, *[sol](#page-58-1)*::object *view*) Add new lua view to the imgui renderer.

#### Parameters

• name: view name

- view: lua function that will render everything.
- **virtual** bool **removeView**(**const** std::string &*name*, *[sol](#page-58-1)*::object *view*) Remove view from collection

## **Protected Types**

- <span id="page-96-1"></span><span id="page-96-0"></span>**typedef** std::function<*[sol](#page-58-1)*::function\_result()> **RenderView**
- **typedef** std::map<std::string, *[RenderView](#page-96-0)*> **Views**

#### **Protected Attributes**

*[Views](#page-96-1)* **mViews**

# **1.24.25 File ImguiMovableObject.h**

#### <span id="page-96-2"></span>**namespace Gsage**

**class ImguiMovableObject** : **public** MovableObject

## **Public Functions**

**ImguiMovableObject**(*[Ogre](#page-59-1)*::IdType *id*, *[Ogre](#page-59-1)*::ObjectMemoryManager \**objectMemoryManager*, *[Ogre](#page-59-1)*::SceneManager \**manager*, *[Ogre](#page-59-1)*::uint8 *renderQueue*)

#### **virtual ~ImguiMovableObject**()

**virtual const** *[Ogre](#page-59-1)*::String &**getMovableType**(void) **const**

void **updateVertexData**(**const** ImDrawList \**drawList*, int *offset*) Update vertex data for each underlying renderable

#### Parameters

- drawList: ImDrawList
- offset: drawList list offset (z order)
- void **setDatablock**(**const** *[Ogre](#page-59-1)*::String &*name*) Set datablock to use for renderables

#### Parameters

• name: Datablock name

## **Private Members**

#### *[Ogre](#page-59-1)*::String **mDatablockName**

# **class ImguiMovableObjectFactory** : **public** MovableObjectFactory

*#include <ImguiMovableObject.h>* Factory object for creating *[ImguiMovableObject](#page-96-2)* instances

# **Public Functions**

**ImguiMovableObjectFactory**()

**~ImguiMovableObjectFactory**()

**const** *[Ogre](#page-59-1)*::String &**getType**(void) **const**

void **destroyInstance**(*[Ogre](#page-59-1)*::MovableObject \**obj*)

## **Public Static Attributes**

*[Ogre](#page-59-1)*::String **FACTORY\_TYPE\_NAME**

### **Protected Functions**

**virtual** *[Ogre](#page-59-1)*::MovableObject \***createInstanceImpl**(*[Ogre](#page-59-1)*::IdType *id*, *[Ogre](#page-59-1)*::ObjectMemoryManager \**objectMemoryManager*, *[Ogre](#page-59-1)*::SceneManager \**manager*, **const** *[Ogre](#page-59-1)*::NameValuePairList \**params* = 0)

# **1.24.26 File ImguiOgrePlugin.h**

#### **namespace Gsage**

**class ImguiOgrePlugin** : **public** IPlugin

# **Public Functions**

**ImguiOgrePlugin**()

#### **virtual ~ImguiOgrePlugin**()

**virtual const** std::string &**getName**() **const** Get rocket UI plugin name

Return ImGUI string

**virtual** bool **installImpl**() Install rocker ui manager

Return true if succesful

**virtual** void **uninstallImpl**() Uninstall rocket ui manager

**virtual** void **setupLuaBindings**() Set up lua bindings for imgui

# **1.24.27 File ImguiOgreRenderer.h**

#### **namespace Gsage**

**class ImguiOgreRenderer** : **public** EventSubscriber<*[ImguiOgreRenderer](#page-43-2)*>, **public** *[Gsage](#page-59-0)*::*[ImguiRenderer](#page-43-1)* Subclassed by *[Gsage::ImguiRendererV1](#page-99-0)*, *[Gsage::ImguiRendererV2](#page-100-0)*

## **Public Functions**

#### **ImguiOgreRenderer**()

#### **virtual ~ImguiOgreRenderer**()

**virtual** void **initialize**(Engine \**facade*, lua\_State \**L*) Set engine, setup lua bindings

#### Parameters

- engine: Gsage CE
- L: lua state
- **virtual** void **createFontTexture**(unsigned char \**pixels*, int *width*, int *height*) Create font texture in the underlying render system

#### Parameters

- pixels: Raw texture
- width: Texture width
- height: Texture height

#### **virtual** void **updateVertexData**(*[Ogre](#page-59-1)*::Viewport \**vp*, ImVec2 *displaySize*) = 0

## **virtual** void **setImguiContext**(ImGuiContext \**ctx*) Imgui context is not shared across plugins, so pass it to renderer

#### Parameters

• ctx: Context to use

## **Protected Functions**

```
virtual void updateFontTexture()
```
**virtual** void **createMaterial**  $() = 0$ 

**virtual** bool **renderQueueEnded**(EventDispatcher \**sender*, **const** Event &*event*)

# **Protected Attributes**

*[Ogre](#page-59-1)*::TexturePtr **mFontTex**

*[Ogre](#page-59-1)*::SceneManager \***mSceneMgr**

unsigned char \***mFontPixels**

int **mFontTexWidth**

int **mFontTexHeight**

bool **mUpdateFontTex**

std::mutex **mFontTexLock**

# **1.24.28 File ImguiPlugin.h**

#### **namespace Gsage**

**class ImguiPlugin** : **public** IPlugin

## **Public Functions**

**ImguiPlugin**()

**virtual ~ImguiPlugin**()

**virtual const** std::string &**getName**() **const** Get rocket UI plugin name

Return ImGUI string

**virtual** bool **installImpl**() Install rocker ui manager

Return true if succesful

**virtual** void **uninstallImpl**() Uninstall rocket ui manager

**virtual** void **setupLuaBindings**() Set up lua bindings for imgui

## **Private Members**

#### int **mUIManagerHandle**

*[ImguiManager](#page-42-0)* **mUIManager**

# **1.24.29 File ImguiRendererV1.h**

#### <span id="page-99-0"></span>**namespace Gsage**

**class ImguiRendererV1** : **public** *[Gsage](#page-59-0)*::*[ImguiOgreRenderer](#page-43-2)*

# **Public Functions**

**ImguiRendererV1**()

**virtual ~ImguiRendererV1**()

void **initialize**(Engine \**facade*, lua\_State \**L*) Set engine, setup lua bindings

#### Parameters

- engine: Gsage CE
- L: lua state

# **Protected Functions**

void **updateVertexData**(*[Ogre](#page-59-1)*::Viewport \**vp*, ImVec2 *displaySize*)

void **createMaterial**()

void **updateFontTexture**()

void **setFiltering**(*[Ogre](#page-59-1)*::TextureFilterOptions *mode*)

## **Private Members**

std::vector<*[ImGUIRenderable](#page-41-4)* \*> **mRenderables** *[Ogre](#page-59-1)*::Pass \***mPass** *[Ogre](#page-59-1)*::TextureUnitState \***mTexUnit**

# **1.24.30 File ImguiRendererV2.h**

## <span id="page-100-0"></span>**namespace Gsage**

**class ImguiRendererV2** : **public** *[Gsage](#page-59-0)*::*[ImguiOgreRenderer](#page-43-2)*

# **Public Functions**

**ImguiRendererV2**(*[Ogre](#page-59-1)*::uint8 *renderQueueGroup*)

#### **virtual ~ImguiRendererV2**()

void **initialize**(Engine \**facade*, lua\_State \**L*) Set engine, setup lua bindings

### **Parameters**

- engine: Gsage CE
- L: lua state

**virtual** void **updateVertexData**(*[Ogre](#page-59-1)*::Viewport \**vp*, ImVec2 *displaySize*)

## **Protected Functions**

**virtual** void **createMaterial**()

## **Private Functions**

*[ImguiMovableObject](#page-42-1)* \***createImguiMovableObject**()

# **Private Members**

std::vector<*[ImguiMovableObject](#page-42-1)* \*> **mImguiMovableObjects**

*[Ogre](#page-59-1)*::uint8 **mRenderQueueGroup**

*[ImguiMovableObjectFactory](#page-43-3)* \***mMovableObjectFactory**

*[HlmsUnlit](#page-41-1)* \***mHlms**

# **1.24.31 File ItemWrapper.h**

#### **namespace Ogre**

File: MovableText.h

Description: This creates a billboarding object that display a text. Note: This object must have a dedicated scene node since it will rotate it to face the camera (OGRE 2.1)

- Author 2003 by cTh see [gavocanov@rambler.ru](mailto:gavocanov@rambler.ru) 2006 by barraq see [nospam@barraquand.com](mailto:nospam@barraquand.com) 2012 to work with newer versions of OGRE by MindCalamity [mindcalamity@gmail.com](mailto:mindcalamity@gmail.com) 2015 to work on OGRE 2.1 (but not on older versions anymore) by Jayray [jeremy.richert1@gmail.com](mailto:jeremy.richert1@gmail.com)
	- See "Notes" on: <http://www.ogre3d.org/tikiwiki/tiki-editpage.php?page=MovableText>

#### **namespace Gsage**

**class ItemWrapper** : **public** *[Gsage](#page-59-0)*::*[MovableObjectWrapper](#page-44-0)*<*[Ogre](#page-59-1)*::Item>

## **Public Types**

**enum Query** *Values:*  $\textbf{STATE} = 0 \times 01$ 

 $D$ **YNAMIC** =  $0x02$ 

**UNKNOWN** =  $0x04$ 

## **Public Functions**

#### **ItemWrapper**()

#### **virtual ~ItemWrapper**()

void **setMesh**(**const** std::string &*mesh*) Set model mesh (this function creates entity) Parameters

• mesh: Mesh file name

**const** std::string &**getMesh**() **const** Get mesh file name

```
void setQueryFlags(const std::string &type)
    Set model entity flags, used for raycasting and querying entities
    Parameters
```
• type: static means that entity is a part of location, dynamic means that entity is some actor

**const** std::string &**getQueryFlags**() **const** Get query flags of the model

*[Ogre](#page-59-1)*::Item \***getItem**() Get underlying entity

void **setDatablock**(**const** std::string &*name*) Set item datablock Parameters • name: datablock name (Hlms)

**const** std::string &**getDatablock**() **const** Get item datablock name

# **Public Static Attributes**

**const** std::string **TYPE**

## **Private Members**

std::string **mMeshName**

std::string **mDatablock**

std::string **mQueryString**

*[Query](#page-72-0)* **mQuery**

# **1.24.32 File LightWrapper.h**

#### **namespace Gsage**

**class LightWrapper** : **public** *[Gsage](#page-59-0)*::*[MovableObjectWrapper](#page-44-0)*<*[Ogre](#page-59-1)*::Light>

## **Public Functions**

**LightWrapper**()

#### **virtual ~LightWrapper**()

void **create**(**const** std::string &*name*) Create light instance Parameters • light: name

**const** std::string &**getName**() **const** Get light name

void **setType**(**const** std::string &*type*) Set light type Parameters • type: point/directional/spot

```
std::string getType()
   Get light type
void setPosition(const Ogre::Vector3 &position)
   Set light position
   Parameters
        • position: Ogre::Vector3 position
Ogre::Vector3 getPosition()
   Get light position
void setDiffuseColour(const Ogre::ColourValue &value)
   Set light diffuse colour
   Parameters
        • value: ColourValue
const Ogre::ColourValue &getDiffuseColour() const
   Get light diffuse colour
void setSpecularColour(const Ogre::ColourValue &value)
   Set light specular colour
   Parameters
        • value: ColourValue
const Ogre::ColourValue &getSpecularColour() const
   Get light specular colour
void setDirection(const Ogre::Vector3 &value)
   Set light direction
   Parameters
        • direction: Vector3 direction, non relevant for point light
Ogre::Vector3 getDirection()
   Get light direction
void setCastShadows(const bool &value)
   Cast shadows from this light
   Parameters
        • value: Cast shadows
bool getCastShadows()
   Get cast shadows
void setRenderQueue(const unsigned int &queue)
   Set render queue
   Parameters
        • queue: queue id
unsigned int getRenderQueue()
   Get render queue
Public Static Attributes
```
**const** std::string **TYPE**

# **Private Functions**

*[Ogre](#page-59-1)*::Light::LightTypes **mapType**(**const** std::string &*type*) Get ogre internal light type from string **Parameters** • type: point/directional/spotlight

std::string **mapType**(**const** *[Ogre](#page-59-1)*::Light::LightTypes &*type*) Convert *[Ogre](#page-58-0)* light type to string type

Parameters

• ogre: Ogre::Light::LightTypes

# **1.24.33 File ManualMovableTextRenderer.h**

## **namespace Ogre**

File: MovableText.h

Description: This creates a billboarding object that display a text. Note: This object must have a dedicated scene node since it will rotate it to face the camera (OGRE 2.1)

- Author 2003 by cTh see [gavocanov@rambler.ru](mailto:gavocanov@rambler.ru) 2006 by barraq see [nospam@barraquand.com](mailto:nospam@barraquand.com) 2012 to work with newer versions of OGRE by MindCalamity [mindcalamity@gmail.com](mailto:mindcalamity@gmail.com) 2015 to work on OGRE 2.1 (but not on older versions anymore) by Jayray [jeremy.richert1@gmail.com](mailto:jeremy.richert1@gmail.com)
	- See "Notes" on: <http://www.ogre3d.org/tikiwiki/tiki-editpage.php?page=MovableText>

#### **class ManualMovableTextRenderer** : **public** ParticleSystemRenderer

*#include <ManualMovableTextRenderer.h>* Renderer that is used to create floating text particles, like damage

# **Public Functions**

**ManualMovableTextRenderer**(**const** std::string &*name*, ObjectMemoryManager \**memory-Manager*, SceneManager \**sceneManager*)

#### **virtual ~ManualMovableTextRenderer**()

void **setFontName**(**const** std::string &*name*) Set font name to use Parameters • name: Id of the font

**const** std::string &**getFontName**() **const** Get used font name

**const** std::string &**getType**() **const** Get the type of this renderer

void **\_updateRenderQueue**(RenderQueue \**queue*, Camera \**camera*, **const** Camera \**lodCamera*, list<Particle \*>::type &*currentParticles*, bool *cullIndividually*, RenderableArray &*outRenderables*)

Updates all nodes in the renderer

void **\_notifyParticleQuota**(size\_t *quota*) Parameters

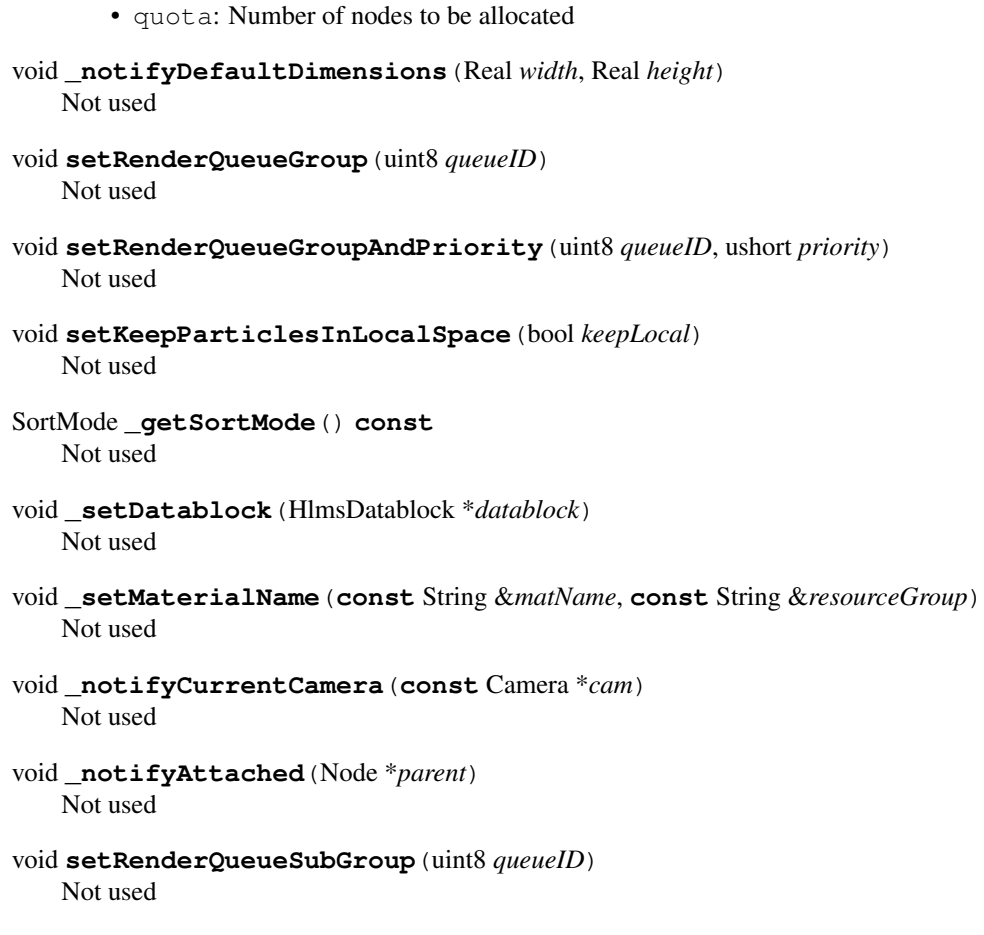

void **\_destroyVisualData**(ParticleVisualData \**data*) Not used

## **Protected Static Attributes**

*[CmdFontName](#page-50-0)* **msFontNameCmd**

# **Private Types**

- <span id="page-105-2"></span>**typedef** std::vector<*[TextNode](#page-50-1)*> **TextNodes**
- <span id="page-105-1"></span>**typedef** std::deque<*[TextNode](#page-50-1)* \*> **TextNodesPtrs**
- <span id="page-105-0"></span>**typedef** std::map<Particle \*, *[TextNode](#page-50-1)* \*> **TextNodesMap**

## **Private Functions**

void **adjustNodeCount**() Adjust particle count to the quota

## **Private Members**

*[TextNodesMap](#page-105-0)* **mBusyNodes**

*[TextNodesPtrs](#page-105-1)* **mFreeNodes**

*[TextNodes](#page-105-2)* **mNodePool**

size\_t **mQuota**

std::string **mName**

std::string **mFontName**

int **mPrevousParticleCount**

**class CmdFontName** : **public** ParamCommand

## **Public Functions**

std::string **doGet**(**const** void \**target*) **const**

void **doSet**(void \**target*, **const** std::string &*val*)

**class ManualMovableTextRendererFactory** : **public** ParticleSystemRendererFactory

# **Public Functions**

**ManualMovableTextRendererFactory**()

**virtual ~ManualMovableTextRendererFactory**()

**const** String &**getType**() **const**

ParticleSystemRenderer \***createInstance**(**const** String &*name*)

void **destroyInstance**(ParticleSystemRenderer \**ptr*)

## **Private Members**

int **mCreatedRenderersCounter**

**class MovableTextValue** : **public** ParticleVisualData *#include <ManualMovableTextRenderer.h>* Movable text string

# **Public Functions**

**MovableTextValue**(**const** std::string &*value*, SceneNode \**attachTo*)

**const** std::string &**getValue**() **const** Get text value for particle

void **setNode**(*[TextNode](#page-50-1)* \**node*)

Set node that is using this movable text value Parameters • node: Pointer to the node

*[TextNode](#page-50-1)* \***getNode**()

Node that is using this movable text value Return 0 if no node present

SceneNode \***getNodeToAttachTo**() Get parent node to use for the text node

## **Private Members**

std::string **mValue**

*[TextNode](#page-50-1)* \***mNode**

SceneNode \***mSceneNode**

# **class TextNode**

*#include <ManualMovableTextRenderer.h>* Class that represents created movable text node

## **Public Functions**

**TextNode**(IdType *id*, ObjectMemoryManager \**memoryManager*, SceneManager \**sceneManager*)

#### **virtual ~TextNode**()

void **activate**(*[MovableTextValue](#page-50-2)* \**value*, **const** std::string &*fontName*)

Activate text node

Parameters

• parent: Node to attach text to

• value: Text value to display

#### void **deactivate**()

Deactivate text node this deletes movable text value that was attached to this node

#### void **setPosition**(**const** Vector3 &*position*)

Set node position

Parameters

• position: Position

void **setColour**(**const** ColourValue &*colour*) Set text colour

void **setHeight**(**const** float *value*) Set text height

# **Private Members**

*[MovableTextValue](#page-50-2)* \***mValue**

SceneNode \***mSceneNode**

*[MovableText](#page-50-3)* \***mView**

IdType **mId**

ObjectMemoryManager \***mObjectManager**

SceneManager \***mSceneManager**
# **1.24.34 File ManualTextureManager.h**

#### **namespace Gsage**

#### **class ManualTextureManager** : **public** Listener

*#include <ManualTextureManager.h>* This class is used to handle manual texture management and update

# **Public Functions**

#### **ManualTextureManager**(*[OgreRenderSystem](#page-45-0)* \**renderSystem*)

#### **virtual ~ManualTextureManager**()

#### void **reset**()

Destroy all texture objects

TexturePtr **createTexture**(RenderSystem::TextureHandle *handle*, DataProxy *params*) Create manual texture

List of possible texture parameters:

- group resource group to use (optional). Defaults to DEFAULT\_RESOURCE\_GROUP\_NAME.
- textureType texture type (optional). Defaults to TEX\_TYPE\_2D.
- width initial texture width (required).
- height initial texture height (required).
- depth depth The depth of the texture (optional). Defaults to 0.
- numMipmaps The number of pre-filtered mipmaps to generate. If left to MIP DEFAULT then the TextureManager's default number of mipmaps will be used (see setDefaultNumMipmaps()) If set to MIP\_UNLIMITED mipmaps will be generated until the lowest possible level,  $1x1x1$ .
- pixelFormat texture pixel format (optional). Defaults to PF\_R8G8B8A8.
- usage usage type (optional). Defaults to TU DEFAULT.
- hwGammaCorrection use gamma correction (optional). Defaults to false.
- fsaa antialiasing (optional). Defaults to 0.
- **fsaaHint** The level of multisampling to use if this is a render target. Ignored if usage does not include TU\_RENDERTARGET or if the device does not support it. (optional).
- explicitResolve Whether FSAA resolves are done implicitly when used as texture, or must be done explicitly. (optional).
- shareableDepthBuffer Only valid for depth texture formats. When true, the depth buffer is a "view" of an existing depth texture (e.g. useful for reading the depth buffer contents of a GBuffer pass in deferred rendering). When false, the texture gets its own depth buffer created for itself (e.g. useful for shadow mapping, which is a depth-only pass).

#### Parameters

- handle: texture handle
- params: Texture params, see above

TexturePtr **getTexture**(RenderSystem::TextureHandle *handle*)

# Gets existing texture

#### **Parameters**

• handle: texture handle

bool **deleteTexture**(RenderSystem::TextureHandle *handle*) Delete texture by handle

Return true if succeed Parameters

• handle: texture id

void **setDefaultPixelFormat**(*[Ogre](#page-59-0)*::PixelFormat *format*) Set default pixelFormat

#### Parameters

• format: Ogre::PixelFormat

void **updateDirtyTexures**() Update dirty textures

#### **Private Types**

<span id="page-109-0"></span>**typedef** std::unordered\_map<*[Ogre](#page-59-0)*::String, int> **RenderSystemCapabilities**

#### **Private Members**

std::map<RenderSystem::TextureHandle, TexturePtr> **mTextures**

*[Ogre](#page-59-0)*::PixelFormat **mPixelFormat**

*[OgreRenderSystem](#page-45-0)* \***mRenderSystem**

*[RenderSystemCapabilities](#page-109-0)* **mRenderSystemCapabilities**

#### **class OgreTexture** : **public** Texture, **public** Listener

*#include <ManualTextureManager.h>* Implements abstract texture class Texture

#### **Public Types**

**enum Flags** *Values:*

**BlitDirty** = 1

#### **Public Functions**

**OgreTexture**(**const** std::string &*name*, **const** DataProxy &*params*, *[Ogre](#page-59-0)*::PixelFormat *pixelFormat*, int *flags* = 0)

#### **virtual ~OgreTexture**()

void **update**(**const** void \**buffer*, size\_t *size*, int *width*, int *height*) Update texture data

#### Parameters

- buffer: buffer to use
- size: provided buffer size
- width: buffer width
- height: buffer height

**virtual** void **update**(**const** void \**buffer*, size\_t *size*, int *width*, int *height*, **const** Rect<int> &*area*)

Update texture data using changed rectangle

- buffer: buffer to use
- size: provided buffer size
- width: buffer width
- height: buffer height
- area: changed rect

bool **hasData**() **const**

Check if the texture has actual data

void **setSize**(int *width*, int *height*) Set texture size

#### Parameters

- width: texture width
- height: texture height

void **unloadingComplete**(*[Ogre](#page-59-0)*::Resource \**res*) Ogre::Texture::Listener implementation

void **create**(int *width* = -1, int *height* = -1)

Create the underlying texture

#### Parameters

- width: override width
- height: override height

bool **isDirty**() **const** Texture buffer was changed

void **render**() Update texture using supplied buffer

*[Ogre](#page-59-0)*::TexturePtr **getOgreTexture**() Get underlying *[OgreTexture](#page-55-0)* object

void **destroy**() Destroy underlying Ogre::TexturePtr

# **Private Functions**

std::unique\_ptr<*[OgreTexture](#page-45-1)*::*[ScalingPolicy](#page-46-0)*> **createScalingPolicy**(**const** DataProxy

&*params*)

bool **blitDirty**()

bool **blitAll**()

# **Private Members**

*[Ogre](#page-59-0)*::TexturePtr **mTexture** std::string **mName** std::unique\_ptr<*[OgreTexture](#page-45-1)*::*[ScalingPolicy](#page-46-0)*> **mScalingPolicy** bool **mHasData** bool **mDirty**

bool **mCreate**

int **mFlags**

std::vector<Rect<int>> **mDirtyRegions**

## **Friends**

**friend Gsage::ScalingPolicy**

<span id="page-111-0"></span>**class AllocateScalingPolicy** : **public** *[Gsage](#page-59-1)*::*[OgreTexture](#page-45-1)*::*[ScalingPolicy](#page-46-0)*

# **Public Functions**

**AllocateScalingPolicy**(*[OgreTexture](#page-45-1)* &*texture*, float *scalingFactor*)

# **Protected Functions**

bool **resize**() Actual resize

# **Private Members**

float **mScalingFactor**

<span id="page-111-1"></span>**class DefaultScalingPolicy** : **public** *[Gsage](#page-59-1)*::*[OgreTexture](#page-45-1)*::*[ScalingPolicy](#page-46-0)*

### **Public Functions**

**DefaultScalingPolicy**(*[OgreTexture](#page-45-1)* &*texture*)

# **Protected Functions**

bool **resize**() Actual resize

# **class ScalingPolicy**

Subclassed by *[Gsage::OgreTexture::AllocateScalingPolicy](#page-111-0)*, *[Gsage::OgreTexture::DefaultScalingPolicy](#page-111-1)*

# **Public Functions**

**ScalingPolicy**(*[OgreTexture](#page-45-1)* &*texture*)

**virtual ~ScalingPolicy**()

```
void invalidate()
   Forces rescaling without width/height change
```
void **update**(int *width*, int *height*) Update scaling policy

bool **render**() Should be called in the render loop

Return true if the texture was recreated

# **Protected Functions**

**virtual** bool **resize**() =  $0$ Actual resize

# **Protected Attributes**

*[OgreTexture](#page-45-1)* &**mTexture**

int **mWidth**

int **mHeight**

bool **mDirty**

# **1.24.35 File MaterialBuilder.h**

#### **namespace Gsage**

**class MaterialBuilder**

**Public Functions**

**MaterialBuilder**()

```
virtual ~MaterialBuilder()
```
### **Public Static Functions**

**static** *[Ogre](#page-59-0)*::MaterialPtr **parse**(**const** std::string &*name*, **const** DataProxy &*data*) Create material from json data

Return true if succeed Parameters • data: to create from

# **1.24.36 File MaterialLoader.h**

#### **namespace Gsage**

```
class MaterialLoader : public EventDispatcher, public EventSubscriber<MaterialLoader>
    #include <MaterialLoader.h> TODO: INDEXER
```
{ "filename": { "checksum": ". . . ", "changed": ". . . ", "materials": [] } }

for(auto& file : filesystem->ls(folder)) { if(filesystem->extension(file) != "material") { continue; } } Custom OGRE material loader

**MaterialLoader**(*[OgreRenderSystem](#page-45-0)* \**render*, GsageFacade \**facade*)

bool **load**(**const** std::string &*material*, **const** std::string &*group*, bool *background* = true) Loads material from any of resource folders

#### Parameters

- material: Material name
- group: Material group
- background: Loads material in background

void **scan**(**const** std::string &*folder*)

Indexer scans materials files to detect materials sets defined there

#### Parameters

• folder: Folder to scan

# **Private Types**

<span id="page-113-1"></span>**typedef** std::map<std::string, *[FileInfo](#page-113-0)*> **MaterialIndex**

# **Private Functions**

void **scanFolder**(**const** std::string &*folder*, std::vector<std::string> &*files*, **const** std::string *extension*)

void **readIndexFile**()

void **writeIndexFile**()

bool **onEnvUpdated**(EventDispatcher \**sender*, **const** Event &*event*)

void **reloadIndex**()

# **Private Members**

*[OgreRenderSystem](#page-45-0)* \***mRender**

GsageFacade \***mFacade**

DataProxy **mIndex**

std::string **mWorkdir**

<span id="page-113-0"></span>*[MaterialIndex](#page-113-1)* **mMaterialIndex**

**struct FileInfo**

#### **Public Members**

std::string **path** signed long **modified** std::string **folder**

# **1.24.37 File MeshTools.h**

#### **namespace Ogre**

File: MovableText.h

Description: This creates a billboarding object that display a text. Note: This object must have a dedicated scene node since it will rotate it to face the camera (OGRE 2.1)

- Author 2003 by cTh see [gavocanov@rambler.ru](mailto:gavocanov@rambler.ru) 2006 by barraq see [nospam@barraquand.com](mailto:nospam@barraquand.com) 2012 to work with newer versions of OGRE by MindCalamity [mindcalamity@gmail.com](mailto:mindcalamity@gmail.com) 2015 to work on OGRE 2.1 (but not on older versions anymore) by Jayray [jeremy.richert1@gmail.com](mailto:jeremy.richert1@gmail.com)
	- See "Notes" on: <http://www.ogre3d.org/tikiwiki/tiki-editpage.php?page=MovableText>

#### **class MeshInformation**

*#include <MeshTools.h>* A single mesh information

## **Public Types**

<span id="page-114-2"></span><span id="page-114-1"></span><span id="page-114-0"></span>**enum Flags** *Values:*  $$ Indices  $= 1 \ll 1$ **Normals** =  $1 \ll 2$ **Default** = *[Vertices](#page-114-0)* | *[Indices](#page-114-1)* **All** = *[Vertices](#page-114-0)* | *[Indices](#page-114-1)* | *[Normals](#page-114-2)*

# **Public Functions**

#### **MeshInformation**()

```
~MeshInformation()
```
void **allocate**(size\_t *vertexCount*, size\_t *indexCount*, *[MeshInformation](#page-50-0)*::Flags *flags*) Allocates *[MeshInformation](#page-58-0)* data arrays

# **Public Members**

- *[Ogre](#page-59-0)*::Vector3 \***vertices**
- *[Ogre](#page-59-0)*::Vector3 \***normals**
- *[Ogre](#page-59-0)*::uint32 \***indices**

size\_t **vertexCount**

size\_t **indexCount**

### **class MeshTools** : **public** *[Ogre](#page-59-0)*::Singleton<*[MeshTools](#page-50-1)*> *#include <MeshTools.h>* Provides cached access to raw mesh data

**MeshTools**()

**virtual ~MeshTools**()

bool **getMeshInformation**(*[Ogre](#page-59-0)*::MovableObject \**object*, *[MeshInformation](#page-50-0)* &*dest*, *[Ogre](#page-59-0)*::Matrix4 *transform*, *[MeshInformation](#page-50-0)*::Flags *flags* = *[MeshIn](#page-50-0)[formation](#page-50-0)*::Default) Gets movable object mesh information, if eligible Return false if not eligible to get this information

bool **getMeshInformation**(*[Ogre](#page-59-0)*::MovableObject \**object*, *[MeshInformation](#page-50-0)* &*dest*, **const** *[Ogre](#page-59-0)*::Vector3 &*position*, **const** *[Ogre](#page-59-0)*::Quaternion &*orient*, **const** *[Ogre](#page-59-0)*::Vector3 &*scale*, *[MeshInformation](#page-50-0)*::Flags *flags* = *[MeshInformation](#page-50-0)*::Default) Gets movable object mesh information, if eligible

Return false if not eligible to get this information

void **getMeshInformation**(OgreV1::MeshPtr *mesh*, *[MeshInformation](#page-50-0)* &*dest*, **const** *[Ogre](#page-59-0)*::Matrix4 &*transform*, *[MeshInformation](#page-50-0)*::Flags *flags* = *[MeshInformation](#page-50-0)*::Default)

Gets v1 mesh information

# **Public Static Functions**

**static** *[MeshTools](#page-50-1)* &**getSingleton**(void)

**static** *[MeshTools](#page-50-1)* \***getSingletonPtr**(void)

# **1.24.38 File MovableObjectWrapper.h**

#### **namespace Gsage**

**class IMovableObjectWrapper** : **public** *[Gsage](#page-59-1)*::*[OgreObject](#page-45-2)*

*#include <MovableObjectWrapper.h>* Provides templateless base class for *[MovableObjectWrapper](#page-115-0)*

Subclassed by *[Gsage::MovableObjectWrapper< T >](#page-115-0)*, *[Gsage::MovableObjectWrapper< Ogre::Camera](#page-115-0) [>](#page-115-0)*, *[Gsage::MovableObjectWrapper< Ogre::Item >](#page-115-0)*, *[Gsage::MovableObjectWrapper< Ogre::Light](#page-115-0) [>](#page-115-0)*, *[Gsage::MovableObjectWrapper< Ogre::ManualObject >](#page-115-0)*, *[Gsage::MovableObjectWrapper<](#page-115-0) [OgreV1::BillboardSet >](#page-115-0)*, *[Gsage::MovableObjectWrapper< OgreV1::Entity >](#page-115-0)*

### **Public Functions**

**virtual** void **setRenderQueueGroup**(**const** unsigned char &*queueId*) = 0

**virtual** unsigned char **getRenderQueueGroup**() = 0

**virtual** void **setVisibilityFlags**(unsigned int *mask*) = 0

```
virtual void resetVisibilityFlags() = 0
```
<span id="page-115-0"></span>template<typename **T**>

**class MovableObjectWrapper** : **public** *[Gsage](#page-59-1)*::*[IMovableObjectWrapper](#page-41-0)*

**MovableObjectWrapper**()

**virtual ~MovableObjectWrapper**()

void **defineUserBindings**()

void **setRenderQueueGroup**(**const** unsigned char &*queueId*)

unsigned char **getRenderQueueGroup**()

void **setVisibilityFlags**(unsigned int *mask*)

void **resetVisibilityFlags**()

# **Protected Attributes**

T \***mObject**

# **1.24.39 File OSXUtils.h**

#### **namespace Gsage**

# **Functions**

unsigned long **WindowContentViewHandle**(SDL\_SysWMinfo &*info*)

# **1.24.40 File ObjectMutation.h**

#### **namespace Gsage**

```
class ObjectMutation
```
**Public Types**

<span id="page-116-0"></span>**typedef** std::function<void()> **Callback**

# **Public Functions**

**ObjectMutation**()

**ObjectMutation**(*[Callback](#page-116-0) cb*)

**virtual ~ObjectMutation**()

void **execute**() Execute obejct mutation

# **Private Members**

*[Callback](#page-116-0)* **mCallback**

# **1.24.41 File OgreConverters.h**

#### **namespace Gsage**

# **Functions**

- **static const** *[Ogre](#page-59-0)*::Vector3 **GsageVector3ToOgreVector3**(**const** *[Gsage](#page-59-1)*::Vector3 &*vector*)
- **static const** *[Gsage](#page-59-1)*::Vector3 **OgreVector3ToGsageVector3**(**const** *[Ogre](#page-59-0)*::Vector3 &*vector*)

**static const** *[Ogre](#page-59-0)*::Quaternion **GsageQuaternionToOgreQuaternion**(**const**

*[Gsage](#page-59-1)*::Quaternion &*quaternion*)

**static const** *[Gsage](#page-59-1)*::Quaternion **OgreQuaternionToGsageQuaternion**(**const**

*[Ogre](#page-59-0)*::Quaternion &*quaternion*)

**static const** *[Ogre](#page-59-0)*::AxisAlignedBox **BoundingBoxToAxisAlignedBox**(**const** Bounding-Box &*bbox*)

- **TYPE\_CASTER**(OgreDegreeCaster, *[Ogre](#page-59-0)*::Degree, std::string)
- **TYPE\_CASTER**(OgreColourValueCaster, *[Ogre](#page-59-0)*::ColourValue, std::string)
- **TYPE\_CASTER**(OgreVector3Caster, *[Ogre](#page-59-0)*::Vector3, std::string)
- **TYPE\_CASTER**(OgreQuaternionCaster, *[Ogre](#page-59-0)*::Quaternion, std::string)
- **TYPE\_CASTER**(OgreFloatRectCaster, *[Ogre](#page-59-0)*::FloatRect, std::string)
- **TYPE\_CASTER**(OgrePixelFormatCaster, *[Ogre](#page-59-0)*::PixelFormat, std::string)
- **TYPE\_CASTER**(RenderOperationTypeCaster, *[Ogre](#page-59-0)*::RenderOperation::OperationType, std::string)
- **TYPE\_CASTER**(RenderTargetTypeCaster, *[RenderTargetType](#page-47-0)*::Type, std::string)

# **1.24.42 File OgreGeom.h**

#### **namespace Ogre**

File: MovableText.h

Description: This creates a billboarding object that display a text. Note: This object must have a dedicated scene node since it will rotate it to face the camera (OGRE 2.1)

- Author 2003 by cTh see [gavocanov@rambler.ru](mailto:gavocanov@rambler.ru) 2006 by barraq see [nospam@barraquand.com](mailto:nospam@barraquand.com) 2012 to work with newer versions of OGRE by MindCalamity [mindcalamity@gmail.com](mailto:mindcalamity@gmail.com) 2015 to work on OGRE 2.1 (but not on older versions anymore) by Jayray [jeremy.richert1@gmail.com](mailto:jeremy.richert1@gmail.com)
	- See "Notes" on: <http://www.ogre3d.org/tikiwiki/tiki-editpage.php?page=MovableText>

#### **namespace Gsage**

**class OgreGeom** : **public** Geom

# **Public Types**

<span id="page-118-0"></span>**typedef** std::vector<*[Ogre](#page-59-0)*::MovableObject \*> **OgreEntities**

# **Public Functions**

**OgreGeom**(*[OgreEntities](#page-118-0) src*, *[Ogre](#page-59-0)*::SceneNode \**referenceNode*)

**virtual ~OgreGeom**()

#### **Private Members**

*[OgreEntities](#page-118-0)* **mSrcEntities**

# **1.24.43 File OgreObjectManager.h**

#### **namespace Ogre**

File: MovableText.h

Description: This creates a billboarding object that display a text. Note: This object must have a dedicated scene node since it will rotate it to face the camera (OGRE 2.1)

- Author 2003 by cTh see [gavocanov@rambler.ru](mailto:gavocanov@rambler.ru) 2006 by barraq see [nospam@barraquand.com](mailto:nospam@barraquand.com) 2012 to work with newer versions of OGRE by MindCalamity [mindcalamity@gmail.com](mailto:mindcalamity@gmail.com) 2015 to work on OGRE 2.1 (but not on older versions anymore) by Jayray [jeremy.richert1@gmail.com](mailto:jeremy.richert1@gmail.com)
	- See "Notes" on: <http://www.ogre3d.org/tikiwiki/tiki-editpage.php?page=MovableText>

#### <span id="page-118-2"></span>**namespace Gsage**

#### **class OgreObjectManager** : **public** EventDispatcher

### **Public Functions**

**OgreObjectManager**(*[OgreRenderSystem](#page-45-0)* \**rs*)

#### **virtual ~OgreObjectManager**()

<span id="page-118-1"></span>*[OgreObject](#page-45-2)* \***create**(**const** DataProxy &*dict*, **const** std::string &*owner*, *[Ogre](#page-59-0)*::SceneManager \**sceneManager*, *[Ogre](#page-59-0)*::SceneNode \**parent* = 0)

Create object from the DataProxy

- dict: DataProxy with all values (dict should contain type field)
- owner: Owner entity of the created object
- sceneManager: Ogre::SceneManager to create object in
- parent: Parent object to attach to

*[OgreObject](#page-45-2)* \***create**(**const** DataProxy &*dict*, **const** std::string &*owner*, *[Ogre](#page-59-0)*::SceneManager \**sceneManager*, **const** std::string &*type*, *[Ogre](#page-59-0)*::SceneNode \**parent* = 0)

Create object from the DataProxy

# Parameters

- dict: DataProxy with all values
- owner: Owner entity of the created object
- sceneManager: Ogre::SceneManager to create object in
- type: Object type string, defined explicitly
- parent: Parent object to attach to

# *[OgreObject](#page-45-2)* \***create**(**const** DataProxy &*dict*, **const** std::string &*owner*, *[Ogre](#page-59-0)*::SceneManager

\**sceneManager*, **const** std::string &*type*, **const** DataProxy &*params*,

*[OgreObject](#page-45-2)* \**parent* = 0)

Create object from the DataProxy

## Parameters

- dict: DataProxy with all values
- owner: Owner entity of the created object
- sceneManager: Ogre::SceneManager to create object in
- type: Object type string, defined explicitly
- parent: Parent object to attach to

### <span id="page-119-0"></span>template<typename **C**>

*[C](#page-119-0)* \***create**(**const** DataProxy &*dict*, **const** std::string &*owner*, *[Ogre](#page-59-0)*::SceneManager \**sceneM-*

*anager*, *[Ogre](#page-59-0)*::SceneNode \**parent* = 0)

See *[OgreObjectManager::create](#page-118-1)*

#### void **destroy**(*[OgreObject](#page-45-2)* \**object*)

Destroy object

### Parameters

• object: Object to destroy

template<typename **C**>

#### void **registerElement**(**const** std::string &*type*)

Register new element type, so factory will be able to create it

#### Parameters

• type: String type representation

template<typename **C**>

#### void **registerElement**()

Register new element type, so factory will be able to create id. For this method, visual element should have static std::string TYPE defined

#### bool **unregisterElement**(**const** std::string &*type*)

Unregister existing element type It will destroy all existing objects of that type

# Parameters

• type: String type representation

#### template<typename **C**>

# bool **unregisterElement**()

Unregister existing element type It will destroy all existing objects of that type

#### *[OgreRenderSystem](#page-45-0)* \***getRenderSystem**()

Get targeted render system instance

### **Private Types**

<span id="page-120-0"></span>**typedef** std::map<std::string, *[OgreObjectPool](#page-45-3)* \*> **OgreObjectsCollections**

#### **Private Members**

*[OgreObjectsCollections](#page-120-0)* **mObjects**

*[OgreRenderSystem](#page-45-0)* \***mRenderSystem**

template<typename **C**> **class ConcreteOgreObjectPool** : **public** *[Gsage](#page-59-1)*::*[OgreObjectManager](#page-45-4)*::*[OgreObjectPool](#page-45-3)*

# **Public Functions**

**virtual ~ConcreteOgreObjectPool**()

*[OgreObject](#page-45-2)* \***allocate**()

void **remove**(*[OgreObject](#page-45-2)* \**object*)

void **clear**()

# **Private Members**

ObjectPool<C> **mObjects**

```
class OgreObjectPool
```
# **Public Functions**

**virtual ~OgreObjectPool**()

**virtual** *[OgreObject](#page-45-2)* \***allocate**() = 0

**virtual** void **remove**(*[OgreObject](#page-45-2)* \**object*) = 0

#### **class OgreObjectManagerEvent** : **public** Event

*#include <OgreObjectManager.h>* Event related to factory lifecycle

# **Public Functions**

**OgreObjectManagerEvent**(Event::ConstType *type*, **const** std::string &*id*, *[OgreObject](#page-45-2)* \**ob* $ject = 0$ 

#### **virtual ~OgreObjectManagerEvent**()

**const** std::string &**getId**() **const** Get factory id that was unregistered or object id related to event

**const** *[OgreObject](#page-45-2)* \***getObject**() **const** Related object

# **Public Static Attributes**

**const** Event::Type **FACTORY\_UNREGISTERED** Factory was unregistered

**const** Event::Type **OBJECT\_DESTROYED** Object was destroyed

## **Private Members**

std::string **mId**

*[OgreObject](#page-45-2)* \***mObject**

# **1.24.44 File OgreObject.h**

#### **namespace Ogre**

File: MovableText.h

Description: This creates a billboarding object that display a text. Note: This object must have a dedicated scene node since it will rotate it to face the camera (OGRE 2.1)

• See "Notes" on: <http://www.ogre3d.org/tikiwiki/tiki-editpage.php?page=MovableText>

#### **namespace Gsage**

**class OgreObject** : **public** Serializable<*[OgreObject](#page-45-2)*> *#include <OgreObject.h>* Abstract ogre object

Subclassed by *[Gsage::IMovableObjectWrapper](#page-54-0)*, *[Gsage::ParticleSystemWrapper](#page-134-0)*, *[Gsage::SceneNodeWrapper](#page-154-0)*

#### **Public Functions**

**OgreObject**()

**virtual ~OgreObject**()

**virtual** bool **initialize**(*[OgreObjectManager](#page-45-4)* \**objectManager*, **const** DataProxy &*dict*, **const** std::string &*ownerId*, **const** std::string &*type*, *[Ogre](#page-59-0)*::SceneManager \**sceneManager*, *[Ogre](#page-59-0)*::SceneNode \**parent*)

Initialize element from the node with values

- factory: *[OgreObjectManager](#page-118-2)* to enable child class creation
- dict: DataProxy with values
- type: String type of the object
- parent: Parent SceneNode
- sceneManager: SceneManager to use
- ownerId: Id of entity that owns the element

Author 2003 by cTh see [gavocanov@rambler.ru](mailto:gavocanov@rambler.ru) 2006 by barraq see [nospam@barraquand.com](mailto:nospam@barraquand.com) 2012 to work with newer versions of OGRE by MindCalamity [mindcalamity@gmail.com](mailto:mindcalamity@gmail.com) 2015 to work on OGRE 2.1 (but not on older versions anymore) by Jayray [jeremy.richert1@gmail.com](mailto:jeremy.richert1@gmail.com)

**virtual** bool **initialize**(*[OgreObjectManager](#page-45-4)* \**objectManager*, **const** DataProxy &*dict*, **const** std::string &*ownerId*, **const** std::string &*type*, *[Ogre](#page-59-0)*::SceneManager \**sceneManager*, **const** DataProxy &*attach-Params*, *[OgreObject](#page-45-2)* \**parent*)

Initialize element from the node with values

#### Parameters

- factory: *[OgreObjectManager](#page-118-2)* to enable child class creation
- dict: DataProxy with values
- type: String type of the object
- parent: Parent *[OgreObject](#page-55-1)*
- sceneManager: SceneManager to use
- attachParams: Passed down to the parent object when attaching
- ownerId: Id of entity that owns the element

#### **virtual** void **destroy**()

Destroy object

**const** std::string &**getType**() **const** Get object type

**const** std::string &**getObjectId**() **const** Get object id

#### void **attachObject**(*[Ogre](#page-59-0)*::MovableObject \**object*) Attach object to the parent node

Parameters

• object: Object to attach

**virtual** bool **attach**(*[Ogre](#page-59-0)*::MovableObject \**object*, **const** DataProxy &*params*) Attach movable object to this object

#### Parameters

• object: Object to attach

#### std::string **generateName**() **const** Generate unique name for the object.

#### void **sync**()

Sync all pending property updates

# **Protected Attributes**

std::string **mObjectId**

std::string **mOwnerId**

std::string **mType**

*[OgreObjectManager](#page-45-4)* \***mObjectManager**

*[Ogre](#page-59-0)*::SceneManager \***mSceneManager**

*[Ogre](#page-59-0)*::SceneNode \***mParentNode**

*[OgreObject](#page-45-2)* \***mParentObject**

DataProxy **mAttachParams**

**struct PendingPropertyUpdate**

# **Public Members**

std::string **propertyName**

# **1.24.45 File OgreRenderComponent.h**

#### **namespace Ogre**

File: MovableText.h

Description: This creates a billboarding object that display a text. Note: This object must have a dedicated scene node since it will rotate it to face the camera (OGRE 2.1)

- Author 2003 by cTh see [gavocanov@rambler.ru](mailto:gavocanov@rambler.ru) 2006 by barraq see [nospam@barraquand.com](mailto:nospam@barraquand.com) 2012 to work with newer versions of OGRE by MindCalamity [mindcalamity@gmail.com](mailto:mindcalamity@gmail.com) 2015 to work on OGRE 2.1 (but not on older versions anymore) by Jayray [jeremy.richert1@gmail.com](mailto:jeremy.richert1@gmail.com)
	- See "Notes" on: <http://www.ogre3d.org/tikiwiki/tiki-editpage.php?page=MovableText>

#### **namespace Gsage**

## **Public Types**

**enum RotationAxis** *Values:* **X\_AXIS Y\_AXIS Z\_AXIS NONE**

# **Public Functions**

**OgreRenderComponent**()

#### **virtual ~OgreRenderComponent**()

void **prepare**(*[Ogre](#page-59-0)*::SceneManager \**sceneManager*, *[ResourceManager](#page-47-1)* \**resourceManager*, *[Ogre-](#page-45-4)[ObjectManager](#page-45-4)* \**objectManager*)

Set scene manager instance

#### **Parameters**

- sceneManager: Ogre::SceneManager instance to allow creating objects on scene
- resourceManager: ResourceManager\* instance to allow component loading additional resource
- objectManager: *[OgreObjectManager](#page-118-2)* instance to allow creating root tree

#### void **setPosition**(**const** *[Ogre](#page-59-0)*::Vector3 &*position*)

Set render component position Parameters

**class OgreRenderComponent** : **public** EventDispatcher, **public** RenderComponent *#include <OgreRenderComponent.h> [Ogre](#page-58-1)* render system component

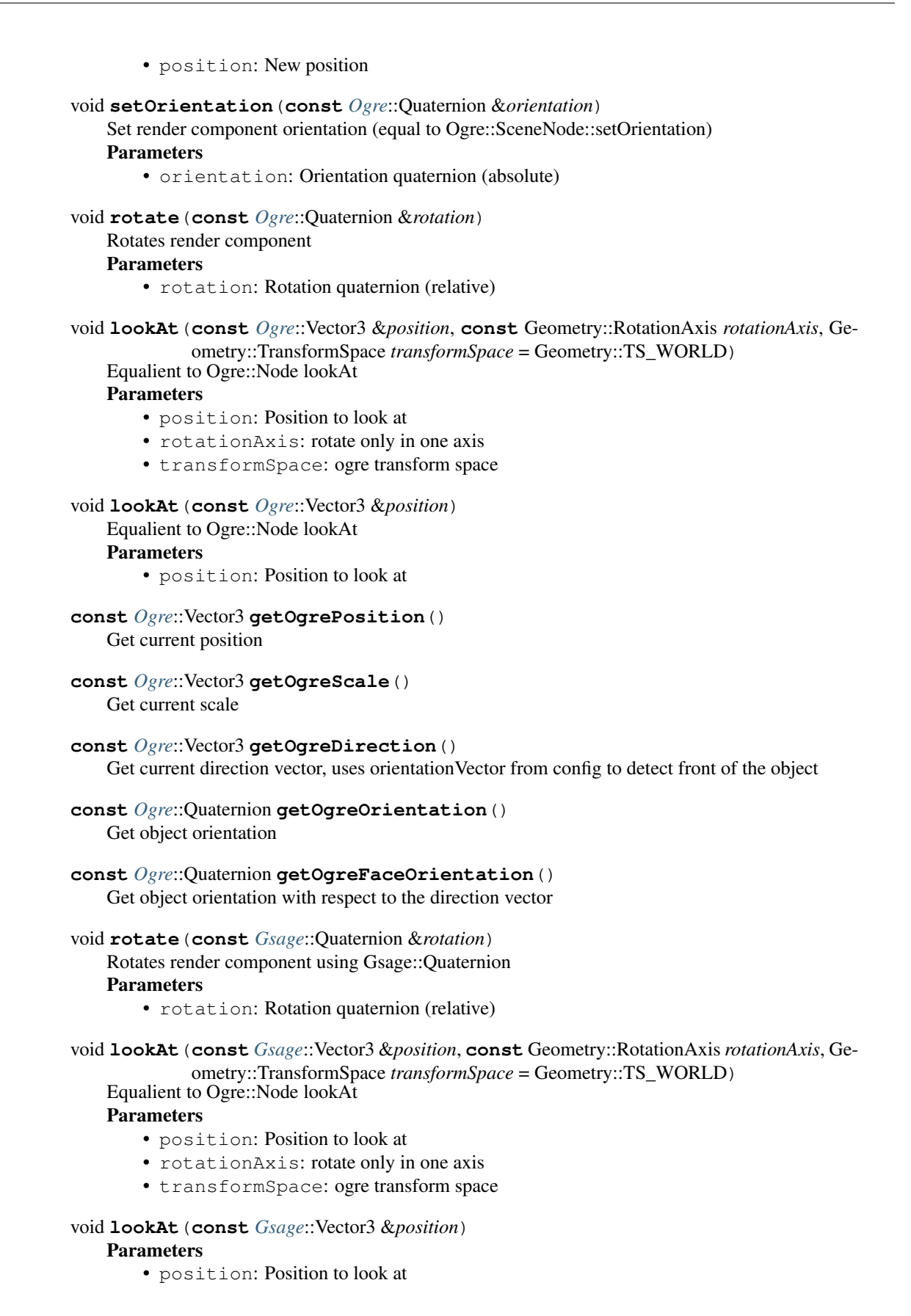

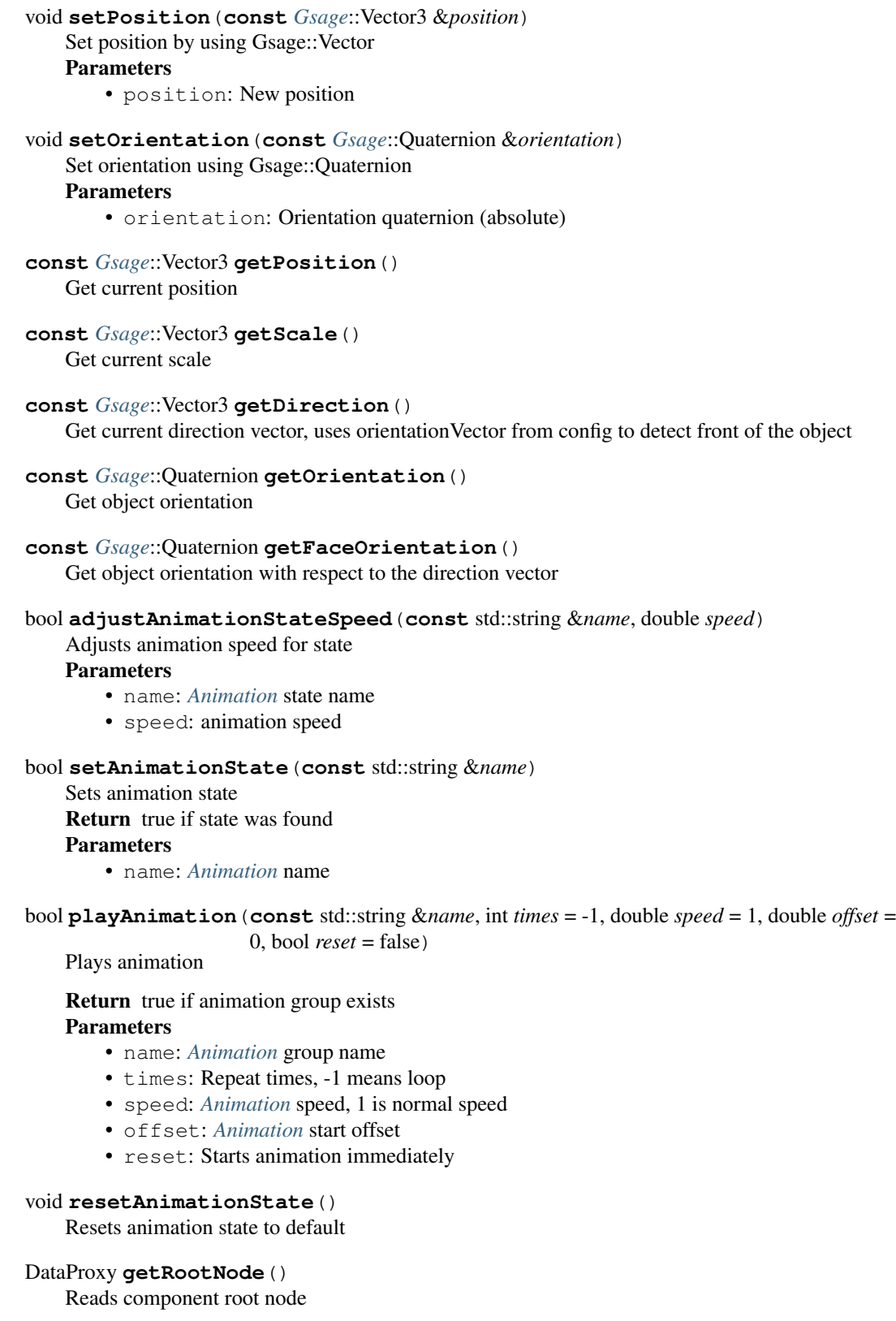

void **setRootNode**(**const** DataProxy &*value*) Builds node tree from DataProxy. Example:

```
{
  "position": "0,0,0",
  "scale": "0,0,0",
  "children": [
  {
    "type": "model",
    "mesh": "mesh.mesh"
  }
 ]
}
```
#### DataProxy **getAnimations**()

Reads component animations

```
void setAnimations(const DataProxy &value)
```
Sets animations DataProxy should have the following format:

```
{
  "states": {
    "state1": {"base": {"<model-name>": "<anim-name>"}}
  }
}
```
*[SceneNodeWrapper](#page-49-0)* \***getRoot**() Get root *[SceneNodeWrapper](#page-154-0)*

void **setResources**(**const** DataProxy &*resources*)

Read additional resources paths from the DataProxy

Parameters

• resources: DataProxy with all resources settings

```
const DataProxy &getResources() const
   Get resources
```
# **Public Static Attributes**

**const** std::string **SYSTEM**

**const** Event::Type **POSITION\_CHANGE**

# **Private Members**

#### bool **mAddedToScene**

*[AnimationScheduler](#page-39-0)* **mAnimationScheduler**

*[SceneNodeWrapper](#page-49-0)* \***mRootNode**

DataProxy **mResources**

*[Ogre](#page-59-0)*::SceneManager \***mSceneManager**

*[ResourceManager](#page-47-1)* \***mResourceManager**

*[OgreObjectManager](#page-45-4)* \***mObjectManager**

# **Friends**

**friend Gsage::OgreRenderSystem**

# **1.24.46 File OgreRenderSystem.h**

# **Variables**

**const** std::string **OGRE\_SECTION** = "OgreRenderer"

**const** std::string **OGRE\_PLUGINS\_PATH** = "PluginsPath"

**const** std::string **OGRE\_CONFIG\_PATH** = "ConfigPath"

**const** std::string **OGRE\_RESOURCES** = "Resources"

# **namespace Ogre**

File: MovableText.h

Description: This creates a billboarding object that display a text. Note: This object must have a dedicated scene node since it will rotate it to face the camera (OGRE 2.1)

- Author 2003 by cTh see [gavocanov@rambler.ru](mailto:gavocanov@rambler.ru) 2006 by barraq see [nospam@barraquand.com](mailto:nospam@barraquand.com) 2012 to work with newer versions of OGRE by MindCalamity [mindcalamity@gmail.com](mailto:mindcalamity@gmail.com) 2015 to work on OGRE 2.1 (but not on older versions anymore) by Jayray [jeremy.richert1@gmail.com](mailto:jeremy.richert1@gmail.com)
	- See "Notes" on: <http://www.ogre3d.org/tikiwiki/tiki-editpage.php?page=MovableText>

#### **namespace Gsage**

#### **class OgreLogRedirect** : **public** LogListener *#include <OgreRenderSystem.h>* Class, used to redirect all ogre output to the easylogging++

# **Private Functions**

void **messageLogged**(**const** std::string &*message*, *[Ogre](#page-59-0)*::LogMessageLevel *lml*, bool *maskDebug*, **const** std::string &*system*, bool &*skipMessage*)

<span id="page-127-2"></span>class OgreRenderSystem: public ComponentStorage<[OgreRenderComponent](#page-45-5)>, public RenderQueueListener, pub

#### **Public Types**

<span id="page-127-1"></span><span id="page-127-0"></span>**typedef** std::vector<Entity \*> **Entities**

**typedef** std::vector<*[Ogre](#page-59-0)*::MovableObject \*> **OgreEntities** Enumerable of Ogre::MovableObject

# **Public Functions**

**OgreRenderSystem**()

**virtual ~OgreRenderSystem**()

#### **virtual** bool **initialize**(**const** DataProxy &*settings*)

Intializes ogre render system

#### Parameters

• settings: DataProxy with initial settings for the render system

# **virtual** void **shutdown**()

Shutdown OGRE

#### **virtual** bool **prepareComponent**(*[OgreRenderComponent](#page-45-5)* \**c*)

Initializes *[OgreRenderComponent](#page-55-2)*, injects objectManager, resourceManager and sceneManager

#### Parameters

• c: *[OgreRenderComponent](#page-55-2)* component to initialize

# **virtual** bool **fillComponentData**(*[OgreRenderComponent](#page-45-5)* \**component*, **const** DataProxy

&*data*)

Finalizes setup

Return false if failed to initialize component for some reason

# Parameters

- component: *[OgreRenderComponent](#page-55-2)* component to initialize
- data: DataProxy with node settings

#### **virtual** void **update**(**const** double &*time*)

Update render system

#### Parameters

• time: Elapsed time

#### **virtual** void **updateComponent**(*[OgreRenderComponent](#page-45-5)* \**component*, Entity \**entity*, **const**

double &*time*)

# Update *[OgreRenderComponent](#page-55-2)*

#### Parameters

- component: *[OgreRenderComponent](#page-55-2)* to update
- entity: Entity that owns that component
- time: Elapsed time

**virtual** bool **removeComponent**(*[OgreRenderComponent](#page-45-5)* \**component*)

Remove render component from the system. Removes all related visual nodes

#### Parameters

- component: *[OgreRenderComponent](#page-55-2)* component to remove
- **virtual** bool **configure**(**const** DataProxy &*config*)

Reconfigure render system

#### **Parameters**

- config: DataProxy with configs
- DataProxy &**getConfig**()

Get current configs of the system

GeomPtr **getGeometry**(**const** BoundingBox &*bounds*, int *flags* = 0xFF) Get implementation independent Geometry information

#### Return GeomPtr

- bounds: get entities in bounds
- flags: filter entities by flags (default is all)

GeomPtr **getGeometry**(std::vector<std::string> *entities*) Get implementation independent Geometry information Return GeomPtr Parameters • entities: filter entities by names **virtual** TexturePtr **createTexture**(RenderSystem::TextureHandle *handle*, **const** DataProxy &*parameters*) Create texture manually Parameters • handle: texture id • parameters: variable parameters that can be used for texture creation **virtual** TexturePtr **getTexture**(RenderSystem::TextureHandle *handle*) Get texture by name **Parameters** • handle: texture id **virtual** bool **deleteTexture**(RenderSystem::TextureHandle *handle*) Delete texture by handle Return true if succeed Parameters • handle: texture id **virtual** void **renderQueueStarted**(*[Ogre](#page-59-0)*::uint8 *queueGroupId*, **const** *[Ogre](#page-59-0)*::String &*invocation*, bool &*skipThisInvocation*) Callback for ui updating 1.x, 2.0 **virtual** void **renderQueueEnded**(*[Ogre](#page-59-0)*::uint8 *queueGroupId*, **const** *[Ogre](#page-59-0)*::String &*invocation*, bool &*skipThisInvocation*) Render queue event pass through template<typename **T**> void **registerElement**() Register new type of factory in the render system template<typename **T**> bool **unregisterElement**() Unregister factory type *[Ogre](#page-59-0)*::RenderWindow \***getRenderWindow**() Get ogre render window *[Ogre](#page-59-0)*::SceneManager \***getSceneManager**() Get ogre scene manager *[Ogre](#page-59-0)*::RenderSystem \***getRenderSystem**() Get ogre render system *[OgreEntities](#page-127-0)* **getEntities**(**const** unsigned int &*query*, **const** BoundingBox &*bounds*) Gets all scene entities

- query: Filter entities by some query, default is all
- bounds: filter entities which are intersected by bounds

*[OgreEntities](#page-127-0)* **getEntities**(**const** unsigned int &*query* = 0xFF) Gets all scene entities

#### Parameters

• query: Filter entities by some query, default is all

*[Entities](#page-127-1)* **getObjectsInRadius**(**const** *[Ogre](#page-59-0)*::Vector3 &*center*, float *distance*, **const** unsigned int *flags* = 0xFF, **const** std::string &*id* = "")

Get objects in radius Return list of entities

Parameters

- position: Point to search around
- distance: Radius of the sphere query
- **virtual** void **setWidth**(unsigned int *width*, **const** std::string &*target* = "") Set render target width

#### **Parameters**

• target: Render target name

- **virtual** unsigned int **getWidth**(**const** std::string &*target* = "") **const** Get render window width
- **virtual** void **setHeight**(unsigned int *height*, **const** std::string &*target* = "") Set render target height

#### Parameters

- target: Render target name
- **virtual** unsigned int **getHeight**(**const** std::string &*target* = "") **const** Get render window height
- **virtual** void **setSize**(unsigned int *width*, unsigned int *height*, **const** std::string &*target* = "") Set size of render target

#### Parameters

- target: Render target name
- void **renderCameraToTarget**(**const** std::string &*cameraName*, **const** std::string &*target*) Render camera to texture with name

#### **Parameters**

- cameraName: Name of the camera to use
- target: Name of RTT to render to
- void **renderCameraToTarget**(*[Ogre](#page-59-0)*::Camera \**cam*, **const** std::string &*target*) Render camera to texture with name

#### Parameters

- cam: Camera pointer
- target: Name of RTT to render to

*[RenderTargetPtr](#page-138-0)* **createRenderTarget**(**const** std::string &*name*, *[RenderTargetType](#page-47-0)*::Type *type*, DataProxy *parameters*)

Create new render target

- name: Render target name
- type: Render target type
- parameters: Additional parameters

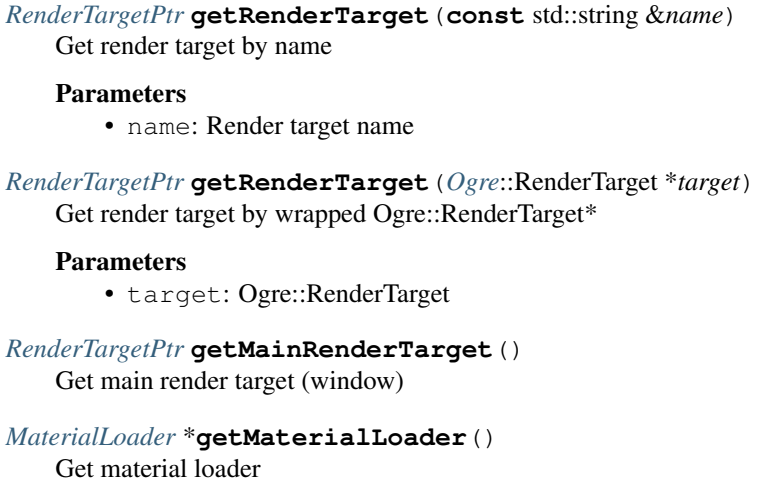

- bool **allowMultithreading**() Allow multithreaded mode for *[OgreRenderSystem](#page-127-2)*
- void **queueMutation**(*[ObjectMutation](#page-44-1)*::*[Callback](#page-116-0) callback*) Queue object mutation is called from *[Ogre](#page-58-1)* wrappers

#### Parameters

• callback: Mutation callback

```
OgreObjectManager *getObjectManager()
   Gets object manager
```
# **Public Static Attributes**

**const** std::string **ID**

#### **Protected Types**

- <span id="page-131-1"></span><span id="page-131-0"></span>**typedef** std::queue<DataProxy> **ComponentLoadQueue**
- <span id="page-131-2"></span>**typedef** std::map<std::string, *[RenderTargetPtr](#page-138-0)*> **RenderTargets**
- **typedef** std::map<*[Ogre](#page-59-0)*::RenderTarget \*, std::string> **RenderTargetReverseIndex**
- <span id="page-131-3"></span>**typedef** std::map<std::string, *[RenderTargetPtr](#page-138-0)*> **RenderWindowsByHandle**

#### **Protected Functions**

bool **handleWindowResized**(EventDispatcher \**sender*, **const** Event &*event*) Handle window resizing

- Parameters
	- sender: Engine
	- event: WindowEvent

bool **installPlugin**(**const** std::string &*name*)

GeomPtr **getGeometry**(*[OgreEntities](#page-127-0) entities*)

```
void removeAllRenderTargets()
```
# **Protected Attributes**

*[Ogre](#page-59-0)*::Root \***mRoot** *[Ogre](#page-59-0)*::SceneManager \***mSceneManager** *[Ogre](#page-59-0)*::RenderSystem \***mRenderSystem** *[Ogre](#page-59-0)*::LogManager \***mLogManager** *[Ogre](#page-59-0)*::FontManager \***mFontManager** *[Ogre](#page-59-0)*::Viewport \***mViewport** *[Ogre](#page-59-0)*::*[ManualMovableTextRendererFactory](#page-49-1)* \***mManualMovableTextParticleFactory** *[OgreLogRedirect](#page-45-6)* **mLogRedirect** *[OgreObjectManager](#page-45-4)* **mObjectManager** *[WindowEventListener](#page-49-2)* \***mWindowEventListener** *[ResourceManager](#page-47-1)* \***mResourceManager** *[MaterialLoader](#page-44-0)* \***mMaterialLoader** *[ComponentLoadQueue](#page-131-0)* **mLoadQueue** *[RenderTargets](#page-131-1)* **mRenderTargets** *[RenderTargetReverseIndex](#page-131-2)* **mRenderTargetsReverseIndex** *[RenderTargetFactory](#page-47-2)* **mRenderTargetFactory** *[RenderWindowsByHandle](#page-131-3)* **mRenderWindowsByHandle** *[RenderTargetPtr](#page-138-0)* **mWindow** ThreadSafeQueue<*[ObjectMutation](#page-44-1)*> **mMutationQueue** *[ManualTextureManager](#page-44-2)* **mManualTextureManager**

# **1.24.47 File OgreSelectEvent.h**

#### **namespace Gsage**

**class OgreSelectEvent** : **public** SelectEvent

# **Public Functions**

**OgreSelectEvent**(Event::ConstType *type*, **const** unsigned int &*flags*, **const** std::string &*entityId*, **const** *[Ogre](#page-59-0)*::Vector3 &*intersection*)

# **virtual ~OgreSelectEvent**()

**const** *[Ogre](#page-59-0)*::Vector3 &**getIntersection**() **const** Get selection hit point

# **Private Members**

*[Ogre](#page-59-0)*::Vector3 **mIntersection**

# **1.24.48 File OgreView.h**

#### **namespace Gsage**

```
class OgreView : public EventSubscriber<OgreView>
    #include <OgreView.h> Allows displaying ogre camera into imgui window.
```
Lua usage example:

```
-- create ogre viewport
viewport = imgui.createOgreView("#000000FF")
local textureID = "myOgreView"
-- render camera to texture
local cam = camera:create("free")
cam:renderToTexture(textureID, {
 autoUpdated = false
})
-- set ogre view texture
viewport:setTextureID(textureID)
-- update on each imgui render call
viewport:render(320, 240)
```
# **Public Functions**

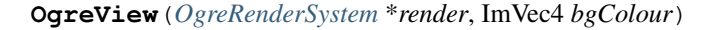

```
virtual ~OgreView()
```
void **render**(unsigned int *width*, unsigned int *height*) Render ogre view

```
void setTexture(TexturePtr texture)
```
Sets rendered manual texture object

#### Parameters

• texture: Texture object

bool **setTexture**(**const** std::string &*id*) Sets texture by texture id Return true if succeed Parameters • id: texture id

# **Private Functions**

void **setTextureID**(**const** std::string &*textureID*) Sets rendered texture id **Parameters**  $\bullet$  textureID: RTT texture

bool **onTextureEvent**(EventDispatcher \**sender*, **const** Event &*event*)

# **Private Members**

std::string **mTextureID** TexturePtr **mTexture** *[OgreRenderSystem](#page-45-0)* \***mRender** unsigned int **mWidth** unsigned int **mHeight** *[ViewportRenderData](#page-49-3)* \***mViewport** ImVec2 **mPosition** ImVec4 **mBgColour**

# **1.24.49 File OverlayPass.h**

#### **namespace Gsage**

**class OverlayPass** : **public** *[Gsage](#page-59-1)*::*[CustomPass](#page-40-0)*

### **Public Functions**

**OverlayPass**(Engine \**engine*, **const** *[Ogre](#page-59-0)*::CompositorPassDef \**def*, **const** *[Ogre](#page-59-0)*::CompositorChannel &*target*, *[Ogre](#page-59-0)*::CompositorNode \**parentNode*)

**virtual ~OverlayPass**()

void **execute**(**const** *[Ogre](#page-59-0)*::Camera \**lodCamera*) Do the UI rendering

# Parameters

• lodCamera: Unused

**class OverlayPassDef** : **public** *[Gsage](#page-59-1)*::*[CustomPassDef](#page-40-1)*

### **Public Functions**

**OverlayPassDef**(Engine \**engine*, *[Ogre](#page-59-0)*::CompositorTargetDef \**target*, *[Ogre](#page-59-0)*::CompositorNodeDef \**node*)

**virtual ~OverlayPassDef**()

# **1.24.50 File ParticleSystemWrapper.h**

### **Defines**

**\_\_NODE\_ID\_TYPE**

<span id="page-134-0"></span>**namespace Gsage**

**class ParticleSystemWrapper** : **public** *[Gsage](#page-59-1)*::*[OgreObject](#page-45-2)*

#### **ParticleSystemWrapper**()

#### **virtual ~ParticleSystemWrapper**()

bool **read**(**const** DataProxy &*dict*) Override default behavior for read

void **setTemplate**(**const** std::string &*templateName*)

Set particle system template. Note that it requires particle system recreation

### Parameters

• templateName: Template name

# **const** std::string &**getTemplate**() **const**

Get particle system template name

void **createParticle**(unsigned short *index*, \_\_NODE\_ID\_TYPE *nodeId*)

Manualy create particle in the system

#### Parameters

- index: Index of the emitter
- nodeId: Emit particle from the specified node

void **createParticle**(unsigned short *index*, \_\_NODE\_ID\_TYPE *nodeId*, **const** std::string

&*value*)

Manually create text particle in the system Particle system type should be "manual\_text" to use this method. Otherwise it will just generate a particle

#### Parameters

- index: Index of the emitter
- nodeId: Emit particle from the specified node
- value: Text value

void **createParticle**(unsigned short *index*, \_\_NODE\_ID\_TYPE *nodeId*, **const** std::string &*value*, **const** *[Ogre](#page-59-0)*::Quaternion &*rotation*)

Manually create text particle in the system Particle system type should be "manual\_text" to use this method. Otherwise it will just generate a particle

#### Parameters

- index: Index of the emitter
- nodeId: Emit particle from the specified node
- value: Text value
- rotate: the emitter in the following direction

# **Public Static Attributes**

#### **const** std::string **TYPE**

# **Private Functions**

void **createParticle**(unsigned short *index*, *[Ogre](#page-59-0)*::ParticleVisualData \**data*, \_\_NODE\_ID\_TYPE *nodeId*, **const** *[Ogre](#page-59-0)*::Quaternion &*rotation*)

# **Private Members**

std::string **mTemplate**

*[Ogre](#page-59-0)*::ParticleSystem \***mParticleSystem**

# **1.24.51 File RenderEvent.h**

#### **namespace Gsage**

**class RenderEvent** : **public** Event *#include <RenderEvent.h>* Event that is used to update any UI overlay system

### **Public Functions**

**RenderEvent**(Event::ConstType *type*, *[OgreRenderSystem](#page-45-0)* \**renderSystem*, *[Ogre](#page-59-0)*::uint8 *queueID* = 0, *[RenderTargetPtr](#page-138-0) renderTarget* = nullptr)

#### **virtual ~RenderEvent**()

*[OgreRenderSystem](#page-45-0)* \***getRenderSystem**() Gets a reference to the current render system

#### **Public Members**

*[Ogre](#page-59-0)*::uint8 **queueID** *[Ogre](#page-58-1)* queue id

*[RenderTargetPtr](#page-138-0)* **renderTarget** *[RenderTarget](#page-55-3)* that triggered that render event

# **Public Static Attributes**

**const** Event::Type **RENDER\_QUEUE\_STARTED**

**const** Event::Type **UPDATE** Main update

**const** Event::Type **RENDER\_QUEUE\_ENDED** Same to ogre render queue ended

# **Private Members**

*[OgreRenderSystem](#page-45-0)* \***mRenderSystem**

# **1.24.52 File RenderInterfaceOgre3D.h**

#### **class RenderInterfaceOgre3D** : **public** RenderInterface

*#include <RenderInterfaceOgre3D.h>* A sample render interface for Rocket into Ogre3D.

Modified by Brett Didemus to work with programable pipeline

Author Peter Curry

#### **RenderInterfaceOgre3D**(unsigned int *window\_width*, unsigned int *window\_height*)

#### **virtual ~RenderInterfaceOgre3D**()

**virtual** void **RenderGeometry**(Rocket::Core::Vertex \**vertices*, int *num\_vertices*, int \**indices*, int *num\_indices*, Rocket::Core::TextureHandle *texture*, **const** Rocket::Core::Vector2f &*translation*)

Called by Rocket when it wants to render geometry that it does not wish to optimise.

**virtual** Rocket::Core::CompiledGeometryHandle **CompileGeometry**(Rocket::Core::Vertex \**vertices*, int *num\_vertices*, int \**indices*, int *num\_indices*, Rocket::Core::TextureHandle

*texture*) Called by Rocket when it wants to compile geometry it believes will be static for the forseeable future.

**virtual** void **RenderCompiledGeometry**(Rocket::Core::CompiledGeometryHandle *geometry*, **const** Rocket::Core::Vector2f &*translation*) Called by Rocket when it wants to render application-compiled geometry.

- **virtual** void **ReleaseCompiledGeometry**(Rocket::Core::CompiledGeometryHandle *geometry*) Called by Rocket when it wants to release application-compiled geometry.
- **virtual** void **EnableScissorRegion**(bool *enable*)

Called by Rocket when it wants to enable or disable scissoring to clip content.

- **virtual** void **SetScissorRegion**(int *x*, int *y*, int *width*, int *height*) Called by Rocket when it wants to change the scissor region.
- **virtual** bool **LoadTexture**(Rocket::Core::TextureHandle &*texture\_handle*, Rocket::Core::Vector2i &*texture\_dimensions*, **const** Rocket::Core::String &*source*) Called by Rocket when a texture is required by the library.

**virtual** bool **GenerateTexture**(Rocket::Core::TextureHandle &*texture\_handle*, **const** Rocket::Core::byte \**source*, **const** Rocket::Core::Vector2i &*source\_dimensions*) Called by Rocket when a texture is required to be built from an internally-generated sequence of pixels.

- **virtual** void **ReleaseTexture**(Rocket::Core::TextureHandle *texture*) Called by Rocket when a loaded texture is no longer required.
- float **GetHorizontalTexelOffset**() Returns the native horizontal texel offset for the renderer.

float **GetVerticalTexelOffset**() Returns the native vertical texel offset for the renderer.

void **setCustomProjectionMatrix**(*[Ogre](#page-59-0)*::Matrix4 *projMatrix*)

# **Private Members**

*[Ogre](#page-59-0)*::RenderSystem \***render\_system**

*[Ogre](#page-59-0)*::LayerBlendModeEx **colour\_blend\_mode**

*[Ogre](#page-59-0)*::LayerBlendModeEx **alpha\_blend\_mode**

*[Ogre](#page-59-0)*::Matrix4 **customProjectionMatrix**

*[Ogre](#page-59-0)*::TexturePtr **m\_blankTexture**

bool **scissor\_enable**

int **scissor\_left**

int **scissor\_top**

int **scissor\_right**

int **scissor\_bottom**

# **1.24.53 File RenderTargetTypes.h**

<span id="page-138-1"></span>**namespace Gsage**

**class RenderTargetType**

### **Public Types**

#### **enum Type**

Represents different kinds of underlying wrapped target

*Values:*

**Generic** = 0

 $R_{\text{th}} = 1$ 

**Window** =  $2$ 

# **1.24.54 File RenderTarget.h**

#### **namespace Ogre**

File: MovableText.h

Description: This creates a billboarding object that display a text. Note: This object must have a dedicated scene node since it will rotate it to face the camera (OGRE 2.1)

- Author 2003 by cTh see [gavocanov@rambler.ru](mailto:gavocanov@rambler.ru) 2006 by barraq see [nospam@barraquand.com](mailto:nospam@barraquand.com) 2012 to work with newer versions of OGRE by MindCalamity [mindcalamity@gmail.com](mailto:mindcalamity@gmail.com) 2015 to work on OGRE 2.1 (but not on older versions anymore) by Jayray [jeremy.richert1@gmail.com](mailto:jeremy.richert1@gmail.com)
	- See "Notes" on: <http://www.ogre3d.org/tikiwiki/tiki-editpage.php?page=MovableText>

#### **namespace Gsage**

# **Typedefs**

<span id="page-138-0"></span>**typedef** *[RenderTarget](#page-47-3)* \***RenderTargetPtr**

```
class RenderTarget : public EventSubscriber<RenderTarget>
    Subclassed by Gsage::RttRenderTarget, Gsage::WindowRenderTarget
```
- **RenderTarget**(**const** std::string &*name*, *[Ogre](#page-59-0)*::RenderTarget \**wrapped*, **const** DataProxy &*parameters*, Engine \**engine*)
- **RenderTarget**(**const** std::string &*name*, *[RenderTargetType](#page-47-0)*::Type *type*, **const** DataProxy &*parameters*, Engine \**engine*)

#### **virtual ~RenderTarget**()

**const** std::string &**getName**() **const** Get *[RenderTarget](#page-55-3)* name

#### *[RenderTargetType](#page-47-0)*::Type **getType**() **const** Get *[RenderTarget](#page-55-3)* type

void **initialize**(*[Ogre](#page-59-0)*::SceneManager \**sceneManager*) Initialize with scene manager

#### Parameters

• sceneManager: Ogre::SceneManager

#### **virtual** int **getWidth**() **const** Get render target width

#### **virtual** int **getHeight**() **const** Get render target height

#### **virtual** void **setWidth**(int *width*)

Set render target width

#### Parameters

• width:

# **virtual** void **setHeight**(int *height*)

Set render target height Parameters

• height:

#### **virtual** void **setDimensions**(int *width*, int *height*) Set render target dimensions

#### Parameters

- width:
- height:

#### **virtual** void **setPosition**(int *x*, int *y*) Set render target position

#### Parameters

- x:
- y:
- **virtual** void **setCamera**(*[Ogre](#page-59-0)*::Camera \**camera*) Set render target camera

#### **Parameters**

• camera:

#### **virtual** *[Ogre](#page-59-0)*::Camera \***getCamera**() Get camera

**virtual** *[Ogre](#page-59-0)*::Viewport \***getViewport**() Get viewport

- **virtual** void **update**() Update render target
- bool **isAutoUpdated**() **const** Is render target auto updated
- *[Ogre](#page-59-0)*::RenderTarget \***getOgreRenderTarget**() Get underlying Ogre::RenderTarget
- bool **isMouseOver**() **const** Check if mouse over
- void **switchToDefaultCamera**() Switches back to default camera

**virtual** bool **onTextureEvent**(EventDispatcher \**sender*, **const** Event &*event*)

std::tuple<*[Ogre](#page-59-0)*::Vector3, Entity \*> **raycast**(*[Ogre](#page-59-0)*::Real *defaultDistance*, *[Ogre](#page-59-0)*::Real *closestDistance*, unsigned int *flags*) **const** Raycast and get object and 3d point under the pointer

Return tuple: point and object hit by ray

# Parameters

- defaultDistance: If nothing is hit, use ray and point on it
- closestDistance: Closest raycast distance
- flags: Objects flags filter

# **Protected Functions**

**virtual** void **updateCameraAspectRatio**()

**virtual** void **configureViewport**(*[Ogre](#page-59-0)*::Viewport \**viewport*)

# **Protected Attributes**

*[Ogre](#page-59-0)*::RenderTarget \***mWrappedTarget**

std::string **renderQueueSequenceName**

int **mX**

int **mY**

int **mWidth**

int **mHeight**

DataProxy **mParameters**

**const** std::string **mName**

*[Ogre](#page-59-0)*::Camera \***mCurrentCamera**

*[Ogre](#page-59-0)*::Camera \***mDefaultCamera**

bool **mAutoUpdate**

*[RenderTargetType](#page-47-0)*::Type **mType**

bool **mHasQueueSequence** bool **mDestroying** int **mSamples** Engine \***mEngine** *[Ogre](#page-59-0)*::SceneManager \***mSceneManager** std::shared\_ptr<*[MOC](#page-69-0)*::*[CollisionTools](#page-49-4)*> **mCollisionTools** bool **mContinuousRaycast** bool **mMouseOver** *[Ogre](#page-59-0)*::Vector2 **mMousePosition** std::string **mRolledOverObject** bool **mRenderQueueSequenceCreated**

## **Private Functions**

void **subscribe**()

bool **handleRaycast**(EventDispatcher \**sender*, **const** Event &*event*)

bool **handleMouseEvent**(EventDispatcher \**sender*, **const** Event &*event*)

std::tuple<*[Ogre](#page-59-0)*::Ray, bool> **getRay**() **const**

void **doRaycasting**(float *x*, float *y*, unsigned int *flags* = 0xFFFF, bool *select* = false)

### **class RenderTargetFactory**

*#include <RenderTarget.h>* Factory creates Ogre::RenderTarget wrapped into Gsage wrapper

### **Public Functions**

*[RenderTargetPtr](#page-138-0)* **create**(**const** std::string &*name*, *[RenderTargetType](#page-47-0)*::Type *type*, **const** DataProxy &*parameters*, Engine \**engine*) Create render target of specified type

#### Parameters

- name: render target name
- type: *[RenderTargetType](#page-138-1)*:Rtt or RenderTargetType::Window
- parameters: additional parameters
- engine: Engine instance

*[RenderTargetPtr](#page-138-0)* **wrap**(*[Ogre](#page-59-0)*::RenderTarget \**renderTarget*, **const** std::string &*name*, **const** DataProxy &*parameters*, Engine \**engine*)

Wrap render target

#### Parameters

- renderTarget: Ogre::RenderTarget
- name: wrapped rt name
- parameters: additional parameters
- engine: Engine instance

#### **class RttRenderTarget** : **public** *[Gsage](#page-59-1)*::*[RenderTarget](#page-47-3)*

*#include <RenderTarget.h>* Wraps *[Ogre](#page-58-1)* RT target

**RttRenderTarget**(**const** std::string &*name*, **const** DataProxy &*parameters*, Engine \**engine*)

**virtual ~RttRenderTarget**()

void **setDimensions**(int *width*, int *height*) Set render target dimensions

#### Parameters

- width:
- height:

# **Protected Functions**

void **createTexture**(**const** std::string &*name*, unsigned int *width*, unsigned int *height*, unsigned int *samples*, *[Ogre](#page-59-0)*::PixelFormat *pixelFormat*)

bool **onTextureEvent**(EventDispatcher \**sender*, **const** Event &*event*)

## **Protected Attributes**

TexturePtr **mTexture**

#### **Private Functions**

void **wrap**()

**class WindowRenderTarget** : **public** *[Gsage](#page-59-1)*::*[RenderTarget](#page-47-3) #include <RenderTarget.h>* Wrapped Ogre::RenderWindow

# **Public Functions**

**WindowRenderTarget**(**const** std::string &*name*, **const** DataProxy &*parameters*, Engine \**engine*)

#### **virtual ~WindowRenderTarget**()

void **setDimensions**(int *width*, int *height*) Set render target dimensions

#### Parameters

- width:
- height:

# **1.24.55 File Renderer.hpp**

**namespace Gsage**

# **Typedefs**

**typedef** std::shared\_ptr<*[Renderer](#page-47-4)*> **RendererPtr**

#### **class Renderer**

Subclassed by *[Gsage::ImageRenderer](#page-53-1)*

# **Public Functions**

**Renderer**(WindowPtr *window*, *[SDLCore](#page-48-0)* \**core*)

**virtual** void **render**( $) = 0$ 

## **Protected Attributes**

*[SDLCore](#page-48-0)* \***mCore**

WindowPtr **mWindow**

# **Friends**

**friend Gsage::RendererFactory**

# **1.24.56 File ResourceManager.h**

#### **namespace Gsage**

**class ResourceManager**

# **Public Functions**

**ResourceManager**(GsageFacade \**facade*, *[MaterialLoader](#page-44-0)* \**materialLoader*)

#### **virtual ~ResourceManager**(void)

bool **load**(**const** DataProxy &*resources*, bool *initialize* = true) Loads all resource groups

#### **Parameters**

- resources: DataProxy with all required resources
- initialize: Intializes resource group
- void **unload**(**const** std::string &*group*) Unload resources

- group: Resource group to unload
- void **unload**() Unload all resources
- void **unload**(**const** DataProxy &*resources*) Unload resources
#### Parameters

• resources: Resource groups DataProxy

std::tuple<std::string, std::string> **processPath**(**const** std::string &*line*, **const** std::string &*workdir* = "")

# **Private Members**

bool **mHlmsLoaded**

GsageFacade \***mFacade**

*[MaterialLoader](#page-44-0)* \***mMaterialLoader**

# **1.24.57 File RocketEvent.h**

### **namespace Gsage**

**class RocketContextEvent** : **public** Event

# **Public Functions**

**RocketContextEvent**(Event::ConstType *type*, **const** std::string &*name*)

**virtual ~RocketContextEvent**()

#### **Public Members**

std::string **name**

# **Public Static Attributes**

**const** Event::Type **CREATE**

# **1.24.58 File RocketOgreWrapper.h**

#### <span id="page-144-0"></span>**namespace Gsage**

**class RocketOgreWrapper** : **public** EventSubscriber<*[RocketOgreWrapper](#page-47-0)*>, **public** *[Gsage](#page-59-0)*::*[RenderSystemWrapper](#page-47-1)*

#### **Public Functions**

**RocketOgreWrapper**(Engine \**engine*)

#### **virtual ~RocketOgreWrapper**()

void **destroy**() Destroy *[RocketOgreWrapper](#page-144-0)*

# <span id="page-145-1"></span>**Protected Functions**

void **setUpInterfaces**(unsigned int *width*, unsigned int *height*) Set up interfaces

# **Private Functions**

bool **render**(EventDispatcher \**sender*, **const** Event &*event*)

void **configureRenderSystem**(*[RenderEvent](#page-47-2)* &*event*)

## **Private Members**

Rocket::Core::RenderInterface \***mRenderInterface** Rocket::Core::SystemInterface \***mSystemInterface**

# **1.24.59 File RocketUIManager.h**

#### **namespace Gsage**

### **class RenderSystemWrapper**

Subclassed by *[Gsage::RocketOgreWrapper](#page-144-0)*

# **Public Types**

<span id="page-145-0"></span>**typedef** std::map<std::string, Rocket::Core::Context \*> **Contexts**

# **Public Functions**

```
RenderSystemWrapper(Engine *engine)
```
#### **virtual ~RenderSystemWrapper**()

**virtual** Rocket::Core::Context \***getContext**(**const** std::string &*name*) Get context

Return rocket context Parameters

- name: Context name
- **virtual** *[Contexts](#page-145-0)* **getContexts**() Get all contexts
- **virtual** void **setLuaState**(lua\_State \**L*) Set lua state

**virtual** void **destroy**() Destroy render system wrapper

# **Protected Functions**

**virtual** Rocket::Core::Context \***createContext**(**const** std::string &*name*, unsigned int *width*, unsigned int *height*)

Create context

**virtual** void **setUpInterfaces** (unsigned int *width*, unsigned int  $height$ ) = 0 Set up interfaces

# **Protected Attributes**

*[Contexts](#page-145-0)* **mContexts**

Engine \***mEngine**

lua\_State \***mLuaState**

bool **mInitialized**

#### **class RocketUIManager** : **public** UIManager, **public** EventSubscriber<*[RocketUIManager](#page-48-0)*>

## **Public Functions**

**RocketUIManager**()

```
virtual ~RocketUIManager()
```

```
virtual void initialize(GsageFacade *facade, lua_State *L = 0)
    Initialize ui manager
```
#### Parameters

- called: by gsage facade on setup
- L: init with lua state

lua\_State \***getLuaState**() Gets Rocket lua state

void **setLuaState**(lua\_State \**L*) Update load state Parameters • L: lua\_State

void **setUp**() Configures rendering

bool **handleSystemChange**(EventDispatcher \**sender*, **const** Event &*event*) SystemChangeEvent::SYSTEM\_ADDED and SystemChangeEvent::SYSTEM\_REMOVED handler

**const** std::string &**getType**()

# **Public Static Attributes**

**const** std::string **TYPE**

# <span id="page-147-1"></span>**Private Types**

<span id="page-147-0"></span>**typedef** std::map<KeyboardEvent::Key, Rocket::Core::Input::KeyIdentifier> **KeyIdentifierMap**

## **Private Functions**

bool **handleMouseEvent**(EventDispatcher \**sender*, **const** Event &*event*) Handle mouse event from engine

Parameters

• event: Event

- bool **handleKeyboardEvent**(EventDispatcher \**sender*, **const** Event &*event*) Handle keyboard event from engine
- bool **handleInputEvent**(EventDispatcher \**sender*, **const** Event &*event*) Handle keyboard event from engine

int **getKeyModifierState**() Get key modifier state

- void **buildKeyMap**() Build Engine <-> Rocket key map
- bool **doCapture**(Rocket::Core::Context \**ctx*) Check if mouse event can be captured by any rocket element

## **Private Members**

*[RenderSystemWrapper](#page-47-1)* \***mRenderSystemWrapper**

*[KeyIdentifierMap](#page-147-0)* **mKeyMap**

unsigned int **mModifiersState**

bool **mIsSetUp**

# **1.24.60 File RocketUIPlugin.h**

#### **namespace Gsage**

**class RocketUIPlugin** : **public** IPlugin

# **Public Functions**

**RocketUIPlugin**()

**virtual ~RocketUIPlugin**()

**virtual const** std::string &**getName**() **const** Get rocket UI plugin name

Return RocketUI string

**virtual** bool **installImpl**() Install rocker ui manager

Return true if succesful

**virtual** void **uninstallImpl**() Uninstall rocket ui manager

void **setupLuaBindings**() Set up lua bindings

# **Private Members**

int **mUIManagerHandle**

*[RocketUIManager](#page-48-0)* **mUIManager**

# **1.24.61 File SDLAudioSystem.h**

#### **namespace Gsage**

**class SDLAudioSystem**

# **Public Functions**

**SDLAudioSystem**()

**virtual ~SDLAudioSystem**()

# **1.24.62 File SDLCore.h**

<span id="page-148-0"></span>**namespace Gsage**

**class SDLCore** : **public** UpdateListener

# **Public Functions**

**SDLCore**()

**virtual ~SDLCore**()

bool **initialize**(**const** DataProxy &*params*, GsageFacade \**facade*) Initialize SDL core Return true if succeed

void **tearDown**() Tear down SDL core

void **update**(double *time*) Update is called on each engine loop void **addEventListener**(*[SDLEventListener](#page-48-1)* \**listener*) Add SDL event listener Parameters • listener: *[SDLEventListener](#page-56-0)*

void **removeEventListener**(*[SDLEventListener](#page-48-1)* \**listener*) Remove SDL event listener Parameters • listener: *[SDLEventListener](#page-56-0)*

void **setWindowManager**(*[SDLWindowManager](#page-49-0)* \**value*) Sets active window manager. *[SDLCore](#page-148-0)* will call update for each window

#### Parameters

• value: *[SDLWindowManager](#page-56-1)*

**const** std::string &**getResourcePath**() **const** Get engine resources path

## **Private Types**

<span id="page-149-0"></span>**typedef** std::vector<*[SDLEventListener](#page-48-1)* \*> **EventListeners**

# **Private Members**

bool **mInitialized**

GsageFacade \***mFacade**

*[EventListeners](#page-149-0)* **mEventListeners**

*[SDLWindowManager](#page-49-0)* \***mWindowManager**

# **1.24.63 File SDLEventListener.h**

#### **namespace Gsage**

**class SDLEventListener** Subclassed by *[Gsage::SDLInputListener](#page-150-0)*

# **Public Functions**

#### **SDLEventListener**()

#### **virtual ~SDLEventListener**()

**virtual** void **handleEvent**(SDL\_Event \**event*) = 0 Abstract event handling interface

**virtual** void **setSDLCore**(*[SDLCore](#page-48-2)* \**core*) Inject sdl core instance Parameters • core: *[SDLCore](#page-148-0)* pointer

# **Protected Attributes**

*[SDLCore](#page-48-2)* \***mSDLCore**

# **1.24.64 File SDLInputListener.h**

## **namespace Gsage**

**class SDLInputFactory** : **public** AbstractInputFactory

# **Public Functions**

**SDLInputFactory**()

#### **virtual ~SDLInputFactory**()

InputHandlerPtr **create**(size\_t *windowHandle*, Engine \**engine*) Create SDL input handler

Return InputHandler Parameters

- windowHandle: Window handle to attach to
- engine: Engine instance

#### void **setSDLCore**(*[SDLCore](#page-48-2)* \**core*)

Inject SDL core instance

Parameters

• core: SDL core

### **Private Members**

*[SDLCore](#page-48-2)* \***mCore**

InputHandlerPtr **mListener**

<span id="page-150-0"></span>**class SDLInputListener** : **public** InputHandler, **public** EventDispatcher, **public** *[Gsage](#page-59-0)*::*[SDLEventListener](#page-48-1)*

# **Public Functions**

## **SDLInputListener**(size\_t *handle*, Engine \**eventRedirect* = 0)

## **virtual ~SDLInputListener**()

void **handleEvent**(SDL\_Event \**event*) Handle sdl event Parameters • event: SDL event

**virtual** void **update**(double *time*)

**virtual** void **handleResize**(unsigned int *width*, unsigned int *height*)

```
virtual void handleClose()
```
# **Private Functions**

**const** MouseEvent::ButtonType **mapButtonType**(Uint8 *sdlButtonID*)

void **handleMouseEvent**(SDL\_Event \**event*) Handle mouse event **Parameters** • event: SDL\_Event

void **handleKeyboardEvent**(SDL\_Event \**event*) Handle keyboard event Parameters • event: SDL\_Event

### **Private Members**

std::map<SDL\_Keycode, KeyboardEvent::Key> **mKeyMap**

# **1.24.65 File SDLPlugin.h**

### **namespace Gsage**

**class SDLPlugin** : **public** IPlugin

## **Public Functions**

**SDLPlugin**()

```
virtual ~SDLPlugin()
```
**virtual const** std::string &**getName**() **const** Get rocket UI plugin name

Return "SDL" string

**virtual** bool **installImpl**() Install rocker ui manager

Return true if succesful

- **virtual** void **uninstallImpl**() Uninstall rocket ui manager
- **virtual** void **setupLuaBindings**() Set up lua bindings for imgui

# **Private Members**

*[SDLCore](#page-48-2)* **mSDLCore**

# <span id="page-152-1"></span>**1.24.66 File SDLRenderer.h**

#### **namespace Gsage**

#### **class SDLRenderer**

*#include <SDLRenderer.h>* Wraps SDL renderer and call updates on each engine update

## **Public Functions**

**SDLRenderer**(WindowPtr *window*, **const** DataProxy &*params*, SDL\_Renderer \**renderer*, *[SDL-](#page-48-2)[Core](#page-48-2)* \**core*)

**virtual ~SDLRenderer**()

void **render**() Update underlying views

### **Private Types**

<span id="page-152-0"></span>**typedef** std::vector<*[RendererPtr](#page-143-0)*> **Renderers**

# **Private Members**

SDL\_Renderer \***mRenderer**

*[Renderers](#page-152-0)* **mRenderers**

# **1.24.67 File SDLWindowManager.h**

#### **namespace Gsage**

**class SDLWindow** : **public** *[Window](#page-138-0)*

# **Public Functions**

**SDLWindow**(**const** std::string &*name*, SDL\_Window \**window*)

#### **virtual ~SDLWindow**()

unsigned long long **getWindowHandle**() Get window handle

```
void *getGLContext()
   Get GL context
```
- std::tuple<int, int> **getPosition**() **const** Get window position
- **virtual** void **setPosition**(int *x*, int *y*) Sets window position

Parameters

• x:

• y:

**virtual** std::tuple<int, int> **getSize**() Get window size

void **setSize**(int *width*, int *height*) Set window size

#### Parameters

- width:
- height:
- **virtual** std::tuple<int, int, int, int> **getDisplayBounds**() Get display size information Selects the display which contains current window position

**virtual** float **getScaleFactor**() **const** Get screen DPI that is used to display the window

**virtual** int **getDisplay**() **const** Get display index that contains the window

**virtual** void **show**() Show window

**virtual** void **hide**() Hide window

# **Private Members**

SDL\_Window \***mWindow**

SDL\_GLContext **mGLContext**

## **Friends**

**friend Gsage::SDLWindowManager**

**class SDLWindowManager** : **public** WindowManager *#include <SDLWindowManager.h>* SDL Window Manager implementation

# **Public Functions**

**SDLWindowManager**(**const** std::string &*type*, *[SDLCore](#page-48-2)* \**core*)

### **virtual ~SDLWindowManager**()

bool **initialize**(**const** DataProxy &*config*) Inialize SDL system

#### Parameters

• config: *[SDLWindowManager](#page-56-1)*

WindowPtr **createWindow**(**const** std::string &*name*, unsigned int *width*, unsigned int *height*, bool *fullscreen*, **const** DataProxy &*params*)

Create a window

#### <span id="page-154-1"></span>Return newly created window pointer Parameters

- create: a window
- width: window width
- height: window height
- fullscreen: create a fullscreen window
- params: additional parameters

#### **virtual** bool **destroyWindow**(WindowPtr *window*)

Close a window

Return true if succeed

## Parameters

• window: window pointer to destroy

## **virtual** void **update**(double *time*)

Update is used to render windows, whose rendering is handled by SDL2 itself

#### Parameters

• time: Delta time

# **Private Types**

<span id="page-154-0"></span>**typedef** std::unique\_ptr<*[SDLRenderer](#page-48-3)*> **SDLRendererPtr**

## **Private Members**

std::mutex **mWindowsMutex**

*[SDLCore](#page-48-2)* \***mCore**

std::map<std::string, *[SDLRendererPtr](#page-154-0)*> **mRenderers**

# **1.24.68 File SceneNodeWrapper.h**

#### **namespace Gsage**

**class SceneNodeWrapper** : **public** *[Gsage](#page-59-0)*::*[OgreObject](#page-45-0)*, **public** EventSubscriber<*[SceneNodeWrapper](#page-49-1)*>

# **Public Functions**

#### **SceneNodeWrapper**()

## **virtual ~SceneNodeWrapper**()

bool **initialize**(*[OgreObjectManager](#page-45-1)* \**objectManager*, **const** DataProxy &*dict*, **const** std::string &*ownerId*, **const** std::string &*type*, *[Ogre](#page-59-1)*::SceneManager \**scene-Manager*, *[Ogre](#page-59-1)*::SceneNode \**parent*)

Initialize element from the node with values

#### Parameters

- factory: *[OgreObjectManager](#page-118-0)* to enable child class creation
- dict: DataProxy with values
- type: String type of the object

```
• parent: Parent SceneNode
        • sceneManager: SceneManager to use
        • ownerId: Id of entity that owns the element
bool hasNode()
   Check that node has Ogre node created
void createNode(const std::string &id)
   Create Ogre::SceneNode with the specified if
   Parameters
        • id: Node id
const std::string &getId() const
   Get node id
void setPosition(const Ogre::Vector3 &position)
   Set node position with defined offset
   Parameters
        • position: Ogre::Vector3 position
void setPositionWithoutOffset(const Ogre::Vector3 &position)
   Set node position without defined offset
   Parameters
        • position: Ogre::Vector3 position
Ogre::Vector3 getPosition()
   Get node position
Ogre::Vector3 getPositionWithoutOffset()
   Get node position without correction that is defined in offset field
void setScale(const Ogre::Vector3 &scale)
   Set SceneNode scale
   Parameters
        • scale: Ogre::Vector3 scale in all dimensions
Ogre::Vector3 getScale()
   Get node scale
void setOrientation(const Ogre::Quaternion &rotation)
   Set node orientation
   Parameters
        • rotation: Orientation quaternion
Ogre::Quaternion getOrientation()
   Get node orientation
void readChildren(const DataProxy &dict)
DataProxy writeChildren()
void setOrientationVector(const Ogre::Vector3 &value)
   Set vector that defines "face" of the node
   Parameters
        • value: Ogre::Vector3 normalized/not normalized vector (it is normalized anyway)
const Ogre::Vector3 &getOrientationVector() const
   Get vector that defines "face" of the node
```
void **rotate**(**const** *[Ogre](#page-59-1)*::Quaternion &*rotation*, **const** *[Ogre](#page-59-1)*::Node::TransformSpace *ts*) Rotate node

#### Parameters

• rotation: Ogre::Quaternion that defines rotation

void **rotate**(**const** *[Ogre](#page-59-1)*::Vector3 &*axis*, **const** *[Ogre](#page-59-1)*::Degree &*degree*, **const** *[Ogre](#page-59-1)*::Node::TransformSpace *ts*)

Rotate node

#### Parameters

- axis: Axis to rotate around
- degree: Rotation degree
- ts: Transform space

void **lookAt**(**const** *[Ogre](#page-59-1)*::Vector3 &*position*, *[Ogre](#page-59-1)*::Node::TransformSpace *relativeTo*)

Rotate node to look at position

#### Parameters

- position: Position to look at
- relativeTo: Coordinate space to use

#### void **destroy**()

Remove all children and destroy node

bool **attach**(*[Ogre](#page-59-1)*::MovableObject \**object*, **const** DataProxy &*params*)

Attach movable object to this object

## Parameters

- object: Object to attach
- void **destroyAllAttachedMovableObjects**(*[Ogre](#page-59-1)*::SceneNode \**node*)

Remove all attached movable objects from the node

## Parameters

• node: Node to process

*[OgreObject](#page-45-0)* \***getChild**(**const** std::string &*type*, **const** std::string &*name*, bool *traverse* =

#### false)

Get child Parameters

- type: Type of the child
- name: Name, that was defined in the "name" field
- traverse: Traverse children splitting name by .

#### <span id="page-156-0"></span>template<class **T**>

*[T](#page-156-0)* \***getChildOfType**(**const** std::string &*name*)

Get child of specific type

# Parameters

- type: Type of the child
- name: Name, that was defined in the "name" field

*[IMovableObjectWrapper](#page-41-0)* \***getMovableObject**(**const** std::string &*type*, **const** std::string &*name*)

void **pitch**(**const** *[Ogre](#page-59-1)*::Radian &*angle*, *[Ogre](#page-59-1)*::Node::TransformSpace *relativeTo* = *[Ogre](#page-59-1)*::Node::TS\_LOCAL)

Rotate the node around X axis

## Parameters

- angle: Rotation angle
- relativeTo: Transformation space

void **yaw**(**const** *[Ogre](#page-59-1)*::Radian &*angle*, *[Ogre](#page-59-1)*::Node::TransformSpace *relativeTo* = *[Ogre](#page-59-1)*::Node::TS\_LOCAL) Rotate the node around Y axis Parameters • angle: Rotation angle • relativeTo: Transformation space void **roll**(**const** *[Ogre](#page-59-1)*::Radian &*angle*, *[Ogre](#page-59-1)*::Node::TransformSpace *relativeTo* = *[Ogre](#page-59-1)*::Node::TS\_LOCAL) Rotate the node around Z axis Parameters • angle: Rotation angle • relativeTo: Transformation space void **translate**(**const** *[Ogre](#page-59-1)*::Vector3 &*d*) Moves the node along the Cartesian axes Parameters • d: Vector with x,y,z values representing the translation void **translate**(**const** *[Ogre](#page-59-1)*::Vector3 &*d*, *[Ogre](#page-59-1)*::Node::TransformSpace *relativeTo* = *[Ogre](#page-59-1)*::Node::TS\_LOCAL) Moves the node along the Cartesian axes Parameters • d: Vector with x,y,z values representing the translation • relativeTo: Transformation space *[Ogre](#page-59-1)*::SceneNode \***getNode**() Get Ogre::SceneNode **Public Static Attributes const** std::string **TYPE Private Types**

<span id="page-157-0"></span>**typedef** std::map<**const** std::string, *[OgreObject](#page-45-0)* \*> **ObjectCollection**

<span id="page-157-1"></span>**typedef** std::map<**const** std::string, *[ObjectCollection](#page-157-0)*> **Objects**

# **Private Functions**

bool **onFactoryUnregister**(EventDispatcher \**sender*, **const** Event &*event*) Handle factory removal event Parameters

• event: *[OgreObjectManager](#page-118-0)* event

# **Private Members**

std::string **mId**

*[Ogre](#page-59-1)*::Vector3 **mOrientationVector**

<span id="page-158-0"></span>*[Ogre](#page-59-1)*::SceneNode \***mNode**

*[Ogre](#page-59-1)*::Vector3 **mOffset**

*[Objects](#page-157-1)* **mChildren**

# **1.24.69 File SystemInterfaceOgre3D.h**

#### **class SystemInterfaceOgre3D** : **public** SystemInterface

*#include <SystemInterfaceOgre3D.h>* A sample system interface for Rocket into Ogre3D.

Author Peter Curry

## **Public Functions**

**SystemInterfaceOgre3D**()

```
virtual ~SystemInterfaceOgre3D()
```

```
virtual float GetElapsedTime()
     Gets the number of seconds elapsed since the start of the application.
```
**virtual** bool **LogMessage**(Rocket::Core::Log::Type *type*, **const** Rocket::Core::String &*message*) Logs the specified message.

## **Private Members**

*[Ogre](#page-59-1)*::Timer **timer**

# **1.24.70 File ViewportRenderable.h**

#### **namespace Gsage**

**class ViewportRenderData**

# **Public Functions**

#### **ViewportRenderData**()

#### **virtual ~ViewportRenderData**()

void **updatePos**(ImVec2 *pos*) Update position

void **updateSize**(ImVec2 *size*) Update size

void **updateUVs**(**const** Texture::UVs &*uvs*) Update UV

void **updateVertexBuffer**() Update vertex buffer

void **resetDatablock**() Removes datablock

void **setDatablock**(**const** *[Ogre](#page-59-1)*::String &*name*) Set viewport datablock

*[Ogre](#page-59-1)*::TexturePtr **getRenderTexture**() Get RTT to render

# **Private Members**

ImVec2 **pos**

ImVec2 **size**

ImDrawCmd **mDrawCmd**

ImDrawVert **mVertexBuffer**[4]

ImDrawIdx **mIndexBuffer**[6]

*[Ogre](#page-59-1)*::String **mTextureName**

*[Ogre](#page-59-1)*::TextureUnitState \***mTexUnitState**

ImVec2 **mPos**

ImVec2 **mSize**

bool **mDirty**

## **Friends**

**friend Gsage::ImguiRendererV1**

# **1.24.71 File WindowEventListener.h**

### **namespace Gsage**

**class WindowEventListener** : **public** *[WindowEventListener](#page-49-2) #include <WindowEventListener.h>* Proxy ogre window resize events to the engine

# **Public Functions**

**WindowEventListener**(*[Ogre](#page-59-1)*::RenderWindow \**window*, Engine \**engine*)

### **virtual ~WindowEventListener**()

**virtual** void **windowResized**(*[Ogre](#page-59-1)*::RenderWindow \**window*) windowResized handler

## Parameters

- window: Ogre::RenderWindow
- **virtual** void **windowClosed**(*[Ogre](#page-59-1)*::RenderWindow \**window*) windowClosed handler

#### <span id="page-160-0"></span>Parameters

• window: Ogre::RenderWindow

# **Private Functions**

void **fireWindowEvent**(Event::ConstType *type*, *[Ogre](#page-59-1)*::RenderWindow \**window*)

### **Private Members**

Engine \***mEngine**

# **1.24.72 File WorkspaceEvent.h**

#### **namespace Ogre**

File: MovableText.h

Description: This creates a billboarding object that display a text. Note: This object must have a dedicated scene node since it will rotate it to face the camera (OGRE 2.1)

- Author 2003 by cTh see [gavocanov@rambler.ru](mailto:gavocanov@rambler.ru) 2006 by barraq see [nospam@barraquand.com](mailto:nospam@barraquand.com) 2012 to work with newer versions of OGRE by MindCalamity [mindcalamity@gmail.com](mailto:mindcalamity@gmail.com) 2015 to work on OGRE 2.1 (but not on older versions anymore) by Jayray [jeremy.richert1@gmail.com](mailto:jeremy.richert1@gmail.com)
	- See "Notes" on: <http://www.ogre3d.org/tikiwiki/tiki-editpage.php?page=MovableText>

## **namespace Gsage**

#### **class WorkspaceEvent** : **public** Event

*#include <WorkspaceEvent.h>* Fired when a new Ogre::CompositorWorkspace is created

# **Public Functions**

**WorkspaceEvent**(Event::ConstType *type*, *[Ogre](#page-59-1)*::CompositorWorkspace \**workspace*)

**virtual ~WorkspaceEvent**()

## **Public Members**

*[Ogre](#page-59-1)*::CompositorWorkspace \***mWorkspace**

### **Public Static Attributes**

**const** Event::Type **CREATE** Create event

# **1.24.73 File imgui\_extensions.h**

# **Defines**

**IMGUI\_DEFINE\_MATH\_OPERATORS**

<span id="page-161-1"></span>**namespace ImGui**

# **Functions**

**IMGUI\_API** bool ImGui::Spinner(const char \* label, float radius, int thickness, const I

**static** void **AddConvexPolyFilled**(ImDrawList \**drawList*, **const** ImVec2 \**points*, **const** int *points\_count*, **const** *[Gradient](#page-161-0)* &*gradient*)

<span id="page-161-0"></span>**static** void **PathFillConvex**(ImDrawList \**drawList*, **const** *[Gradient](#page-161-0)* &*gradient*)

**struct Gradient** Subclassed by *[ImGui::VerticalGradient](#page-51-0)*

# **Public Functions**

**virtual** ImU32 **Calc**(**const** ImVec2 &*pos*) **const** = 0

**struct VerticalGradient** : **public** *[ImGui](#page-161-1)*::*[Gradient](#page-161-0)*

# **Public Functions**

**VerticalGradient**(**const** ImVec2 &*start*, **const** ImVec2 &*end*, **const** ImVec4 &*col0*, **const** ImVec4 &*col1*)

**VerticalGradient**(**const** ImVec2 &*start*, **const** ImVec2 &*end*, ImU32 *col0*, ImU32 *col1*)

void **evalStep**()

**virtual** ImU32 **Calc**(**const** ImVec2 &*pos*) **const**

# **Public Members**

ImVec4 **Col0** ImVec4 **Col1** ImVec2 **Start** ImVec2 **End** float **Len**

# **1.24.74 File ImGuizmo.h**

Warning: doxygenfile: Found multiple matches for file "ImGuizmo.h

# **1.24.75 File ImguiRenderable.h**

Warning: doxygenfile: Found multiple matches for file "ImguiRenderable.h

# **1.24.76 File ManualObjectWrapper.h**

Warning: doxygenfile: Found multiple matches for file "ManualObjectWrapper.h

# **1.24.77 File MovableText.h**

Warning: doxygenfile: Found multiple matches for file "MovableText.h

# **1.24.78 File ImGuizmo.h**

Warning: doxygenfile: Found multiple matches for file "ImGuizmo.h

# **1.24.79 File ImguiRenderable.h**

Warning: doxygenfile: Found multiple matches for file "ImguiRenderable.h

# **1.24.80 File ManualObjectWrapper.h**

Warning: doxygenfile: Found multiple matches for file "ManualObjectWrapper.h

# **1.24.81 File MovableText.h**

Warning: doxygenfile: Found multiple matches for file "MovableText.h

# **CHAPTER**

# **TWO**

# **LINKS**

[Project Tracker](https://www.pivotaltracker.com/n/projects/963480)

# **INDEX**

# Symbols

\_\_NODE\_ID\_TYPE (*C macro*), [131](#page-134-0)

# B

BBT\_ORIENTED\_COMMON\_ID (*C macro*), [61](#page-64-0) BBT\_ORIENTED\_SELF\_ID (*C macro*), [61](#page-64-0) BBT\_PERPENDICULAR\_COMMON\_ID (*C macro*), [61](#page-64-0) BBT\_PERPENDICULAR\_SELF\_ID (*C macro*), [61](#page-64-0) BBT\_POINT\_ID (*C macro*), [61](#page-64-0)

# D

DEFAULT\_FADE\_SPEED (*C macro*), [56](#page-59-2)

# G

GET\_IV\_DATA (*C macro*), [69](#page-72-0) Gsage (*C++ type*), [48,](#page-51-1) [56,](#page-59-2) [61,](#page-64-0) [64,](#page-67-0) [67–](#page-70-0)[69,](#page-72-0) [71,](#page-74-0) [72,](#page-75-0) [74–](#page-77-0) [76,](#page-79-0) [85](#page-88-0)[–88,](#page-91-0) [93–](#page-96-0)[99,](#page-102-0) [105,](#page-108-0) [109,](#page-112-0) [112](#page-115-0)[–115,](#page-118-1) [118,](#page-121-0) [120,](#page-123-0) [124,](#page-127-0) [129](#page-132-0)[–131,](#page-134-0) [133,](#page-136-0) [135,](#page-138-1) [139](#page-142-0)[–142,](#page-145-1) [144–](#page-147-1)[149,](#page-152-1) [151,](#page-154-1) [155–](#page-158-0)[157](#page-160-0) Gsage::Animation (*C++ class*), [36,](#page-39-0) [50,](#page-53-0) [56](#page-59-2) Gsage::Animation::~Animation (*C++ function*), [56](#page-59-2) Gsage::Animation::Animation (*C++ function*), [56](#page-59-2) Gsage::Animation::disable (*C++ function*), [56](#page-59-2) Gsage::Animation::enable (*C++ function*), [56](#page-59-2) Gsage::Animation::getEnabled (*C++ function*), [57](#page-60-0) Gsage::Animation::getLength (*C++ function*), [56](#page-59-2) Gsage::Animation::getLoop (*C++ function*), [57](#page-60-0) Gsage::Animation::getSpeed (*C++ function*), [57](#page-60-0) Gsage::Animation::getTimePosition (*C++ function*), [56](#page-59-2) Gsage::Animation::hasEnded (*C++ function*), [57](#page-60-0) Gsage::Animation::initialize (*C++ function*), [56](#page-59-2) Gsage::Animation::isEnding (*C++ function*), [57](#page-60-0)

Gsage::Animation::isFadingOut (*C++ function*), [57](#page-60-0) Gsage::Animation::isInitialized (*C++ function*), [57](#page-60-0) Gsage::Animation::mAnimationState (*C++ member*), [57](#page-60-0) Gsage::Animation::mFadeIn (*C++ member*), [57](#page-60-0) Gsage::Animation::mFadeOut (*C++ member*), [57](#page-60-0) Gsage::Animation::mFadeTime (*C++ member*), [57](#page-60-0) Gsage::Animation::mSpeed (*C++ member*), [57](#page-60-0) Gsage::Animation::rewind (*C++ function*), [57](#page-60-0) Gsage::Animation::setEnabled (*C++ function*), [57](#page-60-0) Gsage::Animation::setLoop (*C++ function*), [57](#page-60-0) Gsage::Animation::setSpeed (*C++ function*), [57](#page-60-0) Gsage::Animation::setTimePosition (*C++ function*), [56](#page-59-2) Gsage::Animation::update (*C++ function*), [56](#page-59-2) Gsage::AnimationController (*C++ class*), [36,](#page-39-0) [50,](#page-53-0) [58](#page-61-0) Gsage::AnimationController::~AnimationController (*C++ function*), [58](#page-61-0) Gsage::AnimationController::AnimationController (*C++ function*), [58](#page-61-0) Gsage::AnimationController::finish (*C++ function*), [58](#page-61-0) Gsage::AnimationController::hasEnded (*C++ function*), [58](#page-61-0) Gsage::AnimationController::mAnimation (*C++ member*), [58](#page-61-0) Gsage::AnimationController::mOffset (*C++ member*), [58](#page-61-0) Gsage::AnimationController::mSpeed (*C++ member*), [58](#page-61-0) Gsage::AnimationController::operator!= (*C++ function*), [58](#page-61-0) Gsage::AnimationController::operator= (*C++ function*), [58](#page-61-0) Gsage::AnimationController::operator==

(*C++ function*), [58](#page-61-0) Gsage::AnimationController::start (*C++ function*), [58](#page-61-0) Gsage::AnimationGroup (*C++ class*), [36,](#page-39-0) [50,](#page-53-0) [58](#page-61-0) Gsage::AnimationGroup::~AnimationGroup (*C++ function*), [58](#page-61-0) Gsage::AnimationGroup::AnimationGroup (*C++ function*), [58](#page-61-0) Gsage::AnimationGroup::Animations (*C++* Gsage::AnimationScheduler::mRenderComponent *type*), [59](#page-62-0) Gsage::AnimationGroup::getSpeed *function*), [58](#page-61-0) Gsage::AnimationGroup::hasEnded *function*), [59](#page-62-0) Gsage::AnimationGroup::initialize (*C++* Gsage::AnimationScheduler::playDefaultAnimation *function*), [58](#page-61-0) Gsage::AnimationGroup::mAnimations (*C++* Gsage::AnimationScheduler::queueAnimation *member*), [59](#page-62-0) Gsage::AnimationGroup::mRenderComponent Gsage::AnimationScheduler::resetState (*C++ member*), [59](#page-62-0) Gsage::AnimationGroup::mSpeed (*C++ mem-*Gsage::AnimationScheduler::setRenderComponent *ber*), [59](#page-62-0)  $Gsage::AnimalionGroup::setSpeed$ *function*), [58](#page-61-0) Gsage::AnimationScheduler (*C++ class*), [36,](#page-39-0) Gsage::AnimationScheduler::update (*C++* [50,](#page-53-0) [59](#page-62-0) Gsage::AnimationScheduler::~AnimationSch@dader:BillboardSetWrapper (C++ class), [36,](#page-39-0) (*C++ function*), [59](#page-62-0) Gsage::AnimationScheduler::adjustSpeed Gsage::BillboardSetWrapper::~BillboardSetWrapper (*C++ function*), [59](#page-62-0) Gsage::AnimationScheduler::AnimationGroußsage::BillboardSetWrapper::Billboards (*C++ type*), [60](#page-63-0) Gsage::AnimationScheduler::AnimationQueu6sage::BillboardSetWrapper::BillboardSetWrapper (*C++ type*), [60](#page-63-0) Gsage::AnimationScheduler::AnimationQueu6sage::BillboardSetWrapper::getBillboards (*C++ type*), [60](#page-63-0) Gsage::AnimationScheduler::Animations (*C++ type*), [60](#page-63-0) Gsage::AnimationScheduler::AnimationSchedaage::BillboardSetWrapper::getCommonDirection (*C++ function*), [59](#page-62-0) Gsage::AnimationScheduler::getStates (*C++ function*), [60](#page-63-0) Gsage::AnimationScheduler::initialize (*C++ function*), [59](#page-62-0) Gsage::AnimationScheduler::isQueued (*C++ function*), [60](#page-63-0) Gsage::AnimationScheduler::mAnimationGroGpage::BillboardSetWrapper::mBillboards (*C++ member*), [61](#page-64-0) Gsage::AnimationScheduler::mAnimationQueGeage::BillboardSetWrapper::mBillboardSet (*C++ member*), [61](#page-64-0) Gsage::AnimationScheduler::mAnimations (*C++ member*), [61](#page-64-0) Gsage::AnimationScheduler::mAnimationStatesDict Gsage::BillboardSetWrapper::read (*C++* (*C++ member*), [61](#page-64-0) Gsage::AnimationScheduler::mCurrentAnimation (*C++ member*), [61](#page-64-0) Gsage::AnimationScheduler::mDefaultAnimation (*C++ member*), [61](#page-64-0) Gsage::AnimationScheduler::mDefaultAnimationSpeed (*C++ member*), [61](#page-64-0) Gsage::AnimationScheduler::mInitialized (*C++ member*), [61](#page-64-0) (*C++ member*), [61](#page-64-0) Gsage::AnimationScheduler::mSceneManager (*C++ member*), [61](#page-64-0) Gsage::AnimationScheduler::play (*C++ function*), [59](#page-62-0) (*C++ function*), [60](#page-63-0) (*C++ function*), [60](#page-63-0) (*C++ function*), [60](#page-63-0) (*C++ function*), [59](#page-62-0) Gsage::AnimationScheduler::setStates (*C++ function*), [60](#page-63-0) *function*), [60](#page-63-0) [61](#page-64-0) (*C++ function*), [61](#page-64-0) (*C++ type*), [62](#page-65-0) (*C++ function*), [61](#page-64-0) (*C++ function*), [62](#page-65-0) Gsage::BillboardSetWrapper::getBillboardType (*C++ function*), [62](#page-65-0) (*C++ function*), [62](#page-65-0) Gsage::BillboardSetWrapper::getCommonUpVector (*C++ function*), [61](#page-64-0) Gsage::BillboardSetWrapper::getMaterialName (*C++ function*), [62](#page-65-0) Gsage::BillboardSetWrapper::mapBillboardType (*C++ function*), [62](#page-65-0) (*C++ member*), [62](#page-65-0) (*C++ member*), [62](#page-65-0) Gsage::BillboardSetWrapper::mMaterialName (*C++ member*), [62](#page-65-0) *function*), [61](#page-64-0)

Gsage::BillboardSetWrapper::setBillboards (*C++ function*), [62](#page-65-0) Gsage::BillboardSetWrapper::setBillboardGypge::Bottom(C++ enumerator),[77](#page-80-0) (*C++ function*), [62](#page-65-0) Gsage::BillboardSetWrapper::setCommonDirection *function*), [49,](#page-52-0) [114](#page-117-0) (*C++ function*), [61](#page-64-0) Gsage::BillboardSetWrapper::setCommonUpVGsage::CameraWrapper::~CameraWrapper (*C++ function*), [61](#page-64-0) Gsage::BillboardSetWrapper::setMaterialName Gsage::CameraWrapper::attach (*C++ func-*(*C++ function*), [62](#page-65-0) Gsage::BillboardSetWrapper::TYPE (*C++ member*), [62](#page-65-0) Gsage::BillboardWrapper (*C++ class*), [36,](#page-39-0) [63](#page-66-0) Gsage::BillboardWrapper::~BillboardWrapper (*C++ function*), [63](#page-66-0) Gsage::BillboardWrapper::BillboardWrapper (*C++ function*), [63](#page-66-0) Gsage::BillboardWrapper::getColour (*C++ function*), [63](#page-66-0) Gsage::BillboardWrapper::getHeight (*C++ function*), [63](#page-66-0) Gsage::BillboardWrapper::getPosition (*C++ function*), [63](#page-66-0) Gsage::BillboardWrapper::getRotation (*C++ function*), [63](#page-66-0) Gsage::BillboardWrapper::getTexcoordIndex (*C++ function*), [64](#page-67-0) Gsage::BillboardWrapper::getTexcoordRect (*C++ function*), [64](#page-67-0) Gsage::BillboardWrapper::getWidth (*C++ function*), [63](#page-66-0) Gsage::BillboardWrapper::initialize (*C++ function*), [63](#page-66-0) Gsage::BillboardWrapper::mBillboard (*C++ member*), [64](#page-67-0) Gsage::BillboardWrapper::mBillboardSet (*C++ member*), [64](#page-67-0) Gsage::BillboardWrapper::mHeight (*C++ member*), [64](#page-67-0) Gsage::BillboardWrapper::mWidth (*C++ member*), [64](#page-67-0) Gsage::BillboardWrapper::setColour (*C++ function*), [63](#page-66-0) Gsage::BillboardWrapper::setHeight (*C++ function*), [63](#page-66-0) Gsage::BillboardWrapper::setPosition (*C++ function*), [63](#page-66-0) Gsage::BillboardWrapper::setRotation (*C++ function*), [63](#page-66-0) Gsage::BillboardWrapper::setTexcoordIndex (*C++ function*), [64](#page-67-0) Gsage::BillboardWrapper::setTexcoordRect (*C++ function*), [64](#page-67-0) Gsage::BillboardWrapper::setWidth (*C++ function*), [63](#page-66-0) Gsage::BlitDirty (*C++ enumerator*), [106](#page-109-0) Gsage::BoundingBoxToAxisAlignedBox (*C++* Gsage::CameraWrapper (*C++ class*), [36,](#page-39-0) [64](#page-67-0) (*C++ function*), [64](#page-67-0) *tion*), [64,](#page-67-0) [65](#page-68-0) Gsage::CameraWrapper::CameraWrapper (*C++ function*), [64](#page-67-0) Gsage::CameraWrapper::createCamera (*C++ function*), [65](#page-68-0) Gsage::CameraWrapper::destroy (*C++ function*), [65](#page-68-0) Gsage::CameraWrapper::detach (*C++ function*), [65](#page-68-0) Gsage::CameraWrapper::getBgColour (*C++ function*), [65](#page-68-0) Gsage::CameraWrapper::getCamera (*C++ function*), [65](#page-68-0) Gsage::CameraWrapper::getClipDistance (*C++ function*), [65](#page-68-0) Gsage::CameraWrapper::getName (*C++ function*), [65](#page-68-0) Gsage::CameraWrapper::getOrientation (*C++ function*), [64](#page-67-0) Gsage::CameraWrapper::getProjectionMatrix (*C++ function*), [65](#page-68-0) Gsage::CameraWrapper::getRenderTarget (*C++ function*), [65](#page-68-0) Gsage::CameraWrapper::getViewMatrix (*C++ function*), [65](#page-68-0) Gsage::CameraWrapper::isActive (*C++ function*), [65](#page-68-0) Gsage::CameraWrapper::mBgColour (*C++ member*), [66](#page-69-0) Gsage::CameraWrapper::mIsActive (*C++ member*), [66](#page-69-0) Gsage::CameraWrapper::mRenderTarget (*C++ member*), [66](#page-69-0) Gsage::CameraWrapper::mTarget (*C++ member*), [66](#page-69-0) Gsage::CameraWrapper::mViewport (*C++ member*), [66](#page-69-0) Gsage::CameraWrapper::mWindow (*C++ member*), [66](#page-69-0) Gsage::CameraWrapper::objectDestroyed (*C++ function*), [65](#page-68-0) Gsage::CameraWrapper::setBgColour (*C++ function*), [65](#page-68-0) Gsage::CameraWrapper::setClipDistance (*C++ function*), [65](#page-68-0)

Gsage::CameraWrapper::setOrientation (*C++ function*), [64](#page-67-0) Gsage::CameraWrapper::TYPE (*C++ member*), [66](#page-69-0) Gsage::CustomPass (*C++ class*), [37,](#page-40-0) [50,](#page-53-0) [68](#page-71-0) Gsage::CustomPass::~CustomPass (*C++ function*), [68](#page-71-0) Gsage::CustomPass::CustomPass (*C++ function*), [68](#page-71-0) Gsage::CustomPass::mEngine (*C++ member*), [68](#page-71-0) Gsage::CustomPassDef (*C++ class*), [37,](#page-40-0) [50,](#page-53-0) [68](#page-71-0) Gsage::CustomPassDef::~CustomPassDef (*C++ function*), [68](#page-71-0) Gsage::CustomPassDef::CustomPassDef (*C++ function*), [68](#page-71-0) Gsage::CustomPassDef::getID (*C++ function*), [68](#page-71-0) Gsage::CustomPassDef::mEngine (*C++ member*), [69](#page-72-0) Gsage::CustomPassDef::mID (*C++ member*), [69](#page-72-0) Gsage::CustomPassProvider (*C++ class*), [37,](#page-40-0) [67](#page-70-0) Gsage::CustomPassProvider::~CustomPassPrGwider:Dock::getTitle(C++ function),[79](#page-82-0) (*C++ function*), [67](#page-70-0) Gsage::CustomPassProvider::addPass (*C++ function*), [67](#page-70-0) Gsage::CustomPassProvider::addPassDef (*C++ function*), [67](#page-70-0) Gsage::CustomPassProvider::CustomPassProGidge::Dock::mActive(C++ member),[79](#page-82-0) (*C++ function*), [67](#page-70-0) Gsage::CustomPassProvider::DefFactoryFun@sage::Dock::mChildren (C++ member), [79](#page-82-0) (*C++ type*), [68](#page-71-0) Gsage::CustomPassProvider::DefFactoryFun@sage::Dock::mFlags(C++ member), [80](#page-83-0) (*C++ type*), [68](#page-71-0) Gsage::CustomPassProvider::initialize (*C++ function*), [67](#page-70-0) Gsage::CustomPassProvider::mDefFactories Gsage::Dock::mNextTab (*C++ member*), [79](#page-82-0) (*C++ member*), [68](#page-71-0) Gsage::CustomPassProvider::mEngine (*C++* Gsage::Dock::mParent (*C++ member*), [79](#page-82-0) *member*), [68](#page-71-0) Gsage::CustomPassProvider::mPassFactories Gsage::Dock::mPreviousTab (*C++ member*), [79](#page-82-0) (*C++ member*), [68](#page-71-0) Gsage::CustomPassProvider::PassFactoryFu6sage::Dock::mRendered(C++member),[79](#page-82-0) (*C++ type*), [68](#page-71-0) Gsage::CustomPassProvider::PassFactoryFu6sage::Dock::mSize(C++member),[79](#page-82-0) (*C++ type*), [68](#page-71-0) Gsage::CustomPassProvider::registerPassDef Gsage::Dock::mTitle (*C++ member*), [79](#page-82-0) (*C++ function*), [67](#page-70-0) Gsage::Dock (*C++ class*), [37,](#page-40-0) [76](#page-79-0) Gsage::Dock::~Dock (*C++ function*), [77](#page-80-0) Gsage::Dock::activateOther (*C++ function*), [77](#page-80-0) Gsage::Dock::addChild (*C++ function*), [78](#page-81-0) Gsage::Dock::addChildAt (*C++ function*), [78](#page-81-0) Gsage::Dock::anyTabOpen (*C++ function*), [78](#page-81-0) Gsage::Dock::bothChildrenVisible (*C++ function*), [77](#page-80-0) Gsage::Dock::calculateRatio (*C++ function*), [79](#page-82-0) Gsage::Dock::Dock (*C++ function*), [77](#page-80-0) Gsage::Dock::docked (*C++ function*), [78](#page-81-0) Gsage::Dock::getActive (*C++ function*), [78](#page-81-0) Gsage::Dock::getBoundingRect (*C++ function*), [79](#page-82-0) Gsage::Dock::getChildAt (*C++ function*), [78](#page-81-0) Gsage::Dock::getLabel (*C++ function*), [79](#page-82-0) Gsage::Dock::getLayout (*C++ function*), [78](#page-81-0) Gsage::Dock::getLocation (*C++ function*), [78](#page-81-0) Gsage::Dock::getNextTab (*C++ function*), [79](#page-82-0) Gsage::Dock::getOpened (*C++ function*), [78](#page-81-0) Gsage::Dock::getParent (*C++ function*), [79](#page-82-0) Gsage::Dock::getPosition (*C++ function*), [78](#page-81-0) Gsage::Dock::getPreviousTab (*C++ function*), [79](#page-82-0) Gsage::Dock::getRatio (*C++ function*), [77](#page-80-0) Gsage::Dock::getSize (*C++ function*), [78](#page-81-0) Gsage::Dock::hasBothChildren (*C++ function*), [77](#page-80-0) Gsage::Dock::isContainer (*C++ function*), [77](#page-80-0) Gsage::Dock::locationToIndex (*C++ function*), [79](#page-82-0) Gsage::Dock::mBounds (*C++ member*), [79](#page-82-0) Gsage::Dock::mDirty (*C++ member*), [79](#page-82-0) Gsage::Dock::mLabel (*C++ member*), [79](#page-82-0) Gsage::Dock::mLayout (*C++ member*), [79](#page-82-0) Gsage::Dock::mLocation (*C++ member*), [79](#page-82-0) Gsage::Dock::mOpened (*C++ member*), [79](#page-82-0) Gsage::Dock::mPos (*C++ member*), [79](#page-82-0) Gsage::Dock::mRatio (*C++ member*), [80](#page-83-0) Gsage::Dock::mResized (*C++ member*), [79](#page-82-0) Gsage::Dock::mStyle (*C++ member*), [80](#page-83-0) Gsage::Dock::removeChildAt (*C++ function*), [78](#page-81-0) Gsage::Dock::reset (*C++ function*), [77](#page-80-0) Gsage::Dock::setActive (*C++ function*), [78](#page-81-0) Gsage::Dock::setDimensions (*C++ function*), [77](#page-80-0) Gsage::Dock::setOpened (*C++ function*), [78](#page-81-0)

Gsage::Dock::setRatio (*C++ function*), [77](#page-80-0) Gsage::Dock::updateChildren (*C++ function*), [77](#page-80-0) Gsage::Dock::visible (*C++ function*), [78](#page-81-0) Gsage::DockPtr (*C++ type*), [49,](#page-52-0) [76](#page-79-0) Gsage::DockSlotPreviewFill (*C++ enumerator*), [49,](#page-52-0) [76](#page-79-0) Gsage::DockSlotPreviewOutline (*C++ enumerator*), [49,](#page-52-0) [76](#page-79-0) Gsage::DockSlotPreviewStyle (*C++ enum*), [49,](#page-52-0) [76](#page-79-0) Gsage::dumpState (*C++ function*), [49,](#page-52-0) [76](#page-79-0) Gsage::DYNAMIC (*C++ enumerator*), [69,](#page-72-0) [98](#page-101-0) Gsage::End\_Child (*C++ enumerator*), [83](#page-86-0) Gsage::End\_None (*C++ enumerator*), [83](#page-86-0) Gsage::End\_Window (*C++ enumerator*), [83](#page-86-0) Gsage::EndCommand (*C++ enum*), [83](#page-86-0) Gsage::EntityWrapper (*C++ class*), [37,](#page-40-0) [69](#page-72-0) Gsage::EntityWrapper::~EntityWrapper (*C++ function*), [69](#page-72-0) Gsage::EntityWrapper::attach (*C++ function*), [70](#page-73-0) Gsage::EntityWrapper::AttachedEntities (*C++ type*), [71](#page-74-0) Gsage::EntityWrapper::attachToBone (*C++ function*), [70](#page-73-0) Gsage::EntityWrapper::createCloneWithMatGsage::Gizmo::extractMatrix (C++ function), (*C++ function*), [70](#page-73-0) Gsage::EntityWrapper::EntityWrapper (*C++ function*), [69](#page-72-0) Gsage::EntityWrapper::getAabb (*C++ function*), [71](#page-74-0) Gsage::EntityWrapper::getCastShadows (*C++ function*), [70](#page-73-0) Gsage::EntityWrapper::getEntity (*C++ function*), [70](#page-73-0) Gsage::EntityWrapper::getMesh (*C++ function*), [70](#page-73-0) Gsage::EntityWrapper::getQueryFlags (*C++ function*), [70](#page-73-0) Gsage::EntityWrapper::getRenderQueue (*C++ function*), [70](#page-73-0) Gsage::EntityWrapper::getResourceGroup (*C++ function*), [70](#page-73-0) Gsage::EntityWrapper::mAnimBlendMode (*C++ member*), [71](#page-74-0) Gsage::EntityWrapper::mAttachedEntities (*C++ member*), [71](#page-74-0) Gsage::EntityWrapper::mClone (*C++ member*), [71](#page-74-0) Gsage::EntityWrapper::mMeshName (*C++ member*), [71](#page-74-0) Gsage::EntityWrapper::mQuery (*C++ member*), [71](#page-74-0)

Gsage::EntityWrapper::mQueryString (*C++ member*), [71](#page-74-0) Gsage::EntityWrapper::mResourceGroup (*C++ member*), [71](#page-74-0) Gsage::EntityWrapper::removeClone (*C++ function*), [70](#page-73-0) Gsage::EntityWrapper::setCastShadows (*C++ function*), [70](#page-73-0) Gsage::EntityWrapper::setMesh (*C++ function*), [70](#page-73-0) Gsage::EntityWrapper::setQueryFlags (*C++ function*), [69](#page-72-0) Gsage::EntityWrapper::setRenderQueue (*C++ function*), [70](#page-73-0) Gsage::EntityWrapper::setResourceGroup (*C++ function*), [70](#page-73-0) Gsage::EntityWrapper::TYPE (*C++ member*), [71](#page-74-0) Gsage::Flags (*C++ enum*), [106](#page-109-0) Gsage::Generic (*C++ enumerator*), [135](#page-138-1) Gsage::Gizmo (*C++ class*), [34,](#page-37-0) [37,](#page-40-0) [50,](#page-53-0) [72](#page-75-0) Gsage::Gizmo::~Gizmo (*C++ function*), [72](#page-75-0) Gsage::Gizmo::addTarget (*C++ function*), [72](#page-75-0) Gsage::Gizmo::drawCoordinatesEditor (*C++ function*), [73](#page-76-0) Gsage::Gizmo::enable (*C++ function*), [72](#page-75-0) [73](#page-76-0) Gsage::Gizmo::getMode (*C++ function*), [73](#page-76-0) Gsage::Gizmo::getOperation (*C++ function*), [73](#page-76-0) Gsage::Gizmo::getOrientation (*C++ function*), [73](#page-76-0) Gsage::Gizmo::getPosition (*C++ function*), [73](#page-76-0) Gsage::Gizmo::getScale (*C++ function*), [73](#page-76-0) Gsage::Gizmo::Gizmo (*C++ function*), [72](#page-75-0) Gsage::Gizmo::mEnabled (*C++ member*), [74](#page-77-0) Gsage::Gizmo::mInitialPositions (*C++ member*), [73](#page-76-0) Gsage::Gizmo::mInitialScales (*C++ member*), [73](#page-76-0) Gsage::Gizmo::mMode (*C++ member*), [74](#page-77-0) Gsage::Gizmo::mModelMatrix (*C++ member*), [73](#page-76-0) Gsage::Gizmo::mOperation (*C++ member*), [74](#page-77-0) Gsage::Gizmo::mOrientation (*C++ member*), [74](#page-77-0) Gsage::Gizmo::mPosition (*C++ member*), [74](#page-77-0) Gsage::Gizmo::mPositions (*C++ member*), [73](#page-76-0) Gsage::Gizmo::mRenderSystem (*C++ member*), [73](#page-76-0) Gsage::Gizmo::mScale (*C++ member*), [74](#page-77-0) Gsage::Gizmo::mTargets (*C++ member*), [73](#page-76-0) Gsage::Gizmo::mUsing (*C++ member*), [74](#page-77-0)

Gsage::Gizmo::onTargetDestroyed *function*), [73](#page-76-0) Gsage::Gizmo::Positions (*C++ type*), [73](#page-76-0) Gsage::Gizmo::removeTarget (*C++ function*), [72](#page-75-0) Gsage::Gizmo::render (*C++ function*), [72](#page-75-0) Gsage::Gizmo::resetTargets (*C++ function*), [72](#page-75-0) Gsage::Gizmo::rotate (*C++ function*), [73](#page-76-0) Gsage::Gizmo::setMode (*C++ function*), [73](#page-76-0) Gsage::Gizmo::setOperation (*C++ function*), [73](#page-76-0) Gsage::Gizmo::setScale (*C++ function*), [73](#page-76-0) Gsage::Gizmo::Targets (*C++ type*), [73](#page-76-0) Gsage::Gizmo::updateTargetNode (*C++ function*), [73](#page-76-0) Gsage::GsageOgrePlugin (*C++ class*), [38,](#page-41-1) [74](#page-77-0) Gsage::GsageOgrePlugin::~GsageOgrePlugin Gsage::ImGuiDock\_NoResize (*C++ enumerator*), (*C++ function*), [74](#page-77-0) Gsage::GsageOgrePlugin::getName *function*), [74](#page-77-0) Gsage::GsageOgrePlugin::GsageOgrePlugin Gsage::ImGuiDockFlags (*C++ enum*), [49,](#page-52-0) [76](#page-79-0) (*C++ function*), [74](#page-77-0) Gsage::GsageOgrePlugin::installImpl (*C++ function*), [74](#page-77-0) Gsage::GsageOgrePlugin::setupLuaBindings Gsage::ImGuiDockspace::addChild (*C++* (*C++ function*), [74](#page-77-0) Gsage::GsageOgrePlugin::uninstallImpl (*C++ function*), [74](#page-77-0) Gsage::GsageQuaternionToOgreQuaternion (*C++ function*), [49,](#page-52-0) [114](#page-117-0) Gsage::GsageVector3ToOgreVector3 (*C++ function*), [49,](#page-52-0) [114](#page-117-0) Gsage::HlmsUnlit (*C++ class*), [38,](#page-41-1) [50,](#page-53-0) [75](#page-78-0) Gsage::HlmsUnlit::~HlmsUnlit (*C++ function*), [75](#page-78-0) Gsage::HlmsUnlit::createDatablockImpl (*C++ function*), [75](#page-78-0) Gsage::HlmsUnlit::CustomProjectionMatrices Gsage::ImGuiDockspace::getState (*C++* (*C++ type*), [75](#page-78-0) Gsage::HlmsUnlit::fillBuffersForV2 (*C++* Gsage::ImGuiDockspace::ImGuiDockspace *function*), [75](#page-78-0) Gsage::HlmsUnlit::getDefaultPaths (*C++* Gsage::ImGuiDockspace::LocationToLayout *function*), [75](#page-78-0) Gsage::HlmsUnlit::HlmsUnlit (*C++ function*), Gsage::ImGuiDockspace::mDocks (*C++ mem-*[75](#page-78-0) Gsage::HlmsUnlit::mCustomProjectionMatriGeage::ImGuiDockspace::mLocationToLayout (*C++ member*), [76](#page-79-0) Gsage::HlmsUnlit::setUseCustomProjectionMatrix Gsage::ImGuiDockspace::mRootDock (*C++* (*C++ function*), [75](#page-78-0) Gsage::HlmsUnlitDatablock (*C++ class*), [38,](#page-41-1) [74](#page-77-0) Gsage::ImGuiDockspace::mSize (*C++ mem-*Gsage::HlmsUnlitDatablock::HlmsUnlitDatablock *ber*), [81](#page-84-0) (*C++ function*), [74](#page-77-0) Gsage::Horizontal (*C++ enumerator*), [77](#page-80-0) Gsage::ImageRenderer (*C++ class*), [39,](#page-42-0) [50,](#page-53-0) [85](#page-88-0) Gsage::ImageRenderer::~ImageRenderer (*C++ function*), [85](#page-88-0) Gsage::ImageRenderer::ImageRenderer (*C++ function*), [85](#page-88-0) Gsage::ImageRenderer::mCustomRect (*C++ member*), [86](#page-89-0) Gsage::ImageRenderer::mDestRect (*C++ member*), [86](#page-89-0) Gsage::ImageRenderer::mImage (*C++ member*), [86](#page-89-0) Gsage::ImageRenderer::mRenderer (*C++ member*), [86](#page-89-0) Gsage::ImageRenderer::mTexture (*C++ member*), [86](#page-89-0) Gsage::ImageRenderer::render (*C++ function*), [85](#page-88-0) [49,](#page-52-0) [76](#page-79-0) Gsage::ImGuiDock\_NoTitleBar (*C++ enumerator*), [49,](#page-52-0) [76](#page-79-0) Gsage::ImGuiDockspace (*C++ class*), [38,](#page-41-1) [51,](#page-54-0) [80](#page-83-0) Gsage::ImGuiDockspace::~ImGuiDockspace (*C++ function*), [80](#page-83-0) *function*), [81](#page-84-0) Gsage::ImGuiDockspace::createDock (*C++ function*), [81](#page-84-0) Gsage::ImGuiDockspace::Docks (*C++ type*), [81](#page-84-0) Gsage::ImGuiDockspace::dockTo (*C++ function*), [80](#page-83-0) Gsage::ImGuiDockspace::getDock (*C++ function*), [81](#page-84-0) Gsage::ImGuiDockspace::getDockAt (*C++ function*), [81](#page-84-0) Gsage::ImGuiDockspace::getRootDock (*C++ function*), [81](#page-84-0) *function*), [80](#page-83-0) (*C++ function*), [80](#page-83-0) (*C++ type*), [81](#page-84-0) *ber*), [81](#page-84-0) (*C++ member*), [81](#page-84-0) *member*), [81](#page-84-0) Gsage::ImGuiDockspace::mStyle (*C++ member*), [81](#page-84-0)

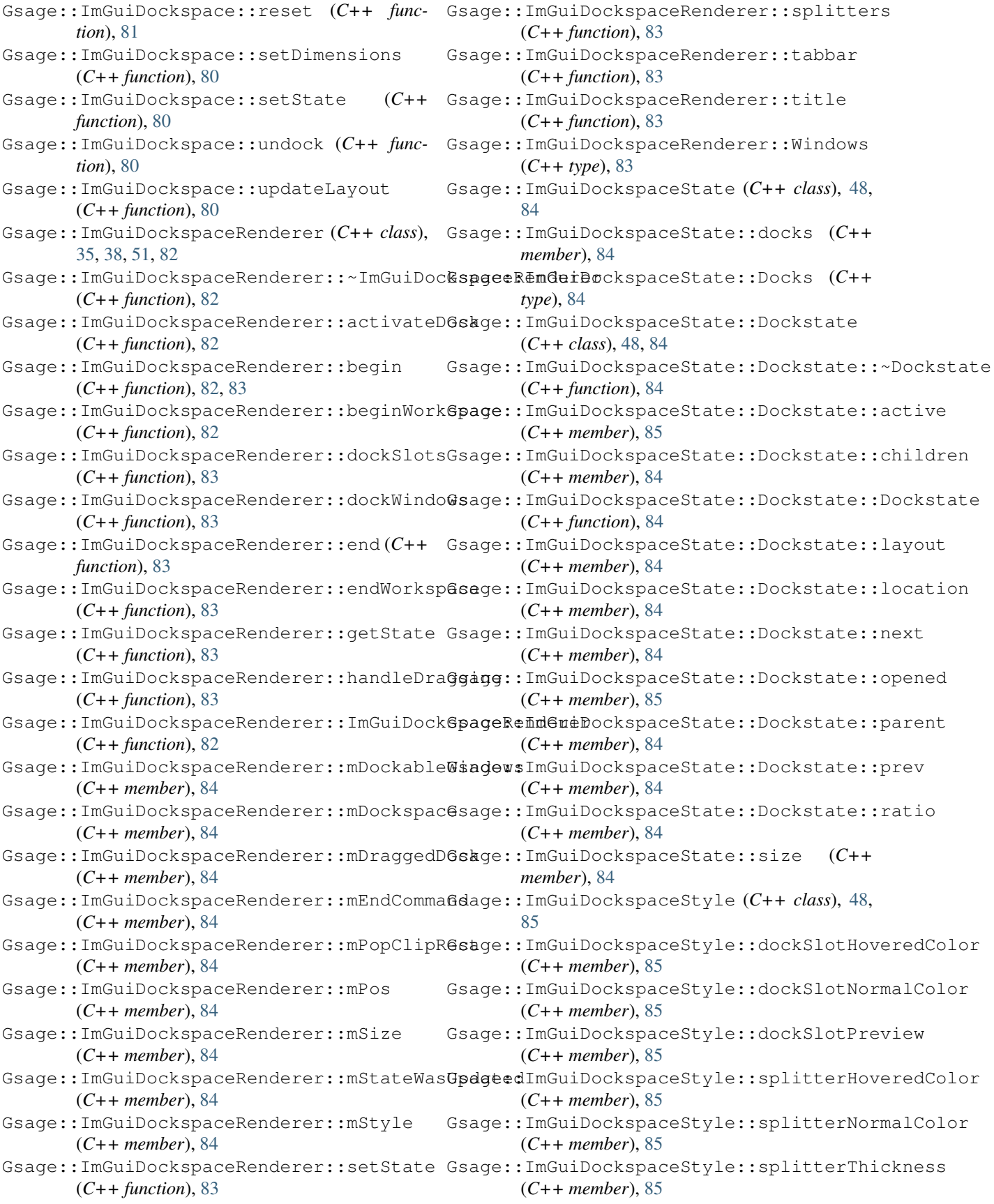

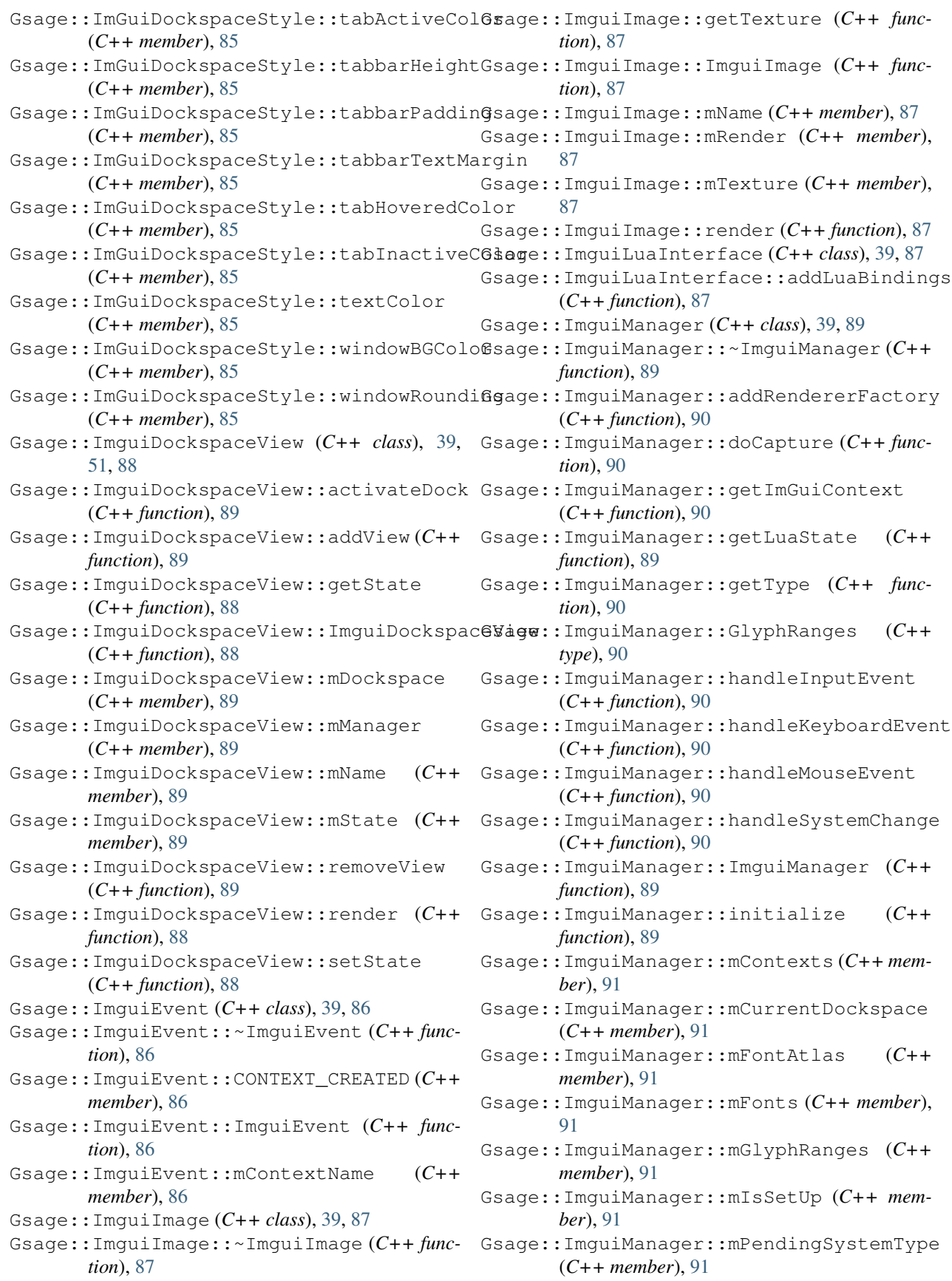

Gsage::ImguiManager::mRenderer (*C++ member*), [91](#page-94-0) Gsage::ImguiManager::mRendererFactories (*C++ member*), [91](#page-94-0) Gsage::ImguiManager::mUsedRendererType (*C++ member*), [91](#page-94-0) Gsage::ImguiManager::removeRendererFactory (*C++ function*), [90](#page-93-0) Gsage::ImguiManager::render (*C++ function*), [91](#page-94-0) Gsage::ImguiManager::RendererFactories (*C++ type*), [90](#page-93-0) Gsage::ImguiManager::RendererFactory (*C++ type*), [89](#page-92-0) Gsage::ImguiManager::renderViews (*C++ function*), [90](#page-93-0) Gsage::ImguiManager::setLuaState (*C++ function*), [89](#page-92-0) Gsage::ImguiManager::setUp (*C++ function*), [90](#page-93-0) Gsage::ImguiManager::tearDown (*C++ function*), [90](#page-93-0) Gsage::ImguiManager::TYPE (*C++ member*), [90](#page-93-0) Gsage::ImguiMovableObject (*C++ class*), [39,](#page-42-0) [93](#page-96-0) Gsage::ImguiOgreRenderer::mFontTex (*C++* Gsage::ImguiMovableObject::~ImguiMovableObject *member*), [95](#page-98-0) (*C++ function*), [93](#page-96-0) Gsage::ImguiMovableObject::getMovableType (*C++ function*), [93](#page-96-0) Gsage::ImguiMovableObject::ImguiMovableObject (*C++ member*), [96](#page-99-0) (*C++ function*), [93](#page-96-0) Gsage::ImguiMovableObject::mDatablockName (*C++ member*), [93](#page-96-0) Gsage::ImguiMovableObject::setDatablock (*C++ function*), [93](#page-96-0) Gsage::ImguiMovableObject::updateVertexData (*C++ function*), [93](#page-96-0) Gsage::ImguiMovableObjectFactory (*C++ class*), [40,](#page-43-0) [51,](#page-54-0) [93](#page-96-0) Gsage::ImguiMovableObjectFact[ory](#page-98-0)::~ImguiMovable**@+je***funFtion***)**ply (*C++ function*), [94](#page-97-0) Gsage::ImguiMovableObjectFactory::createInstandeHmpfunction), [95](#page-98-0) (*C++ function*), [94](#page-97-0) Gsage::ImguiMovableObjectFactory::destroyInstan(Ca+function), [95](#page-98-0) (*C++ function*), [94](#page-97-0) Gsage::ImguiMovableObjectFactory::FACTOR**Gs@deE:NAMEi**Plugin::~ImguiPlugin (C++ (*C++ member*), [94](#page-97-0) Gsage::ImguiMovableObjectFactory::getType Gsage::ImguiPlugin::getName (*C++ function*), (*C++ function*), [94](#page-97-0) Gsage::ImguiMovableObjectFactory::ImguiM6wabdeObmjgutPauyony:ImguiPlugin (C++ (*C++ function*), [94](#page-97-0) Gsage::ImguiOgrePlugin (*C++ class*), [40,](#page-43-0) [94](#page-97-0) Gsage::ImguiOgrePlugin::~ImguiOgrePlugin (*C++ function*), [94](#page-97-0) Gsage::ImguiOgrePlugin::getName (*C++ function*), [94](#page-97-0) Gsage::ImguiOgrePlugin::ImguiOgrePlugin (*C++ function*), [94](#page-97-0) Gsage::ImguiOgrePlugin::installImpl (*C++ function*), [94](#page-97-0) Gsage::ImguiOgrePlugin::setupLuaBindings (*C++ function*), [94](#page-97-0) Gsage::ImguiOgrePlugin::uninstallImpl (*C++ function*), [94](#page-97-0) Gsage::ImguiOgreRenderer (*C++ class*), [40,](#page-43-0) [51,](#page-54-0) [95](#page-98-0) Gsage::ImguiOgreRenderer::~ImguiOgreRenderer (*C++ function*), [95](#page-98-0) Gsage::ImguiOgreRenderer::createFontTexture (*C++ function*), [95](#page-98-0) Gsage::ImguiOgreRenderer::createMaterial (*C++ function*), [95](#page-98-0) Gsage::ImguiOgreRenderer::ImguiOgreRenderer (*C++ function*), [95](#page-98-0) Gsage::ImguiOgreRenderer::initialize (*C++ function*), [95](#page-98-0) Gsage::ImguiOgreRenderer::mFontPixels (*C++ member*), [95](#page-98-0) Gsage::ImguiOgreRenderer::mFontTexHeight (*C++ member*), [95](#page-98-0) Gsage::ImguiOgreRenderer::mFontTexLock Gsage::ImguiOgreRenderer::mFontTexWidth (*C++ member*), [95](#page-98-0) Gsage::ImguiOgreRenderer::mSceneMgr (*C++ member*), [95](#page-98-0) Gsage::ImguiOgreRenderer::mUpdateFontTex (*C++ member*), [95](#page-98-0) Gsage::ImguiOgreRenderer::renderQueueEnded (*C++ function*), [95](#page-98-0) Gsage::ImguiOgreRenderer::setImguiContext Gsage::ImguiOgreRenderer::updateFontTexture Gsage::ImguiOgreRenderer::updateVertexData Gsage::ImguiPlugin (*C++ class*), [40,](#page-43-0) [96](#page-99-0) *function*), [96](#page-99-0) [96](#page-99-0) *function*), [96](#page-99-0) Gsage::ImguiPlugin::installImpl (*C++ function*), [96](#page-99-0) Gsage::ImguiPlugin::mUIManager (*C++ member*), [96](#page-99-0)

Gsage::ImguiPlugin::mUIManagerHandle (*C++ member*), [96](#page-99-0) Gsage::ImguiPlugin::setupLuaBindings (*C++ function*), [96](#page-99-0) Gsage::ImguiPlugin::uninstallImpl (*C++ function*), [96](#page-99-0) Gsage::ImGUIRenderable (*C++ class*), [38](#page-41-1) Gsage::ImguiRenderable (*C++ class*), [40](#page-43-0) Gsage::ImguiRenderer (*C++ class*), [40,](#page-43-0) [51,](#page-54-0) [91](#page-94-0) Gsage::ImguiRenderer::~ImguiRenderer (*C++ function*), [91](#page-94-0) Gsage::ImguiRenderer::Context (*C++ class*), [48,](#page-51-1) [92](#page-95-0) Gsage::ImguiRenderer::Context::context (*C++ member*), [92](#page-95-0) Gsage::ImguiRenderer::Context::size (*C++ member*), [92](#page-95-0) (*C++ function*), [91](#page-94-0) Gsage::ImguiRenderer::getContext (*C++ function*), [92](#page-95-0) Gsage::ImguiRenderer::ImguiRenderer (*C++ function*), [91](#page-94-0) Gsage::ImguiRenderer::initialize (*C++* Gsage::ImguiRendererV2::initialize (*C++ function*), [91](#page-94-0) Gsage::ImguiRenderer::initializeContext Gsage::ImguiRendererV2::mHlms (C++ mem-(*C++ function*), [92](#page-95-0) *member*), [92](#page-95-0) Gsage::ImguiRenderer::mContextNames (*C++ member*), [92](#page-95-0) Gsage::ImguiRenderer::mContexts (*C++ member*), [92](#page-95-0) Gsage::ImguiRenderer::mEngine (*C++ member*), [92](#page-95-0) Gsage::ImguiRenderer::mManager (*C++ member*), [92](#page-95-0) Gsage::ImguiRenderer::mMousePositions (*C++ member*), [92](#page-95-0) Gsage::ImguiRenderer::mRenderTargetWhitelist (*C++ member*), [92](#page-95-0) Gsage::ImguiRenderer::render (*C++ function*), [92](#page-95-0) Gsage::ImguiRenderer::setImguiContext (*C++ function*), [92](#page-95-0) Gsage::ImguiRenderer::setMousePosition (*C++ function*), [91](#page-94-0) Gsage::ImguiRendererV1 (*C++ class*), [40,](#page-43-0) [96](#page-99-0) Gsage::ImguiRendererV1::~ImguiRendererV1 Gsage::ImguiTextBuffer::write (*C++ func-*(*C++ function*), [96](#page-99-0) Gsage::ImguiRendererV1::createMaterial (*C++ function*), [97](#page-100-0) Gsage::ImguiRendererV1::ImguiRendererV1 Gsage::ImguiViewCollection::addView (*C++ function*), [96](#page-99-0)

Gsage::ImguiRenderer::createFontTexture Gsage::ImguiRendererV2::createImguiMovableObject Gsage::ImguiRenderer::mContextLock(C++ Gsage::ImguiRendererV2::mImguiMovableObjects Gsage::ImguiRendererV1::initialize (*C++ function*), [96](#page-99-0) Gsage::ImguiRendererV1::mPass (*C++ member*), [97](#page-100-0) Gsage::ImguiRendererV1::mRenderables (*C++ member*), [97](#page-100-0) Gsage::ImguiRendererV1::mTexUnit (*C++ member*), [97](#page-100-0) Gsage::ImguiRendererV1::setFiltering (*C++ function*), [97](#page-100-0) Gsage::ImguiRendererV1::updateFontTexture (*C++ function*), [97](#page-100-0) Gsage::ImguiRendererV1::updateVertexData (*C++ function*), [97](#page-100-0) Gsage::ImguiRendererV2 (*C++ class*), [40,](#page-43-0) [97](#page-100-0) Gsage::ImguiRendererV2::~ImguiRendererV2 (*C++ function*), [97](#page-100-0) (*C++ function*), [97](#page-100-0) Gsage::ImguiRendererV2::createMaterial (*C++ function*), [97](#page-100-0) Gsage::ImguiRendererV2::ImguiRendererV2 (*C++ function*), [97](#page-100-0) *function*), [97](#page-100-0) *ber*), [98](#page-101-0) (*C++ member*), [98](#page-101-0) Gsage::ImguiRendererV2::mMovableObjectFactory (*C++ member*), [98](#page-101-0) Gsage::ImguiRendererV2::mRenderQueueGroup (*C++ member*), [98](#page-101-0) Gsage::ImguiRendererV2::updateVertexData (*C++ function*), [97](#page-100-0) Gsage::ImguiTextBuffer (*C++ class*), [40,](#page-43-0) [51,](#page-54-0) [87](#page-90-0) Gsage::ImguiTextBuffer::~ImguiTextBuffer (*C++ function*), [88](#page-91-0) Gsage::ImguiTextBuffer::ImguiTextBuffer (*C++ function*), [88](#page-91-0) Gsage::ImguiTextBuffer::mBuffer (*C++ member*), [88](#page-91-0) Gsage::ImguiTextBuffer::mSize (*C++ member*), [88](#page-91-0) Gsage::ImguiTextBuffer::read (*C++ function*), [88](#page-91-0) Gsage::ImguiTextBuffer::size (*C++ function*), [88](#page-91-0) *tion*), [88](#page-91-0) Gsage::ImguiViewCollection (*C++ class*), [40,](#page-43-0) [51,](#page-54-0) [92](#page-95-0) (*C++ function*), [92](#page-95-0)

Gsage::ImguiViewCollection::mViews (*C++ member*), [93](#page-96-0) Gsage::ImguiViewCollection::removeView (*C++ function*), [93](#page-96-0) Gsage::ImguiViewCollection::RenderView (*C++ type*), [93](#page-96-0) Gsage::ImguiViewCollection::Views (*C++ type*), [93](#page-96-0) Gsage::IMovableObjectWrapper (*C++ class*), [38,](#page-41-1) [51,](#page-54-0) [112](#page-115-0) Gsage::IMovableObjectWrapper::getRenderQueueGrd@#+function), [100](#page-103-0) (*C++ function*), [112](#page-115-0) Gsage::IMovableObjectWrapper::resetVisibilityFl(cgst function), [100](#page-103-0) (*C++ function*), [112](#page-115-0)  $\texttt{Gsage::}$  IMovableObjectWrapper::setRenderQueueGrdimen, [100](#page-103-0) (*C++ function*), [112](#page-115-0) Gsage::IMovableObjectWrapper::setVisibilityFlagunction), [99](#page-102-0) (*C++ function*), [112](#page-115-0) Gsage::ItemWrapper (*C++ class*), [41,](#page-44-1) [98](#page-101-0) Gsage::ItemWrapper::~ItemWrapper (*C++ function*), [98](#page-101-0) Gsage::ItemWrapper::getDatablock (*C++ function*), [99](#page-102-0) Gsage::ItemWrapper::getItem (*C++ function*), Gsage::LightWrapper::setDirection (*C++* [99](#page-102-0) Gsage::ItemWrapper::getMesh (*C++ function*), [98](#page-101-0) Gsage::ItemWrapper::getQueryFlags (*C++ function*), [99](#page-102-0) Gsage::ItemWrapper::ItemWrapper (*C++ function*), [98](#page-101-0) Gsage::ItemWrapper::mDatablock (*C++ member*), [99](#page-102-0) Gsage::ItemWrapper::mMeshName (*C++ member*), [99](#page-102-0) Gsage::ItemWrapper::mQuery (*C++ member*), [99](#page-102-0) Gsage::ItemWrapper::mQueryString (*C++ member*), [99](#page-102-0) Gsage::ItemWrapper::setDatablock (*C++ function*), [99](#page-102-0) Gsage::ItemWrapper::setMesh (*C++ function*), [98](#page-101-0) Gsage::ItemWrapper::setQueryFlags (*C++ function*), [98](#page-101-0) Gsage::ItemWrapper::TYPE (*C++ member*), [99](#page-102-0) Gsage::Layout (*C++ enum*), [76](#page-79-0) Gsage::Left (*C++ enumerator*), [77](#page-80-0) Gsage::LightWrapper (*C++ class*), [41,](#page-44-1) [99](#page-102-0) Gsage::LightWrapper::~LightWrapper (*C++ function*), [99](#page-102-0) Gsage::LightWrapper::create (*C++ function*), [99](#page-102-0) Gsage::LightWrapper::getCastShadows

(*C++ function*), [100](#page-103-0) Gsage::LightWrapper::getDiffuseColour (*C++ function*), [100](#page-103-0) Gsage::LightWrapper::getDirection (*C++ function*), [100](#page-103-0) Gsage::LightWrapper::getName (*C++ function*), [99](#page-102-0) Gsage::LightWrapper::getPosition (*C++ function*), [100](#page-103-0) Gsage::LightWrapper::getRenderQueue Gsage::LightWrapper::getSpecularColour Gsage::LightWrapper::getType (*C++ func-*Gsage::LightWrapper::LightWrapper (*C++* Gsage::LightWrapper::mapType (*C++ function*), [101](#page-104-0)  $(C++$  Gsage::LightWrapper::setCastShadows (*C++ function*), [100](#page-103-0) Gsage::LightWrapper::setDiffuseColour (*C++ function*), [100](#page-103-0) *function*), [100](#page-103-0) Gsage::LightWrapper::setPosition (*C++ function*), [100](#page-103-0) Gsage::LightWrapper::setRenderQueue (*C++ function*), [100](#page-103-0) Gsage::LightWrapper::setSpecularColour (*C++ function*), [100](#page-103-0) Gsage::LightWrapper::setType (*C++ function*), [99](#page-102-0) Gsage::LightWrapper::TYPE (*C++ member*), [100](#page-103-0) Gsage::loadState (*C++ function*), [49,](#page-52-0) [76](#page-79-0) Gsage::Location (*C++ enum*), [77](#page-80-0) Gsage::ManualObjectWrapper (*C++ class*), [41](#page-44-1) Gsage::ManualTextureManager (*C++ class*), [41,](#page-44-1) [51,](#page-54-0) [105](#page-108-0) Gsage::ManualTextureManager::~ManualTextureManager (*C++ function*), [105](#page-108-0) Gsage::ManualTextureManager::createTexture (*C++ function*), [105](#page-108-0) Gsage::ManualTextureManager::deleteTexture (*C++ function*), [105](#page-108-0) Gsage::ManualTextureManager::getTexture (*C++ function*), [105](#page-108-0) Gsage::ManualTextureManager::ManualTextureManager (*C++ function*), [105](#page-108-0) Gsage::ManualTextureManager::mPixelFormat (*C++ member*), [106](#page-109-0) Gsage::ManualTextureManager::mRenderSystem (*C++ member*), [106](#page-109-0)

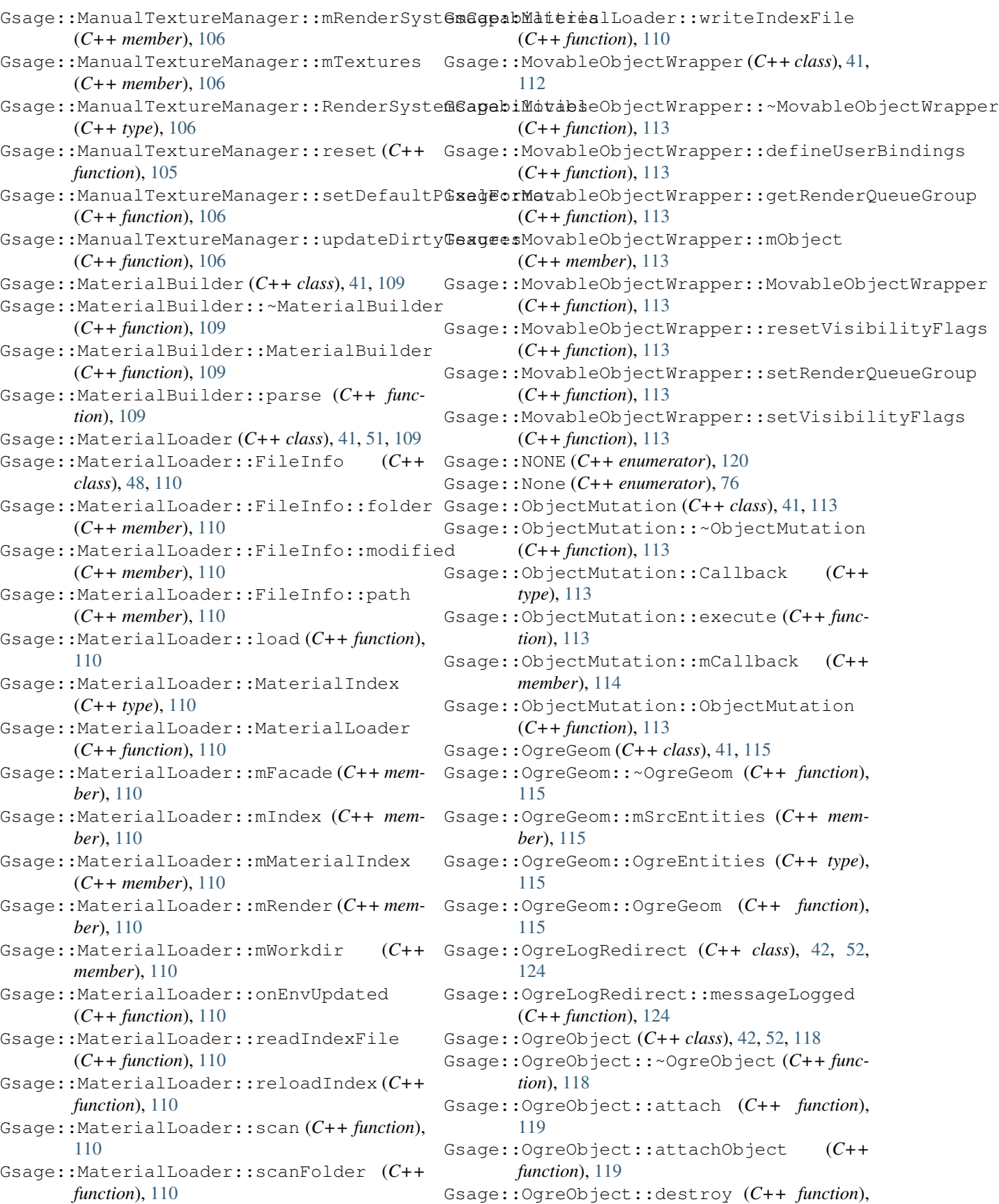

# **gsage Documentation, Release 1.0**

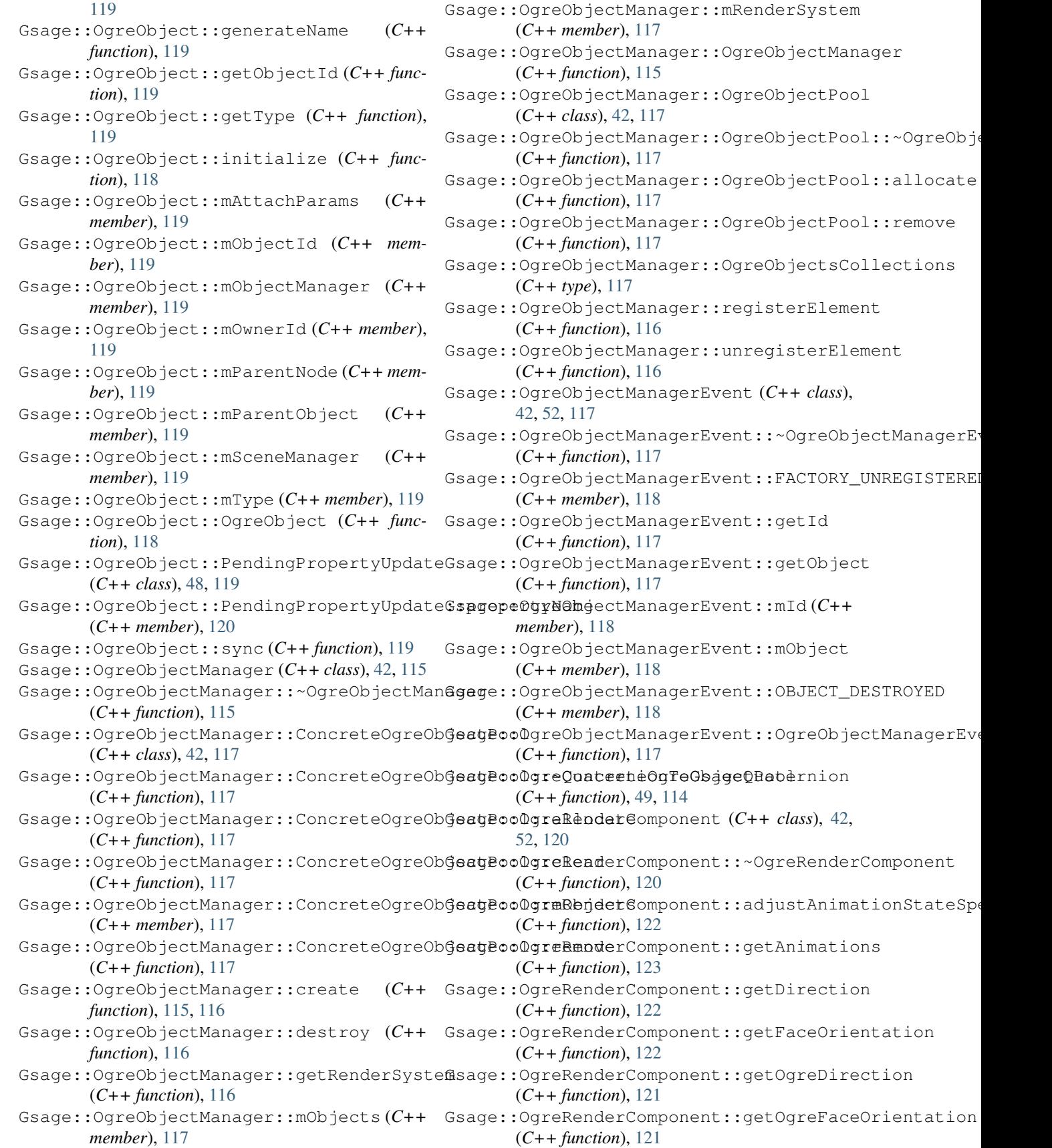

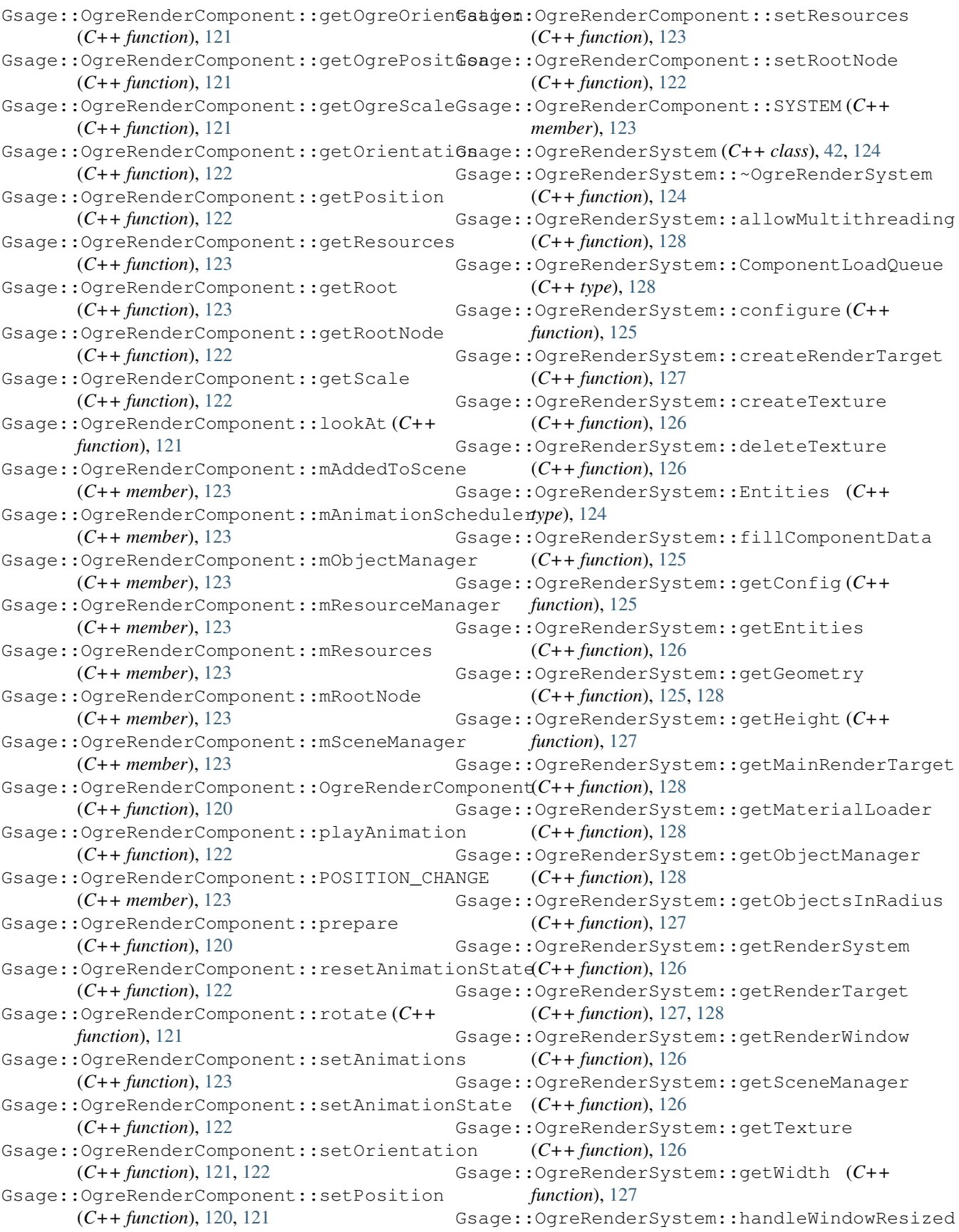
(*C++ function*), [128](#page-131-0) Gsage::OgreRenderSystem::ID (*C++ member*), Gsage::OgreRenderSystem::registerElement [128](#page-131-0) Gsage::OgreRenderSystem::initialize (*C++ function*), [124](#page-127-0) Gsage::OgreRenderSystem::installPlugin (*C++ function*), [128](#page-131-0) Gsage::OgreRenderSystem::mFontManager (*C++ member*), [129](#page-132-0) Gsage::OgreRenderSystem::mLoadQueue (*C++ member*), [129](#page-132-0) Gsage::OgreRenderSystem::mLogManager (*C++ member*), [129](#page-132-0) Gsage::OgreRenderSystem::mLogRedirect (*C++ member*), [129](#page-132-0) Gsage::OgreRenderSystem::mManualMovableT6xaBert@greRender\$ystem::RenderTargets (*C++ member*), [129](#page-132-0) Gsage::OgreRenderSystem::mManualTextureMGsager:OgreRenderSystem::RenderWindowsByHandle (*C++ member*), [129](#page-132-0) Gsage::OgreRenderSystem::mMaterialLoader Gsage::OgreRenderSystem::setHeight (*C++* (*C++ member*), [129](#page-132-0) Gsage::OgreRenderSystem::mMutationQueue Gsage::OgreRenderSystem::setSize (*C++* (*C++ member*), [129](#page-132-0) Gsage::OgreRenderSystem::mObjectManager Gsage::OgreRenderSystem::setWidth (*C++* (*C++ member*), [129](#page-132-0) Gsage::OgreRenderSystem::mRenderSystem Gsage::OgreRenderSystem::shutdown (*C++* (*C++ member*), [129](#page-132-0) Gsage::OgreRenderSystem::mRenderTargetFa@sagg::OgreRenderSystem::unregisterElement (*C++ member*), [129](#page-132-0) Gsage::OgreRenderSystem::mRenderTargets Gsage::OgreRenderSystem::update (*C++* (*C++ member*), [129](#page-132-0) Gsage::OgreRenderSystem::mRenderTargetsR**GvageeIûdex**RenderSystem::updateComponent (*C++ member*), [129](#page-132-0) Gsage::OgreRenderSystem::mRenderWindowsB**GHagdle**OgreSelectEvent(C++ class), [42,](#page-45-0) [129](#page-132-0) (*C++ member*), [129](#page-132-0) Gsage::OgreRenderSystem::mResourceManager (*C++ member*), [129](#page-132-0) Gsage::OgreRenderSystem::mRoot (*C++ member*), [129](#page-132-0) Gsage::OgreRenderSystem::mSceneManager (*C++ member*), [129](#page-132-0) Gsage::OgreRenderSystem::mViewport (*C++ member*), [129](#page-132-0) Gsage::OgreRenderSystem::mWindow (*C++ member*), [129](#page-132-0) Gsage::OgreRenderSystem::mWindowEventLisGeage::OgreTexture::AllocateScalingPolicy (*C++ member*), [129](#page-132-0) Gsage::OgreRenderSystem::OgreEntities (*C++ type*), [124](#page-127-0) Gsage::OgreRenderSystem::OgreRenderSysteffisage::OgreTexture::AllocateScalingPolicy::mScaling (*C++ function*), [124](#page-127-0) Gsage::OgreRenderSystem::prepareComponenGsage::OgreTexture::AllocateScalingPolicy::resize (*C++ function*), [125](#page-128-0) Gsage::OgreRenderSystem::queueMutation Gsage::OgreTexture::blitAll (*C++ function*), (*C++ function*), [128](#page-131-0) (*C++ function*), [126](#page-129-0) Gsage::OgreRenderSystem::removeAllRenderTargets (*C++ function*), [128](#page-131-0) Gsage::OgreRenderSystem::removeComponent (*C++ function*), [125](#page-128-0) Gsage::OgreRenderSystem::renderCameraToTarget (*C++ function*), [127](#page-130-0) Gsage::OgreRenderSystem::renderQueueEnded (*C++ function*), [126](#page-129-0) Gsage::OgreRenderSystem::renderQueueStarted (*C++ function*), [126](#page-129-0) Gsage::OgreRenderSystem::RenderTargetReverseIndex (*C++ type*), [128](#page-131-0) (*C++ type*), [128](#page-131-0) (*C++ type*), [128](#page-131-0) *function*), [127](#page-130-0) *function*), [127](#page-130-0) *function*), [127](#page-130-0) *function*), [125](#page-128-0) (*C++ function*), [126](#page-129-0) *function*), [125](#page-128-0) (*C++ function*), [125](#page-128-0) Gsage::OgreSelectEvent::~OgreSelectEvent (*C++ function*), [129](#page-132-0) Gsage::OgreSelectEvent::getIntersection (*C++ function*), [129](#page-132-0) Gsage::OgreSelectEvent::mIntersection (*C++ member*), [129](#page-132-0) Gsage::OgreSelectEvent::OgreSelectEvent (*C++ function*), [129](#page-132-0) Gsage::OgreTexture (*C++ class*), [42,](#page-45-0) [52,](#page-55-0) [106](#page-109-0) Gsage::OgreTexture::~OgreTexture (*C++ function*), [106](#page-109-0) (*C++ class*), [43,](#page-46-0) [108](#page-111-0) Gsage::OgreTexture::AllocateScalingPolicy::Allocate (*C++ function*), [108](#page-111-0) (*C++ member*), [108](#page-111-0) (*C++ function*), [108](#page-111-0)

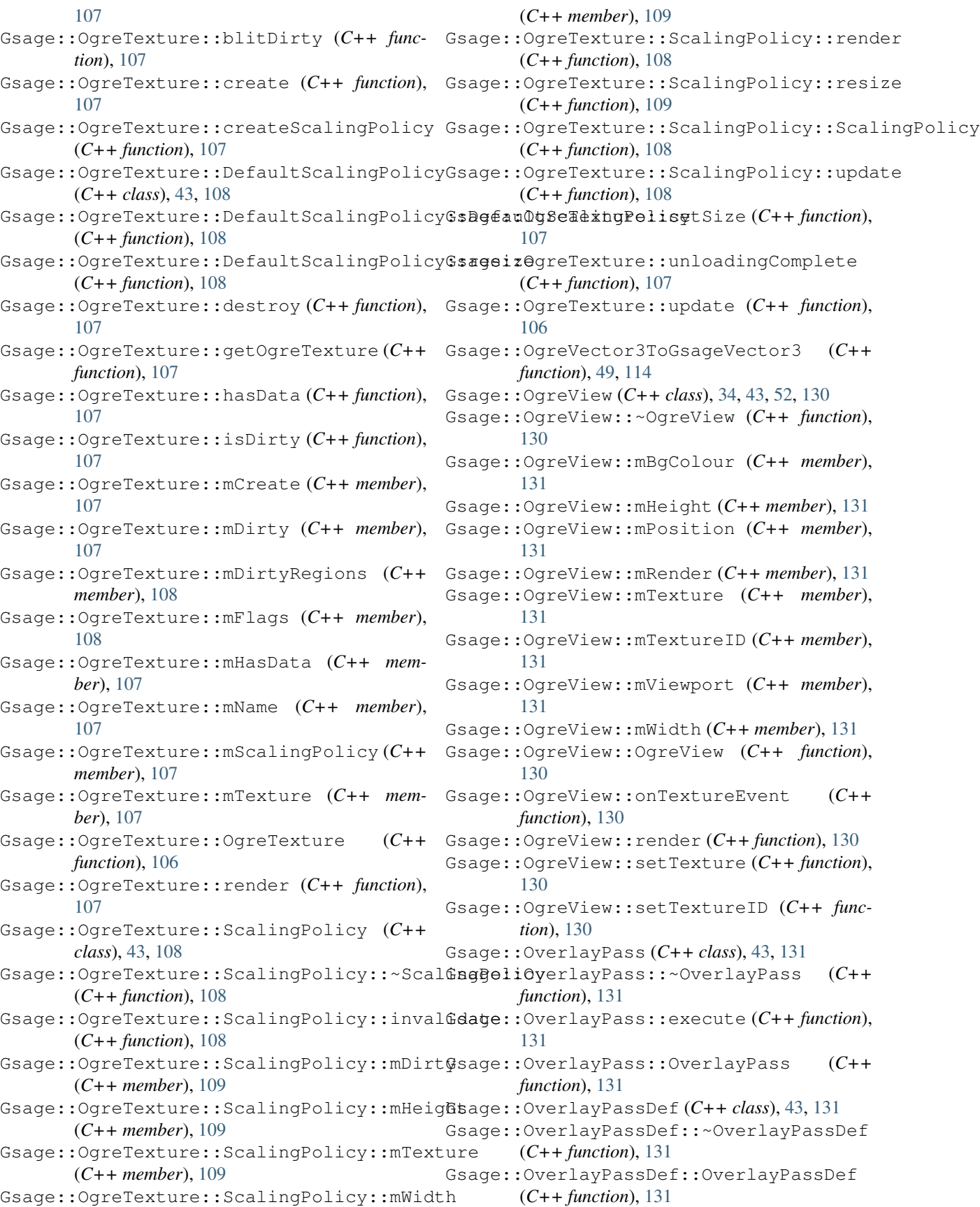

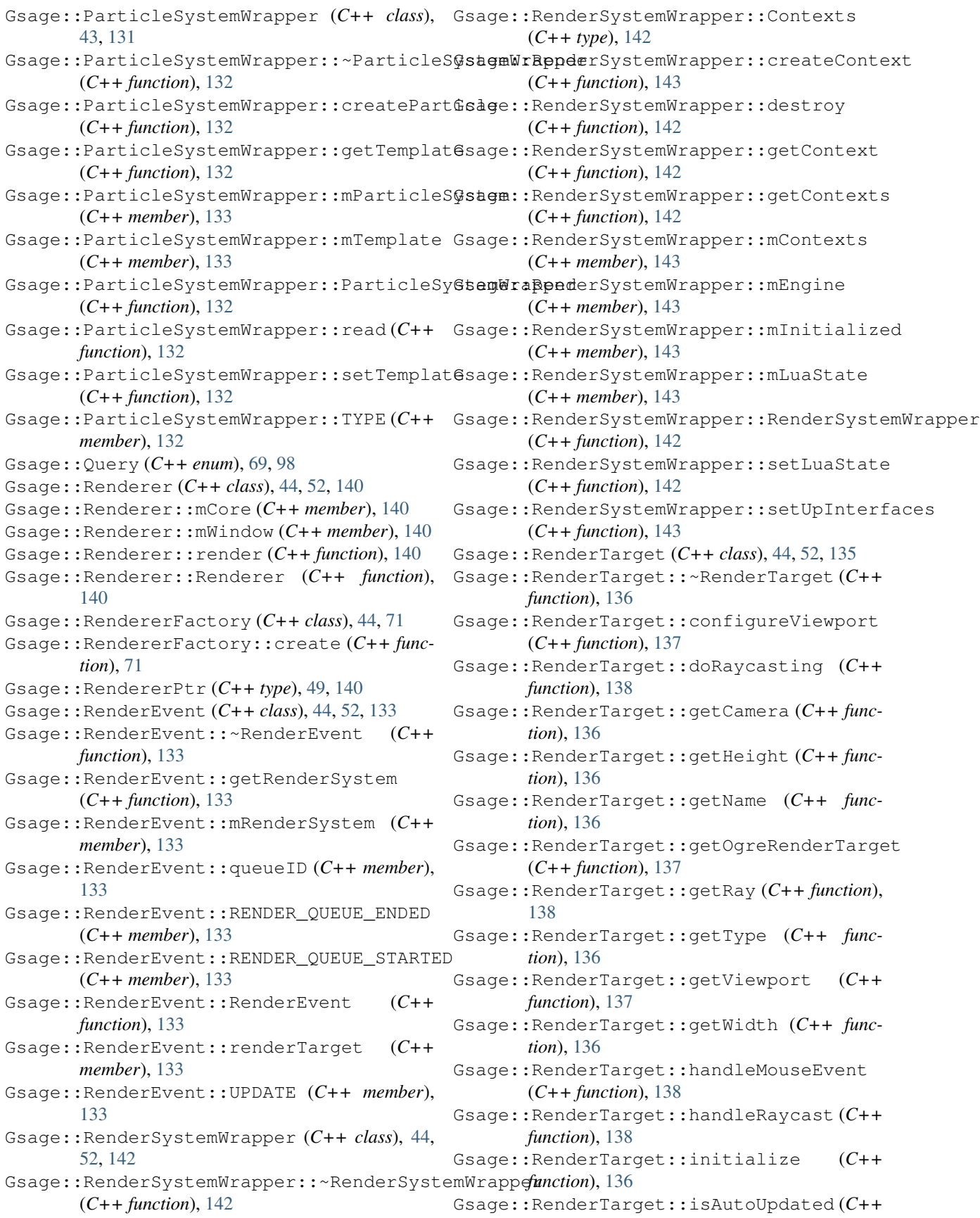

*function*), [137](#page-140-0) Gsage::RenderTarget::isMouseOver (*C++ function*), [137](#page-140-0) Gsage::RenderTarget::mAutoUpdate (*C++ member*), [137](#page-140-0) Gsage::RenderTarget::mCollisionTools (*C++ member*), [138](#page-141-0) Gsage::RenderTarget::mContinuousRaycast Gsage::RenderTarget::setWidth (*C++ func-*(*C++ member*), [138](#page-141-0) Gsage::RenderTarget::mCurrentCamera (*C++ member*), [137](#page-140-0) Gsage::RenderTarget::mDefaultCamera (*C++ member*), [137](#page-140-0) Gsage::RenderTarget::mDestroying (*C++ member*), [138](#page-141-0) Gsage::RenderTarget::mEngine (*C++ member*), [138](#page-141-0) Gsage::RenderTarget::mHasQueueSequence (*C++ member*), [137](#page-140-0) Gsage::RenderTarget::mHeight (*C++ member*), [137](#page-140-0) Gsage::RenderTarget::mMouseOver (*C++ member*), [138](#page-141-0) Gsage::RenderTarget::mMousePosition (*C++ member*), [138](#page-141-0) Gsage::RenderTarget::mName (*C++ member*), [137](#page-140-0) Gsage::RenderTarget::mParameters (*C++ member*), [137](#page-140-0) Gsage::RenderTarget::mRenderQueueSequenceCreated *tion*), [140](#page-143-0) (*C++ member*), [138](#page-141-0) Gsage::RenderTarget::mRolledOverObject (*C++ member*), [138](#page-141-0) Gsage::RenderTarget::mSamples (*C++ member*), [138](#page-141-0) Gsage::RenderTarget::mSceneManager (*C++ member*), [138](#page-141-0) Gsage::RenderTarget::mType (*C++ member*), [137](#page-140-0) Gsage::RenderTarget::mWidth (*C++ member*), [137](#page-140-0) Gsage::RenderTarget::mWrappedTarget (*C++ member*), [137](#page-140-0) Gsage::RenderTarget::mX (*C++ member*), [137](#page-140-0) Gsage::RenderTarget::mY (*C++ member*), [137](#page-140-0) Gsage::RenderTarget::onTextureEvent (*C++ function*), [137](#page-140-0) Gsage::RenderTarget::raycast (*C++ function*), [137](#page-140-0) Gsage::RenderTarget::renderQueueSequenceNamege::RocketContextEvent::name (C++ (*C++ member*), [137](#page-140-0) *function*), [136](#page-139-0)

*tion*), [136](#page-139-0) Gsage::RenderTarget::setDimensions (*C++ function*), [136](#page-139-0) Gsage::RenderTarget::setHeight (*C++ function*), [136](#page-139-0) Gsage::RenderTarget::setPosition (*C++ function*), [136](#page-139-0) *tion*), [136](#page-139-0) Gsage::RenderTarget::subscribe (*C++ function*), [138](#page-141-0) Gsage::RenderTarget::switchToDefaultCamera (*C++ function*), [137](#page-140-0) Gsage::RenderTarget::update (*C++ function*), [137](#page-140-0) Gsage::RenderTarget::updateCameraAspectRatio (*C++ function*), [137](#page-140-0) Gsage::RenderTargetFactory (*C++ class*), [44,](#page-47-0) [52,](#page-55-0) [138](#page-141-0) Gsage::RenderTargetFactory::create (*C++ function*), [138](#page-141-0) Gsage::RenderTargetFactory::wrap (*C++ function*), [138](#page-141-0) Gsage::RenderTargetPtr (*C++ type*), [49,](#page-52-0) [135](#page-138-0) Gsage::RenderTargetType (*C++ class*), [44,](#page-47-0) [135](#page-138-0) Gsage::ResourceManager (*C++ class*), [44,](#page-47-0) [140](#page-143-0) Gsage::ResourceManager::~ResourceManager (*C++ function*), [140](#page-143-0) Gsage::ResourceManager::load (*C++ func-*Gsage::ResourceManager::mFacade (*C++ member*), [141](#page-144-0) Gsage::ResourceManager::mHlmsLoaded (*C++ member*), [141](#page-144-0) Gsage::ResourceManager::mMaterialLoader (*C++ member*), [141](#page-144-0) Gsage::ResourceManager::processPath (*C++ function*), [141](#page-144-0) Gsage::ResourceManager::ResourceManager (*C++ function*), [140](#page-143-0) Gsage::ResourceManager::unload (*C++ function*), [140](#page-143-0) Gsage::Right (*C++ enumerator*), [77](#page-80-0) Gsage::RocketContextEvent (*C++ class*), [44,](#page-47-0) [141](#page-144-0) Gsage::RocketContextEvent::~RocketContextEvent (*C++ function*), [141](#page-144-0) Gsage::RocketContextEvent::CREATE (*C++ member*), [141](#page-144-0) *member*), [141](#page-144-0)

Gsage::RenderTarget::RenderTarget (*C++* Gsage::RocketContextEvent::RocketContextEvent (*C++ function*), [141](#page-144-0)

Gsage::RenderTarget::setCamera (*C++ func-*Gsage::RocketOgreWrapper (*C++ class*), [44,](#page-47-0) [141](#page-144-0)

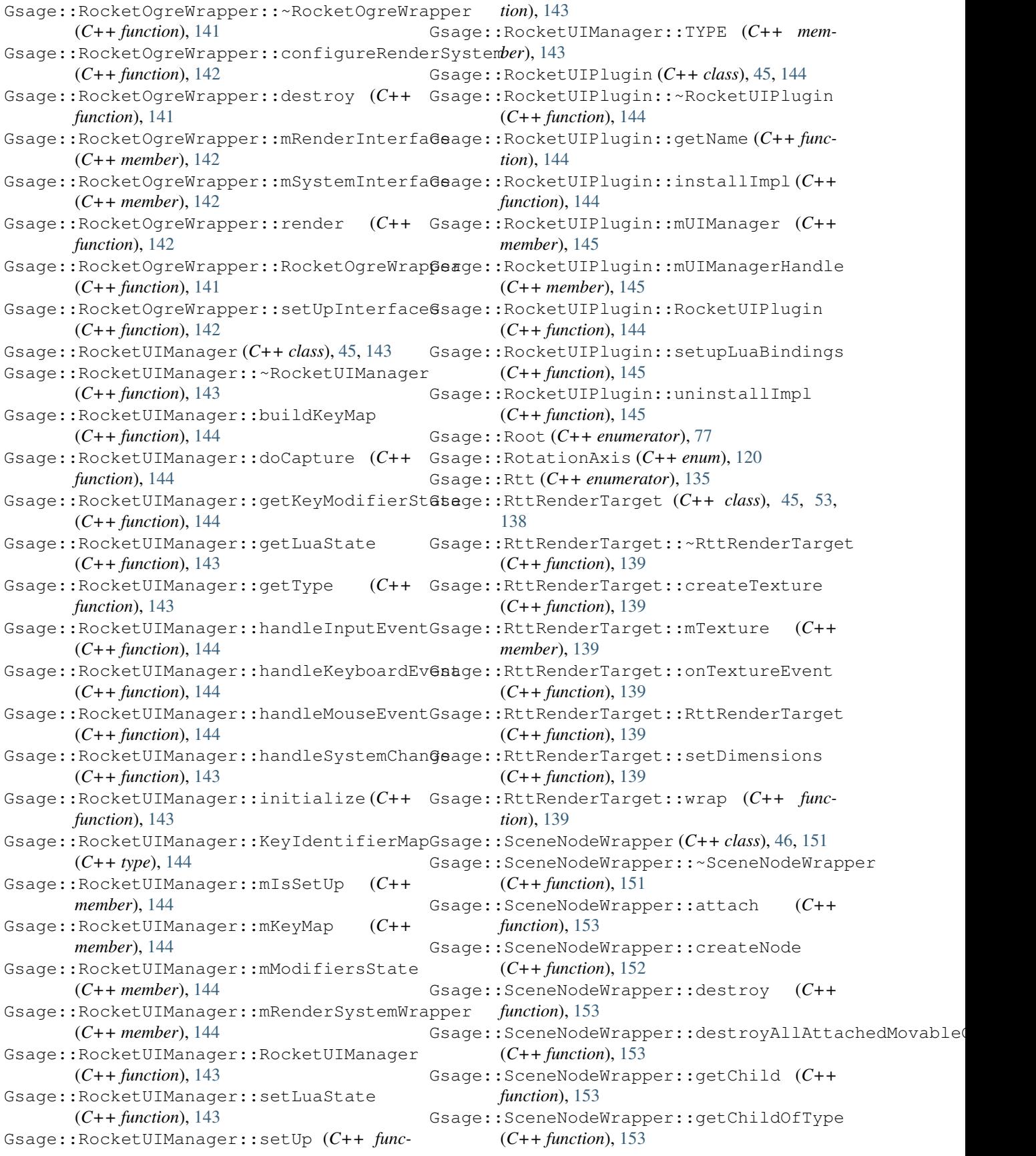

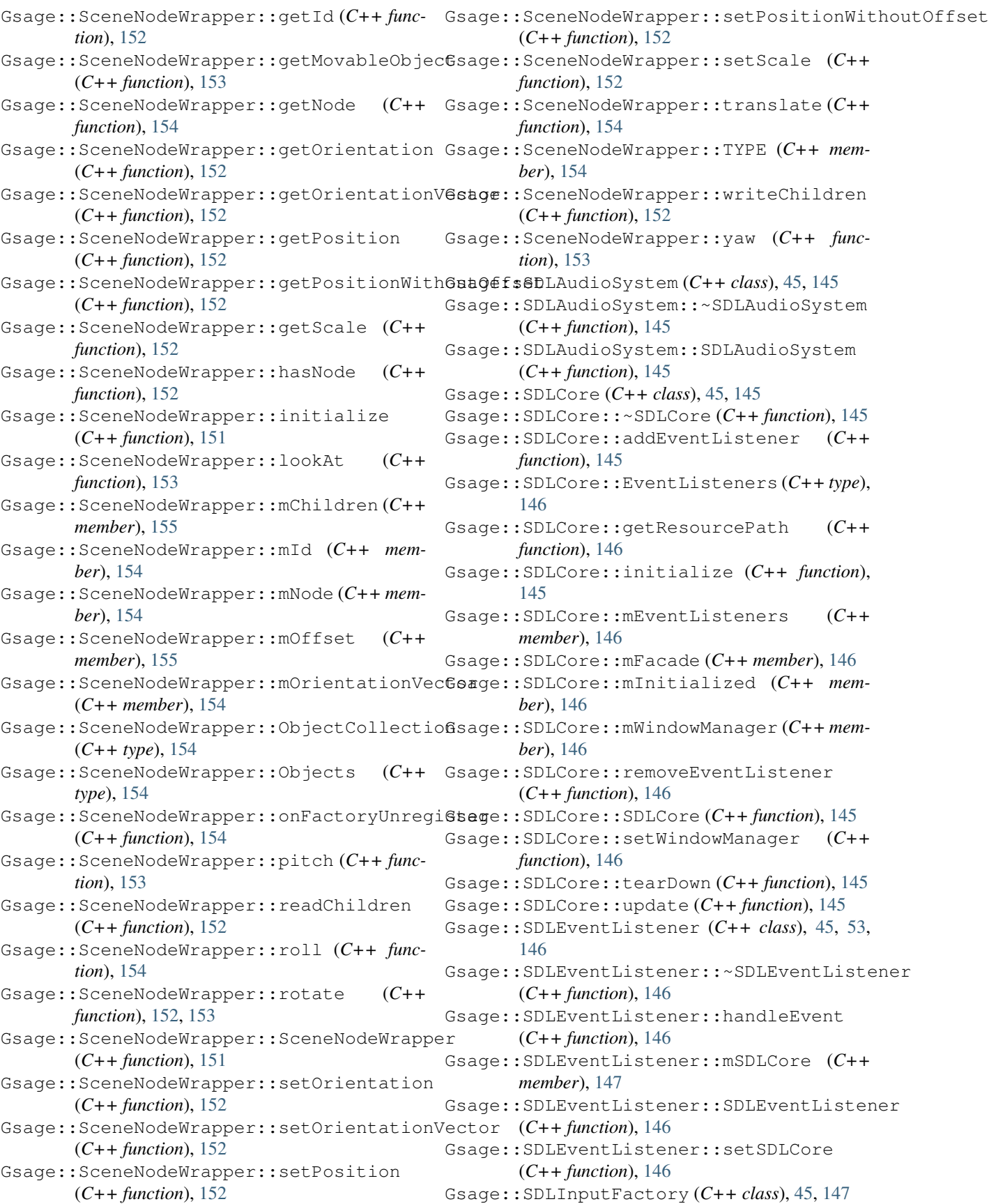

Gsage::SDLInputFactory::~SDLInputFactory (*C++ function*), [147](#page-150-0) Gsage::SDLInputFactory::create (*C++ function*), [147](#page-150-0) Gsage::SDLInputFactory::mCore (*C++ member*), [147](#page-150-0) Gsage::SDLInputFactory::mListener (*C++ member*), [147](#page-150-0) Gsage::SDLInputFactory::SDLInputFactory Gsage::SDLWindow::~SDLWindow (*C++ func-*(*C++ function*), [147](#page-150-0) Gsage::SDLInputFactory::setSDLCore (*C++ function*), [147](#page-150-0) Gsage::SDLInputListener (*C++ class*), [45,](#page-48-0) [147](#page-150-0) Gsage::SDLInputListener::~SDLInputListener (*C++ function*), [147](#page-150-0) Gsage::SDLInputListener::handleClose (*C++ function*), [147](#page-150-0) Gsage::SDLInputListener::handleEvent (*C++ function*), [147](#page-150-0) Gsage::SDLInputListener::handleKeyboardEvent (*C++ function*), [148](#page-151-0) Gsage::SDLInputListener::handleMouseEvent (*C++ function*), [148](#page-151-0) Gsage::SDLInputListener::handleResize (*C++ function*), [147](#page-150-0) Gsage::SDLInputListener::mapButtonType (*C++ function*), [148](#page-151-0) Gsage::SDLInputListener::mKeyMap (*C++ member*), [148](#page-151-0) Gsage::SDLInputListener::SDLInputListene@sage::SDLWindow::SDLWindow (C++ function), (*C++ function*), [147](#page-150-0) Gsage::SDLInputListener::update (*C++ function*), [147](#page-150-0) Gsage::SDLPlugin (*C++ class*), [45,](#page-48-0) [148](#page-151-0) Gsage::SDLPlugin::~SDLPlugin (*C++ function*), [148](#page-151-0) Gsage::SDLPlugin::getName (*C++ function*), [148](#page-151-0) Gsage::SDLPlugin::installImpl (*C++ function*), [148](#page-151-0) Gsage::SDLPlugin::mSDLCore (*C++ member*), [148](#page-151-0) Gsage::SDLPlugin::SDLPlugin (*C++ function*), [148](#page-151-0) Gsage::SDLPlugin::setupLuaBindings (*C++ function*), [148](#page-151-0) Gsage::SDLPlugin::uninstallImpl (*C++ function*), [148](#page-151-0) Gsage::SDLRenderer (*C++ class*), [45,](#page-48-0) [53,](#page-56-0) [149](#page-152-0) Gsage::SDLRenderer::~SDLRenderer (*C++ function*), [149](#page-152-0) Gsage::SDLRenderer::mRenderer (*C++ member*), [149](#page-152-0) Gsage::SDLRenderer::mRenderers (*C++ member*), [149](#page-152-0) Gsage::SDLRenderer::render (*C++ function*), [149](#page-152-0) Gsage::SDLRenderer::Renderers (*C++ type*), [149](#page-152-0) Gsage::SDLRenderer::SDLRenderer (*C++ function*), [149](#page-152-0) Gsage::SDLWindow (*C++ class*), [46,](#page-49-0) [149](#page-152-0) *tion*), [149](#page-152-0) Gsage::SDLWindow::getDisplay (*C++ function*), [150](#page-153-0) Gsage::SDLWindow::getDisplayBounds (*C++ function*), [150](#page-153-0) Gsage::SDLWindow::getGLContext (*C++ function*), [149](#page-152-0) Gsage::SDLWindow::getPosition (*C++ function*), [149](#page-152-0) Gsage::SDLWindow::getScaleFactor (*C++ function*), [150](#page-153-0) Gsage::SDLWindow::getSize (*C++ function*), [150](#page-153-0) Gsage::SDLWindow::getWindowHandle (*C++ function*), [149](#page-152-0) Gsage::SDLWindow::hide (*C++ function*), [150](#page-153-0) Gsage::SDLWindow::mGLContext (*C++ member*), [150](#page-153-0) Gsage::SDLWindow::mWindow (*C++ member*), [150](#page-153-0) [149](#page-152-0) Gsage::SDLWindow::setPosition (*C++ function*), [149](#page-152-0) Gsage::SDLWindow::setSize (*C++ function*), [150](#page-153-0) Gsage::SDLWindow::show (*C++ function*), [150](#page-153-0) Gsage::SDLWindowManager (*C++ class*), [46,](#page-49-0) [53,](#page-56-0) [150](#page-153-0) Gsage::SDLWindowManager::~SDLWindowManager (*C++ function*), [150](#page-153-0) Gsage::SDLWindowManager::createWindow (*C++ function*), [150](#page-153-0) Gsage::SDLWindowManager::destroyWindow (*C++ function*), [151](#page-154-0) Gsage::SDLWindowManager::initialize (*C++ function*), [150](#page-153-0) Gsage::SDLWindowManager::mCore (*C++ member*), [151](#page-154-0) Gsage::SDLWindowManager::mRenderers (*C++ member*), [151](#page-154-0) Gsage::SDLWindowManager::mWindowsMutex (*C++ member*), [151](#page-154-0) Gsage::SDLWindowManager::SDLRendererPtr (*C++ type*), [151](#page-154-0)

Gsage::SDLWindowManager::SDLWindowManager (*C++ function*), [150](#page-153-0) Gsage::SDLWindowManager::update (*C++ function*), [151](#page-154-0) Gsage::STATIC (*C++ enumerator*), [69,](#page-72-0) [98](#page-101-0) Gsage::Tab (*C++ enumerator*), [77](#page-80-0) Gsage::Top (*C++ enumerator*), [77](#page-80-0) Gsage::Type (*C++ enum*), [135](#page-138-0) Gsage::TYPE\_CASTER (*C++ function*), [49,](#page-52-0) [114](#page-117-0) Gsage::UNKNOWN (*C++ enumerator*), [69,](#page-72-0) [98](#page-101-0) Gsage::Unspecified (*C++ enumerator*), [77](#page-80-0) Gsage::Vertical (*C++ enumerator*), [76](#page-79-0) Gsage::ViewportRenderData (*C++ class*), [46,](#page-49-0) [155](#page-158-0) Gsage::ViewportRenderData::~ViewportRenderData (*C++ function*), [156](#page-159-0) (*C++ function*), [155](#page-158-0) Gsage::ViewportRenderData::getRenderTexture (*C++ function*), [156](#page-159-0) Gsage::ViewportRenderData::mDirty (*C++ member*), [156](#page-159-0) Gsage::ViewportRenderData::mDrawCmd (*C++ member*), [156](#page-159-0) Gsage::ViewportRenderData::mIndexBuffer (*C++ member*), [156](#page-159-0) Gsage::ViewportRenderData::mPos (*C++ member*), [156](#page-159-0) Gsage::ViewportRenderData::mSize (*C++ member*), [156](#page-159-0) Gsage::ViewportRenderData::mTextureName Gsage::WorkspaceEvent::mWorkspace (*C++* (*C++ member*), [156](#page-159-0) Gsage::ViewportRenderData::mTexUnitStateGsage::WorkspaceEvent::WorkspaceEvent (*C++ member*), [156](#page-159-0) Gsage::ViewportRenderData::mVertexBuffer Gsage::X\_AXIS (*C++ enumerator*), [120](#page-123-0) (*C++ member*), [156](#page-159-0) Gsage::ViewportRenderData::pos (*C++ member*), [156](#page-159-0) Gsage::ViewportRenderData::resetDatablock (*C++ function*), [155](#page-158-0) Gsage::ViewportRenderData::setDatablock ImGui (*C++ type*), [53,](#page-56-0) [158](#page-161-0) (*C++ function*), [156](#page-159-0) Gsage::ViewportRenderData::size (*C++ member*), [156](#page-159-0) Gsage::ViewportRenderData::updatePos (*C++ function*), [155](#page-158-0) Gsage::ViewportRenderData::updateSize (*C++ function*), [155](#page-158-0) Gsage::ViewportRenderData::updateUVs (*C++ function*), [155](#page-158-0) Gsage::ViewportRenderData::updateVertexBuffer *ber*), [158](#page-161-0) (*C++ function*), [155](#page-158-0) Gsage::ViewportRenderData::ViewportRenderData *ber*), [158](#page-161-0) (*C++ function*), [155](#page-158-0) Gsage::Window (*C++ enumerator*), [135](#page-138-0) Gsage::WindowContentViewHandle (*C++ function*), [49,](#page-52-0) [113](#page-116-0) Gsage::WindowEventListener (*C++ class*), [46,](#page-49-0) [53,](#page-56-0) [156](#page-159-0) Gsage::WindowEventListener::~WindowEventListener (*C++ function*), [156](#page-159-0) Gsage::WindowEventListener::fireWindowEvent (*C++ function*), [157](#page-160-0) Gsage::WindowEventListener::mEngine (*C++ member*), [157](#page-160-0) Gsage::WindowEventListener::windowClosed (*C++ function*), [156](#page-159-0) Gsage::WindowEventListener::WindowEventListener (*C++ function*), [156](#page-159-0) Gsage::WindowEventListener::windowResized Gsage::WindowRenderTarget (*C++ class*), [46,](#page-49-0) [53,](#page-56-0) [139](#page-142-0) Gsage::WindowRenderTarget::~WindowRenderTarget (*C++ function*), [139](#page-142-0) Gsage::WindowRenderTarget::setDimensions (*C++ function*), [139](#page-142-0) Gsage::WindowRenderTarget::WindowRenderTarget (*C++ function*), [139](#page-142-0) Gsage::WorkspaceEvent (*C++ class*), [46,](#page-49-0) [53,](#page-56-0) [157](#page-160-0) Gsage::WorkspaceEvent::~WorkspaceEvent (*C++ function*), [157](#page-160-0) Gsage::WorkspaceEvent::CREATE (*C++ member*), [157](#page-160-0) *member*), [157](#page-160-0) (*C++ function*), [157](#page-160-0) Gsage::Y\_AXIS (*C++ enumerator*), [120](#page-123-0) Gsage::Z\_AXIS (*C++ enumerator*), [120](#page-123-0) GSAGE\_OGRE\_PLUGIN\_API (*C macro*), [69](#page-72-0) I ImGui::AddConvexPolyFilled (*C++ function*), [53,](#page-56-0) [158](#page-161-0) ImGui::Gradient (*C++ class*), [48,](#page-51-0) [53,](#page-56-0) [158](#page-161-0) ImGui::Gradient::Calc (*C++ function*), [158](#page-161-0) ImGui::PathFillConvex (*C++ function*), [53,](#page-56-0) [158](#page-161-0) ImGui::VerticalGradient (*C++ class*), [48,](#page-51-0) [158](#page-161-0) ImGui::VerticalGradient::Calc (*C++ function*), [158](#page-161-0) ImGui::VerticalGradient::Col0 (*C++ mem-*ImGui::VerticalGradient::Col1 (*C++ mem-*ImGui::VerticalGradient::End (*C++ member*), [158](#page-161-0)

ImGui::VerticalGradient::evalStep (*C++* MOC::CollisionTools::setHeightAdjust *function*), [158](#page-161-0) ImGui::VerticalGradient::Len (*C++ member*), [158](#page-161-0) ImGui::VerticalGradient::Start (*C++ member*), [158](#page-161-0) ImGui::VerticalGradient::VerticalGradienbgre::All (C++ enumerator), [111](#page-114-0) (*C++ function*), [158](#page-161-0) IMGUI\_DEFINE\_MATH\_OPERATORS (*C macro*), [76,](#page-79-0) [158](#page-161-0) IMGUI\_MATERIAL\_NAME (*C macro*), [86](#page-89-0) IMGUI\_PLUGIN\_API (*C macro*), [86](#page-89-0) ImGuizmo (*C++ type*), [53](#page-56-0) ImGuizmo::BOUNDS (*C++ enumerator*), [54](#page-57-0) ImGuizmo::LOCAL (*C++ enumerator*), [54](#page-57-0) ImGuizmo::MODE (*C++ enum*), [54](#page-57-0) ImGuizmo::OPERATION (*C++ enum*), [53,](#page-56-0) [54](#page-57-0) ImGuizmo::ROTATE (*C++ enumerator*), [53,](#page-56-0) [54](#page-57-0) ImGuizmo::SCALE (*C++ enumerator*), [53,](#page-56-0) [54](#page-57-0) ImGuizmo::TRANSLATE (*C++ enumerator*), [53,](#page-56-0) [54](#page-57-0) ImGuizmo::WORLD (*C++ enumerator*), [54](#page-57-0)

## L

LOOP (*C macro*), [56](#page-59-0)

## M

MOC (*C++ type*), [55,](#page-58-0) [66](#page-69-0) MOC::CollisionTools (*C++ class*), [46,](#page-49-0) [66](#page-69-0) MOC::CollisionTools::\_heightAdjust (*C++ member*), [67](#page-70-0) MOC::CollisionTools::~CollisionTools (*C++ function*), [66](#page-69-0) MOC::CollisionTools::calculateY (*C++ function*), [66](#page-69-0) (*C++ function*), [66](#page-69-0) MOC::CollisionTools::CollisionTools (*C++ function*), [66](#page-69-0) MOC::CollisionTools::getHeightAdjust (*C++ function*), [67](#page-70-0) MOC::CollisionTools::getTSMHeightAt (*C++ function*), [66](#page-69-0) MOC::CollisionTools::mRaySceneQuery (*C++ member*), [67](#page-70-0) MOC::CollisionTools::mSceneMgr (*C++ member*), [67](#page-70-0) MOC::CollisionTools::mTSMRaySceneQuery (*C++ member*), [67](#page-70-0) MOC::CollisionTools::raycast (*C++ function*), [67](#page-70-0) MOC::CollisionTools::raycastFromCamera (*C++ function*), [66](#page-69-0) MOC::CollisionTools::raycastFromPoint (*C++ function*), [66](#page-69-0)

(*C++ function*), [67](#page-70-0)

## $\mathbf{\Omega}$

MOC::CollisionTools::collidesWithEntity Ogre::ManualMovableTextRenderer::CmdFontName Ogre (*C++ type*), [55,](#page-58-0) [56,](#page-59-0) [64,](#page-67-0) [69,](#page-72-0) [71,](#page-74-0) [98,](#page-101-0) [101,](#page-104-0) [111,](#page-114-0) [114,](#page-117-0) [115,](#page-118-0) [118,](#page-121-0) [120,](#page-123-0) [124,](#page-127-0) [135,](#page-138-0) [157](#page-160-0) Ogre::Default (*C++ enumerator*), [111](#page-114-0) Ogre::Flags (*C++ enum*), [111](#page-114-0) Ogre::Indices (*C++ enumerator*), [111](#page-114-0) Ogre::ManualMovableTextRenderer (*C++ class*), [46,](#page-49-0) [55,](#page-58-0) [101](#page-104-0) Ogre::ManualMovableTextRenderer::\_destroyVisualData (*C++ function*), [102](#page-105-0) Ogre::ManualMovableTextRenderer::\_getSortMode (*C++ function*), [102](#page-105-0) Ogre::ManualMovableTextRenderer::\_notifyAttached (*C++ function*), [102](#page-105-0) Ogre::ManualMovableTextRenderer::\_notifyCurrentCame (*C++ function*), [102](#page-105-0) Ogre::ManualMovableTextRenderer::\_notifyDefaultDime (*C++ function*), [102](#page-105-0) Ogre::ManualMovableTextRenderer::\_notifyParticleQuo (*C++ function*), [101](#page-104-0) Ogre::ManualMovableTextRenderer::\_setDatablock (*C++ function*), [102](#page-105-0) Ogre::ManualMovableTextRenderer::\_setMaterialName (*C++ function*), [102](#page-105-0) Ogre::ManualMovableTextRenderer::\_updateRenderQueue (*C++ function*), [101](#page-104-0) Ogre::ManualMovableTextRenderer::~ManualMovableText (*C++ function*), [101](#page-104-0) Ogre::ManualMovableTextRenderer::adjustNodeCount (*C++ function*), [102](#page-105-0) (*C++ class*), [47,](#page-50-0) [103](#page-106-0) Ogre::ManualMovableTextRenderer::CmdFontName::doGet (*C++ function*), [103](#page-106-0) Ogre::ManualMovableTextRenderer::CmdFontName::doSet (*C++ function*), [103](#page-106-0) Ogre::ManualMovableTextRenderer::getFontName (*C++ function*), [101](#page-104-0) Ogre::ManualMovableTextRenderer::getType (*C++ function*), [101](#page-104-0) Ogre::ManualMovableTextRenderer::ManualMovableTextI (*C++ function*), [101](#page-104-0) Ogre::ManualMovableTextRenderer::mBusyNodes (*C++ member*), [103](#page-106-0) Ogre::ManualMovableTextRenderer::mFontName (*C++ member*), [103](#page-106-0) Ogre::ManualMovableTextRenderer::mFreeNodes (*C++ member*), [103](#page-106-0) Ogre::ManualMovableTextRenderer::mName (*C++ member*), [103](#page-106-0)

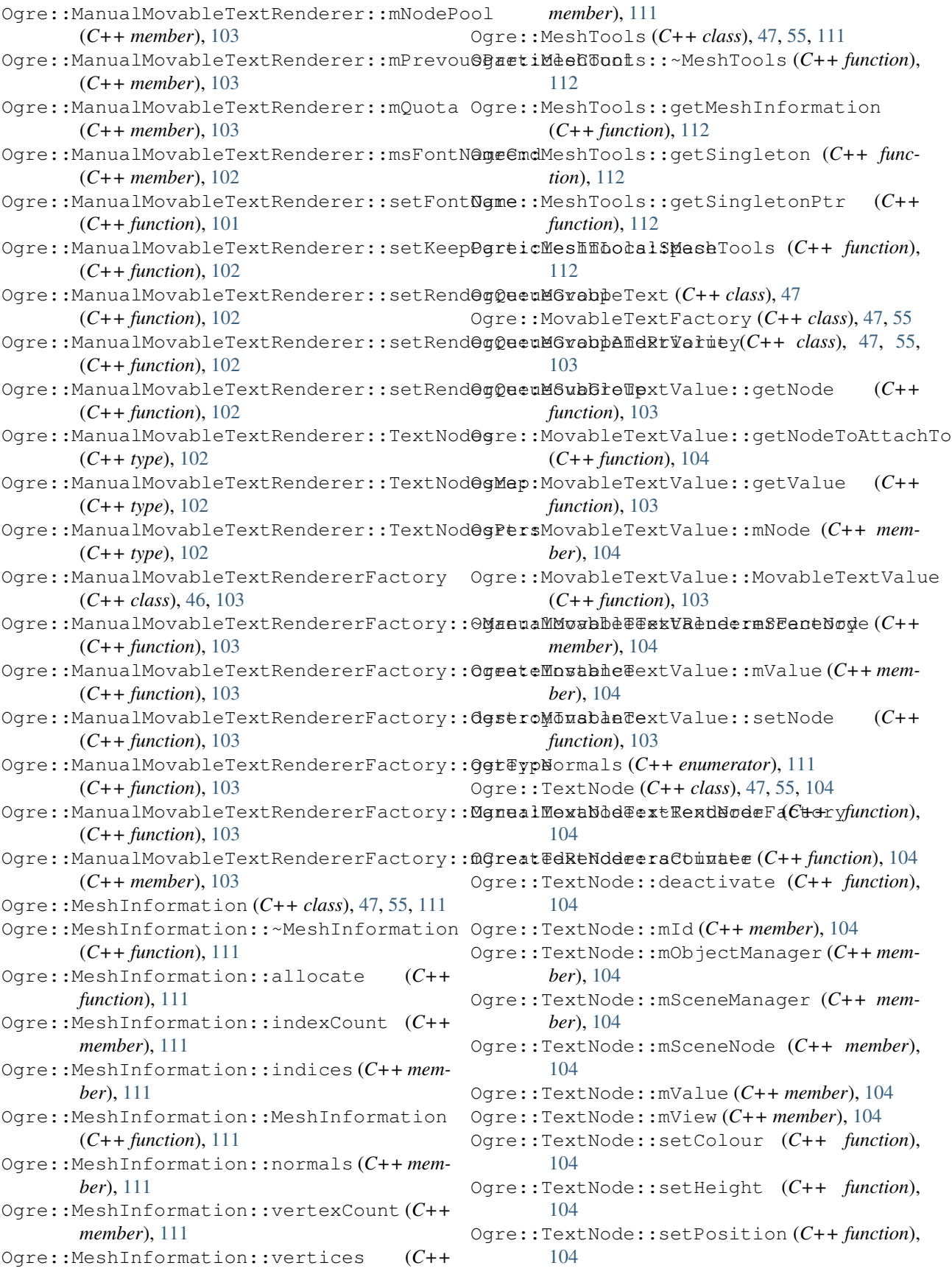

RenderInterfaceOgre3D::setCustomProjectionMatrix

RenderInterfaceOgre3D::scissor\_top (*C++*

RenderInterfaceOgre3D::SetScissorRegion

*member*), [135](#page-138-0)

(*C++ function*), [134](#page-137-0)

(*C++ function*), [134](#page-137-0)

Ogre::TextNode::TextNode (*C++ function*), [104](#page-107-0) Ogre::Vertices (*C++ enumerator*), [111](#page-114-0) OGRE\_CONFIG\_PATH (*C++ member*), [124](#page-127-0) OGRE\_PLUGINS\_PATH (*C++ member*), [124](#page-127-0) OGRE\_RESOURCES (*C++ member*), [124](#page-127-0) OGRE\_SECTION (*C++ member*), [124](#page-127-0) OgreV1 (*C macro*), [69](#page-72-0)

## R

RENDER\_QUEUE\_IMGUI (*C macro*), [86](#page-89-0) RenderInterfaceOgre3D (*C++ class*), [47,](#page-50-0) [133](#page-136-0) RenderInterfaceOgre3D::~RenderInterfaceOgre3D (*C++ function*), [155](#page-158-0) (*C++ function*), [134](#page-137-0) RenderInterfaceOgre3D::alpha\_blend\_mode (*C++ member*), [134](#page-137-0) RenderInterfaceOgre3D::colour\_blend\_mode (*C++ member*), [134](#page-137-0) RenderInterfaceOgre3D::CompileGeometry (*C++ function*), [134](#page-137-0) RenderInterfaceOgre3D::customProjectionMatrix *ber*), [155](#page-158-0) (*C++ member*), [134](#page-137-0) RenderInterfaceOgre3D::EnableScissorRegion (*C++ function*), [134](#page-137-0) RenderInterfaceOgre3D::GenerateTexture (*C++ function*), [134](#page-137-0) RenderInterfaceOgre3D::GetHorizontalTexelOffset (*C++ function*), [134](#page-137-0) RenderInterfaceOgre3D::GetVerticalTexelOffset (*C++ function*), [134](#page-137-0) RenderInterfaceOgre3D::LoadTexture (*C++ function*), [134](#page-137-0) RenderInterfaceOgre3D::m\_blankTexture (*C++ member*), [135](#page-138-0) RenderInterfaceOgre3D::ReleaseCompiledGeometry (*C++ function*), [134](#page-137-0) RenderInterfaceOgre3D::ReleaseTexture (*C++ function*), [134](#page-137-0) RenderInterfaceOgre3D::render\_system (*C++ member*), [134](#page-137-0) RenderInterfaceOgre3D::RenderCompiledGeometry (*C++ function*), [134](#page-137-0) RenderInterfaceOgre3D::RenderGeometry (*C++ function*), [134](#page-137-0) RenderInterfaceOgre3D::RenderInterfaceOgre3D (*C++ function*), [134](#page-137-0) RenderInterfaceOgre3D::scissor\_bottom (*C++ member*), [135](#page-138-0) RenderInterfaceOgre3D::scissor\_enable (*C++ member*), [135](#page-138-0) RenderInterfaceOgre3D::scissor\_left (*C++ member*), [135](#page-138-0) RenderInterfaceOgre3D::scissor\_right (*C++ member*), [135](#page-138-0) sol (*C++ type*), [55](#page-58-0) SystemInterfaceOgre3D (*C++ class*), [47,](#page-50-0) [155](#page-158-0) SystemInterfaceOgre3D::~SystemInterfaceOgre3D SystemInterfaceOgre3D::GetElapsedTime (*C++ function*), [155](#page-158-0) SystemInterfaceOgre3D::LogMessage (*C++ function*), [155](#page-158-0) SystemInterfaceOgre3D::SystemInterfaceOgre3D (*C++ function*), [155](#page-158-0) SystemInterfaceOgre3D::timer (*C++ mem-*

S